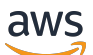

API Reference

# **Amazon Lookout for Metrics**

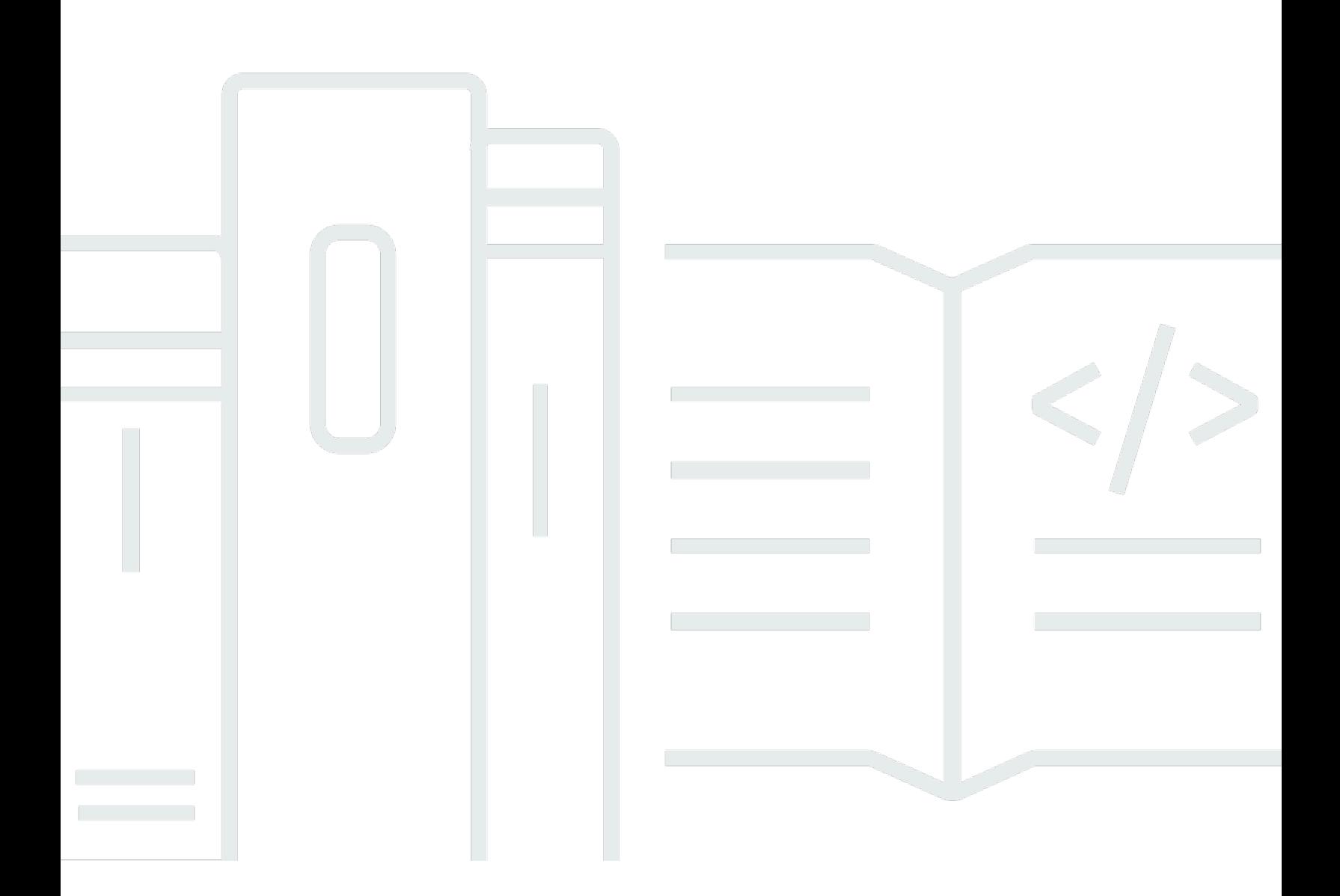

### **API Version 2017-07-25**

Copyright © 2024 Amazon Web Services, Inc. and/or its affiliates. All rights reserved.

### **Amazon Lookout for Metrics: API Reference**

Copyright © 2024 Amazon Web Services, Inc. and/or its affiliates. All rights reserved.

Amazon's trademarks and trade dress may not be used in connection with any product or service that is not Amazon's, in any manner that is likely to cause confusion among customers, or in any manner that disparages or discredits Amazon. All other trademarks not owned by Amazon are the property of their respective owners, who may or may not be affiliated with, connected to, or sponsored by Amazon.

# **Table of Contents**

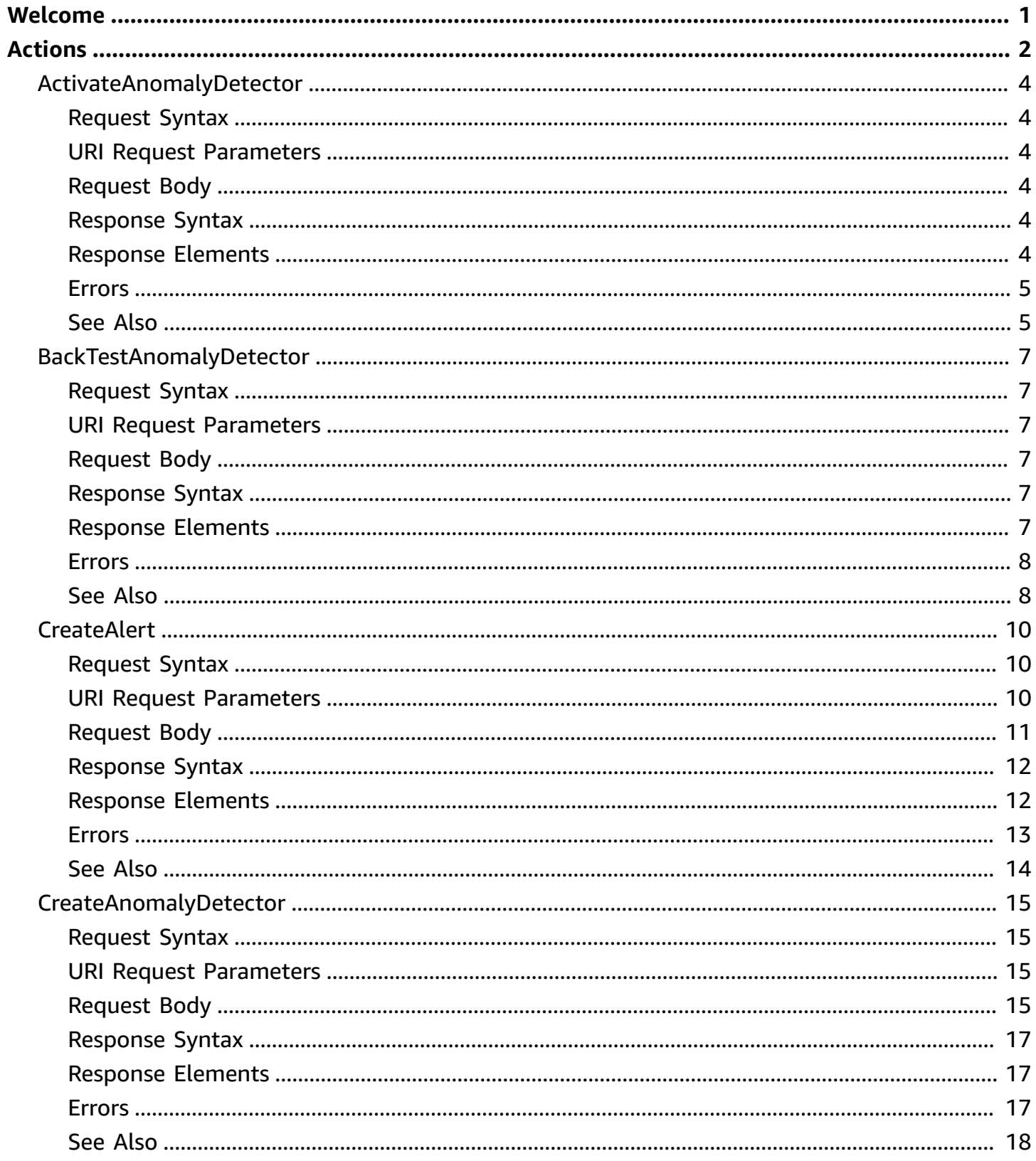

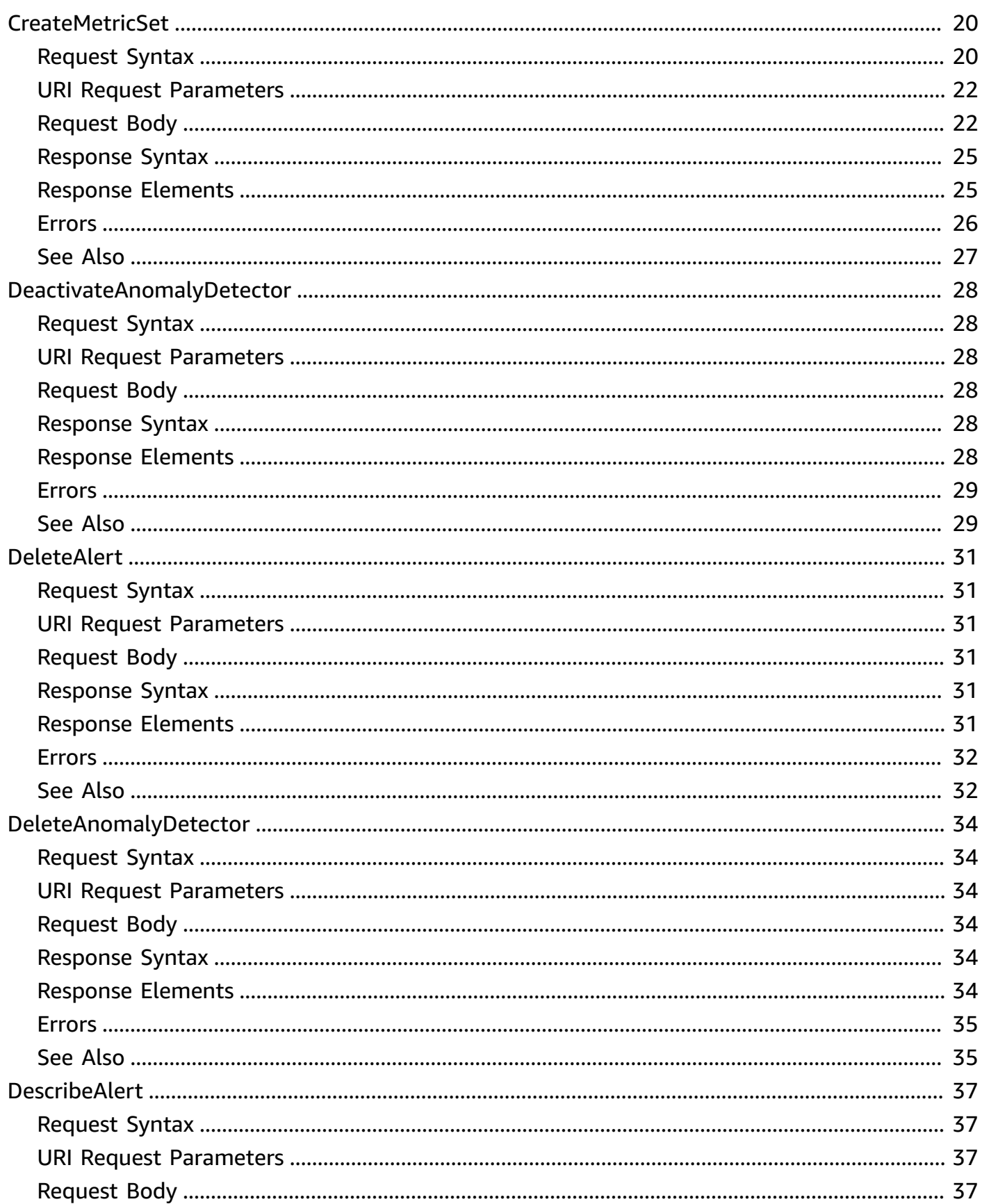

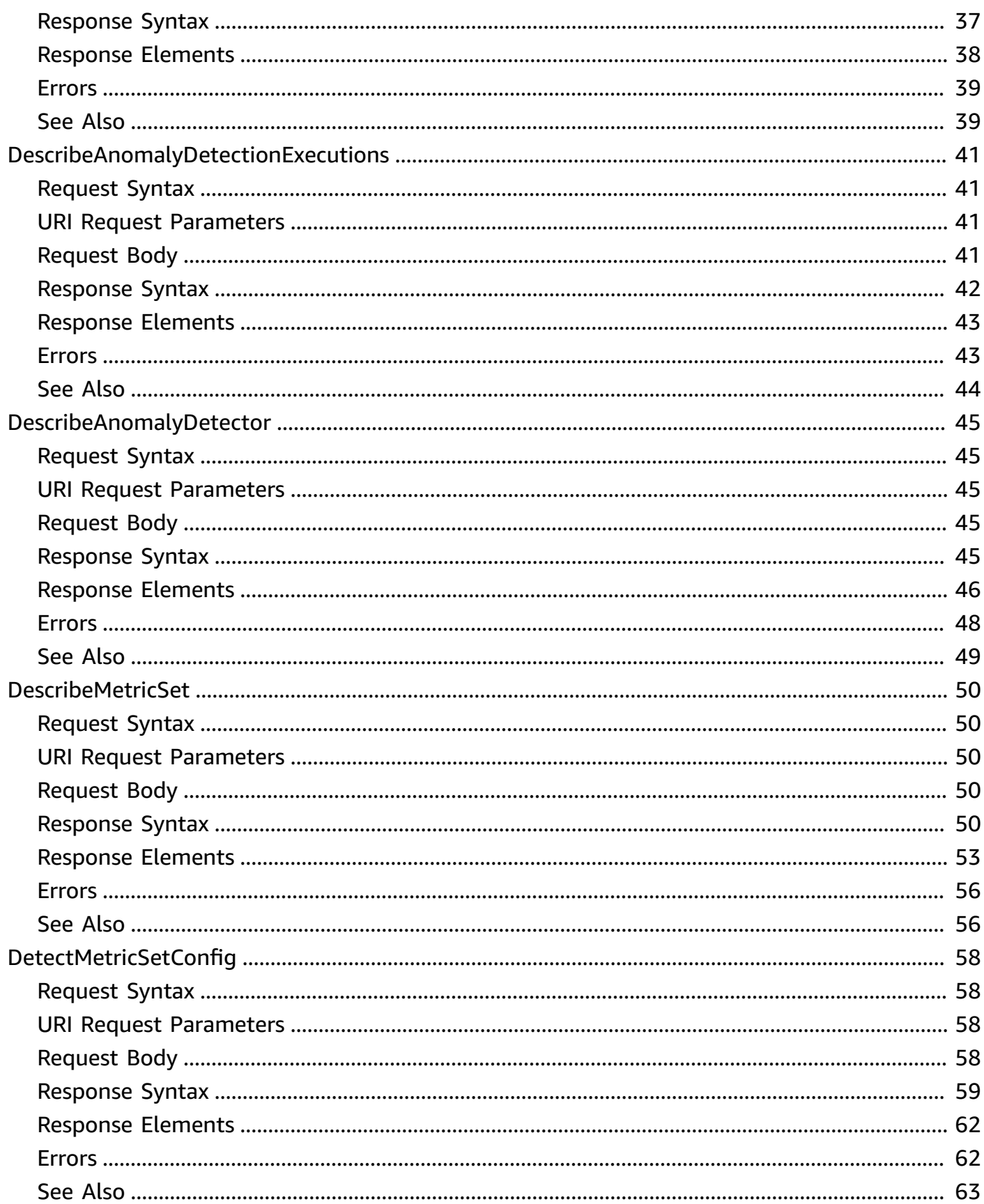

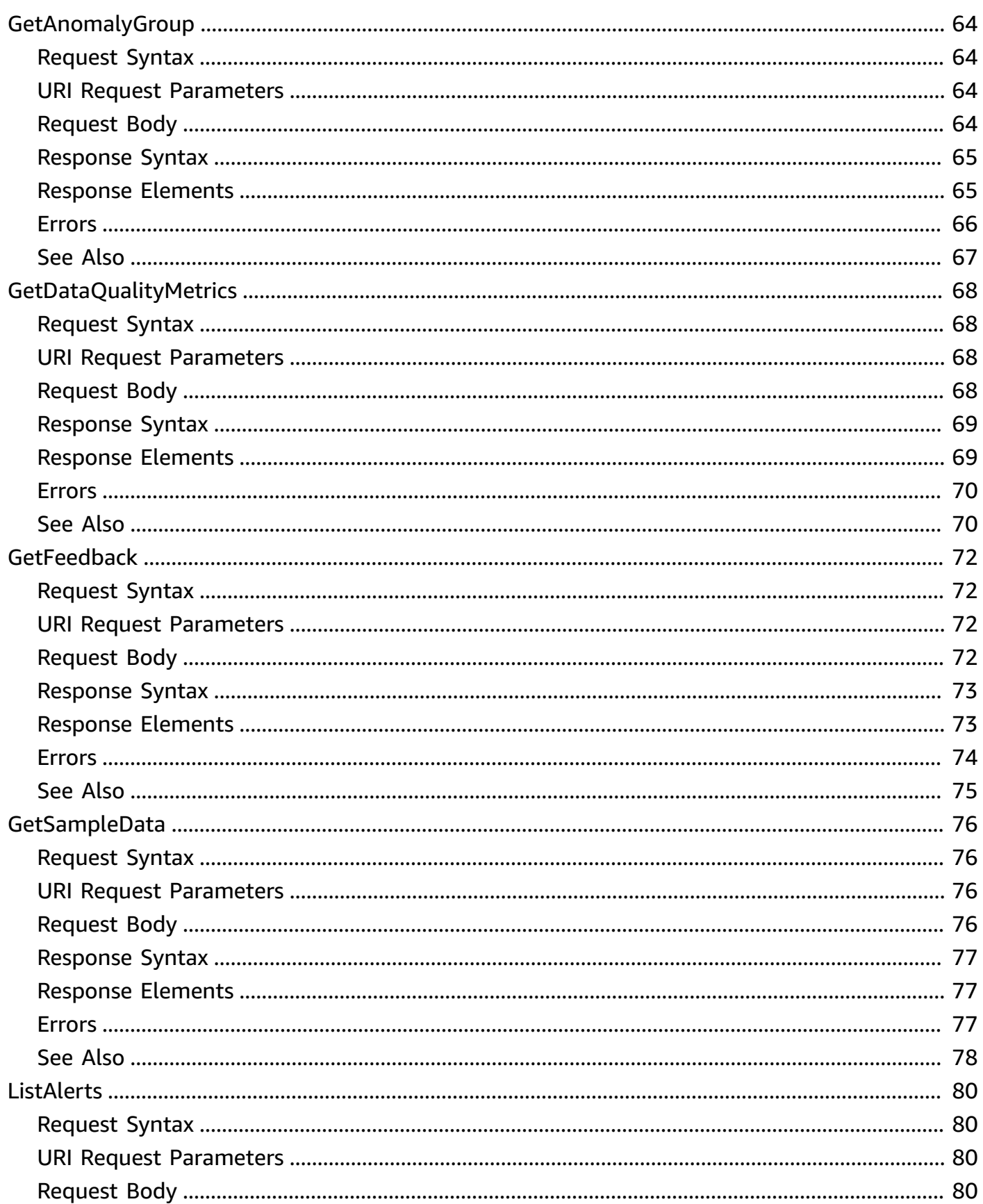

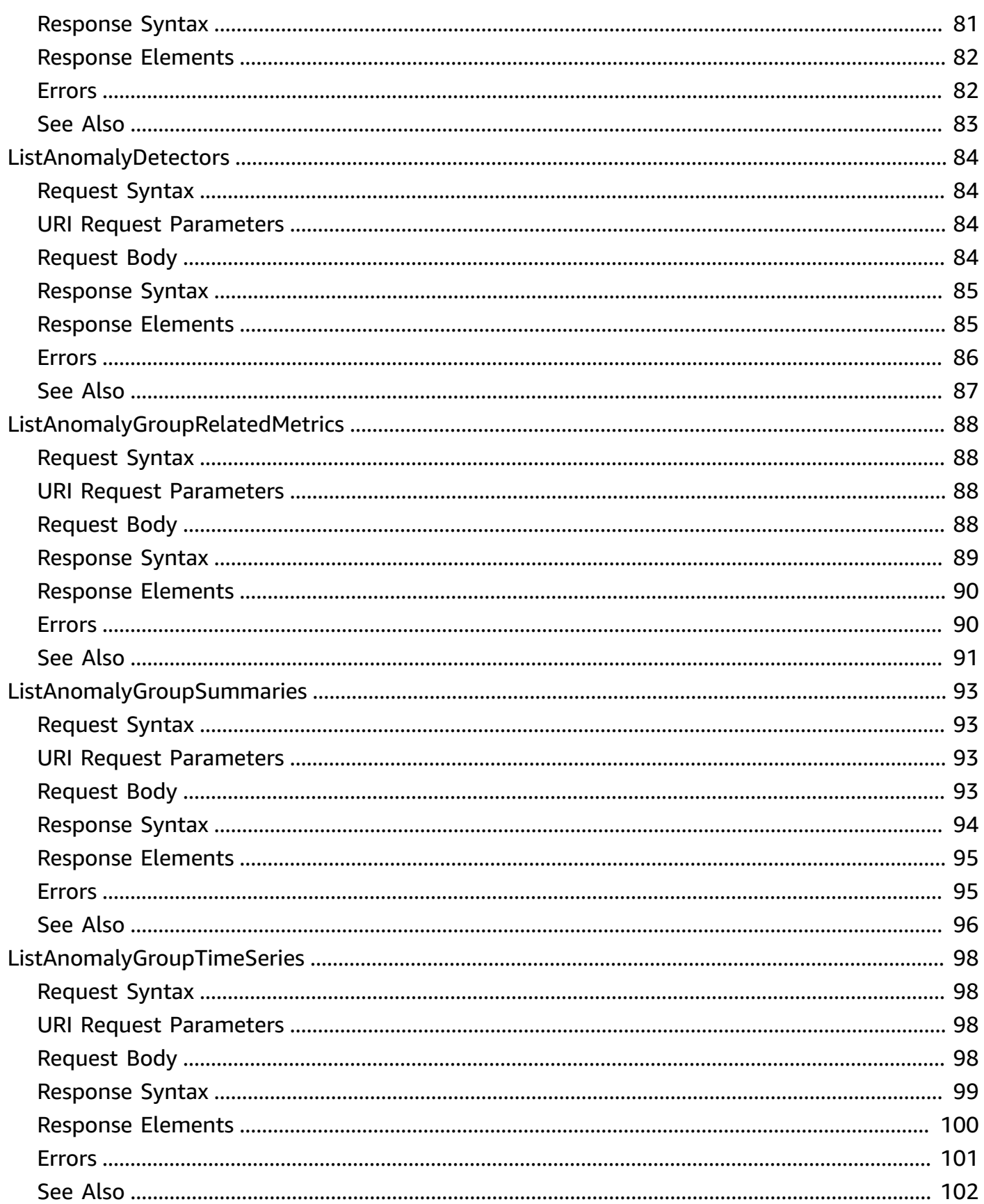

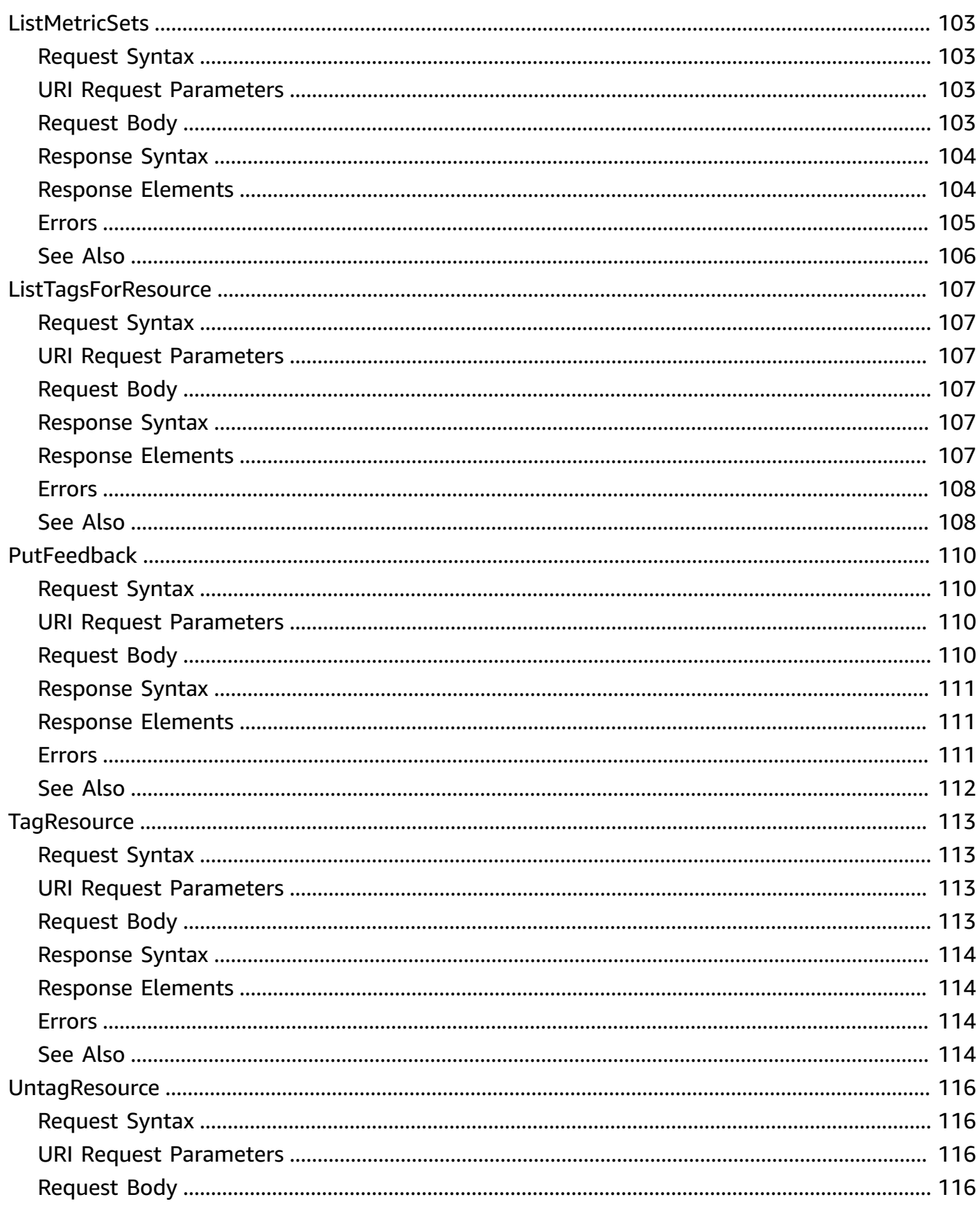

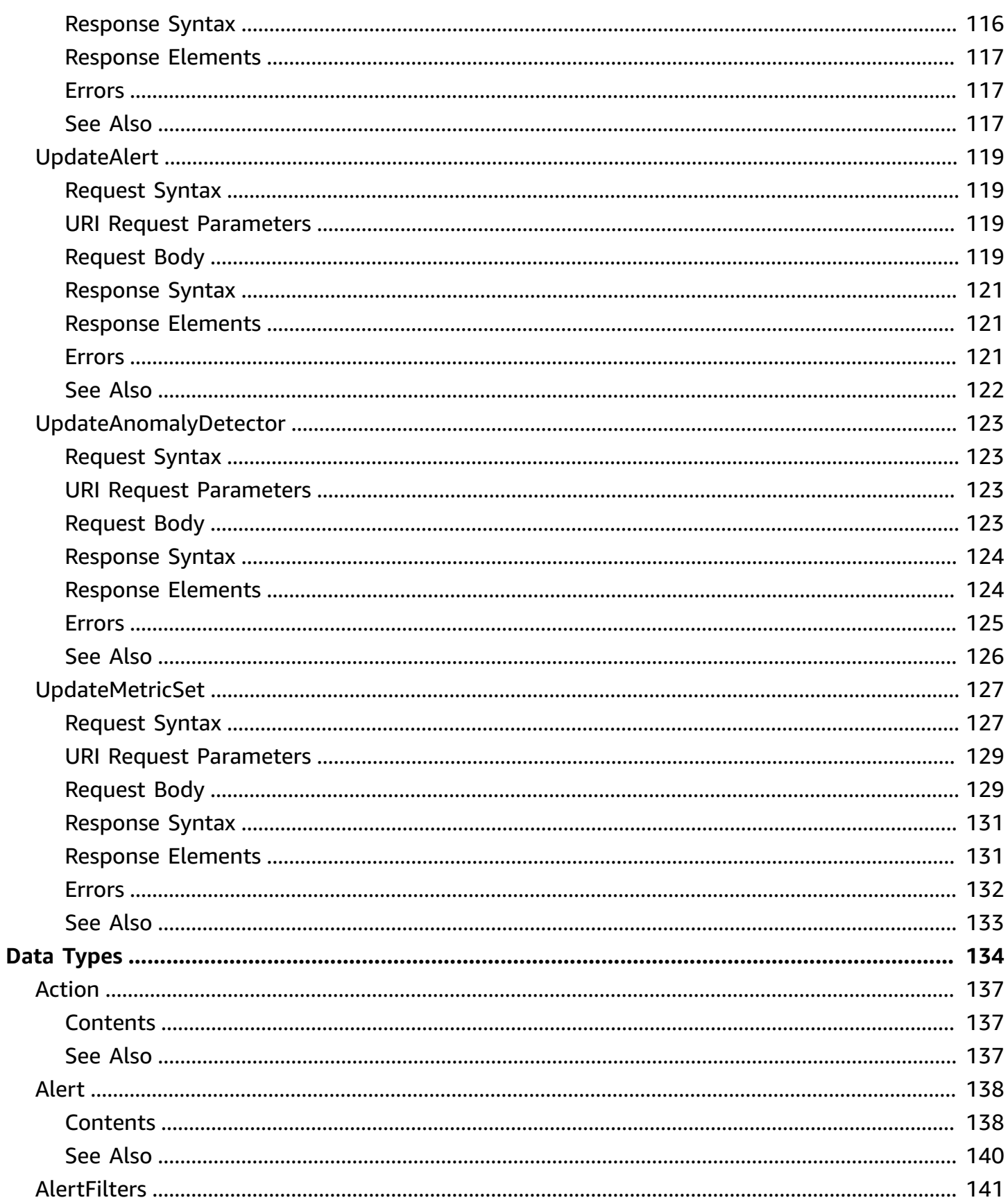

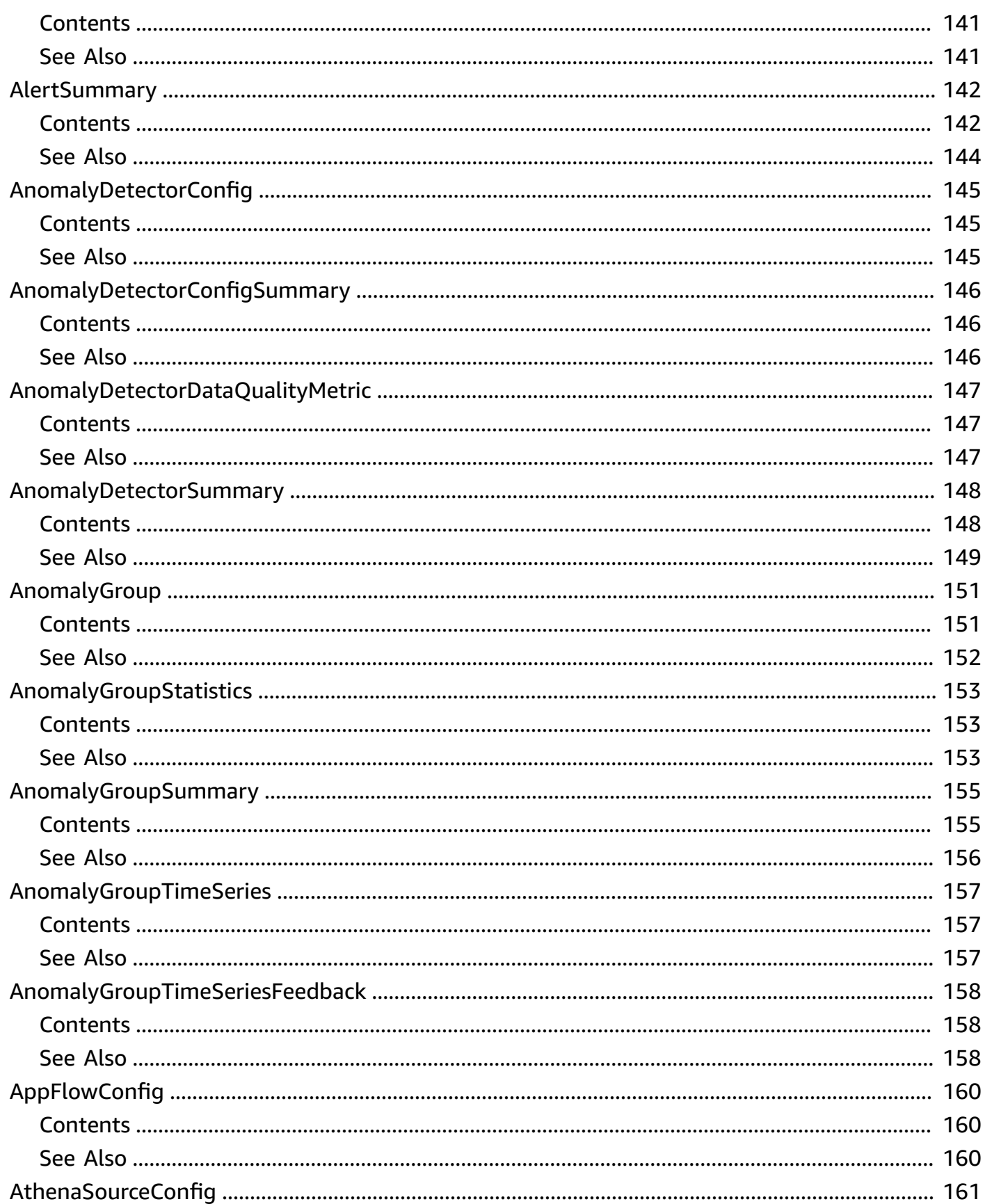

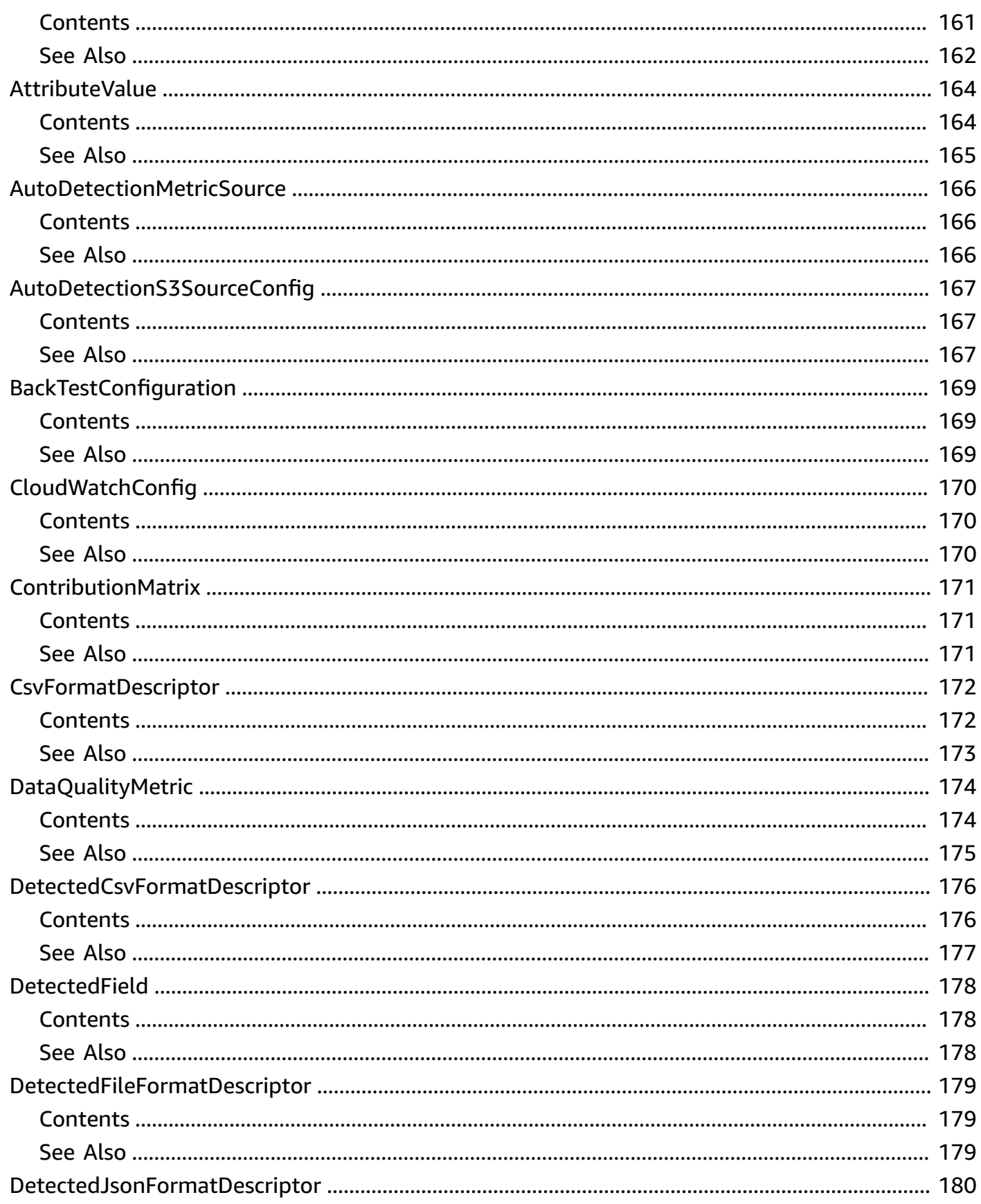

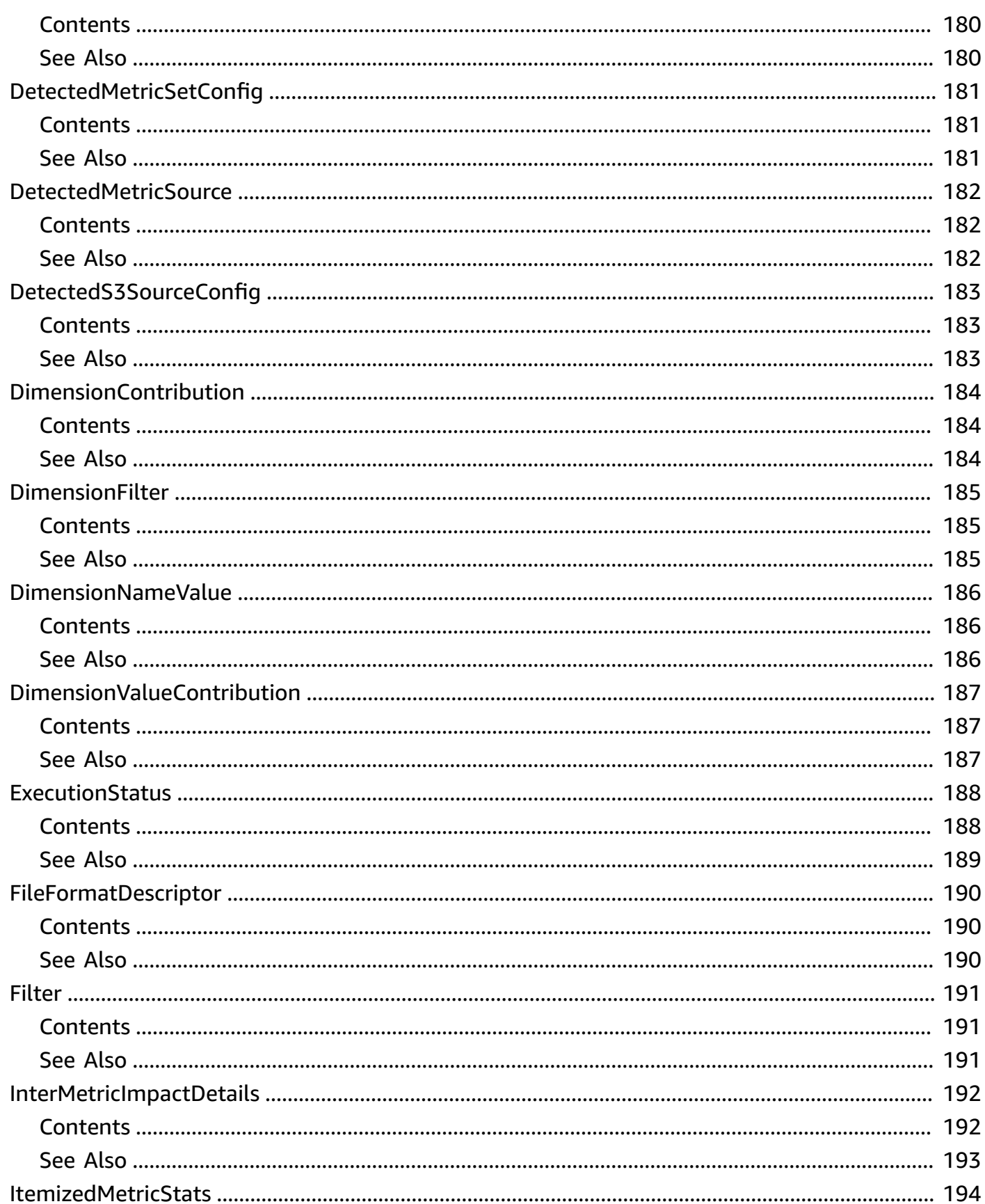

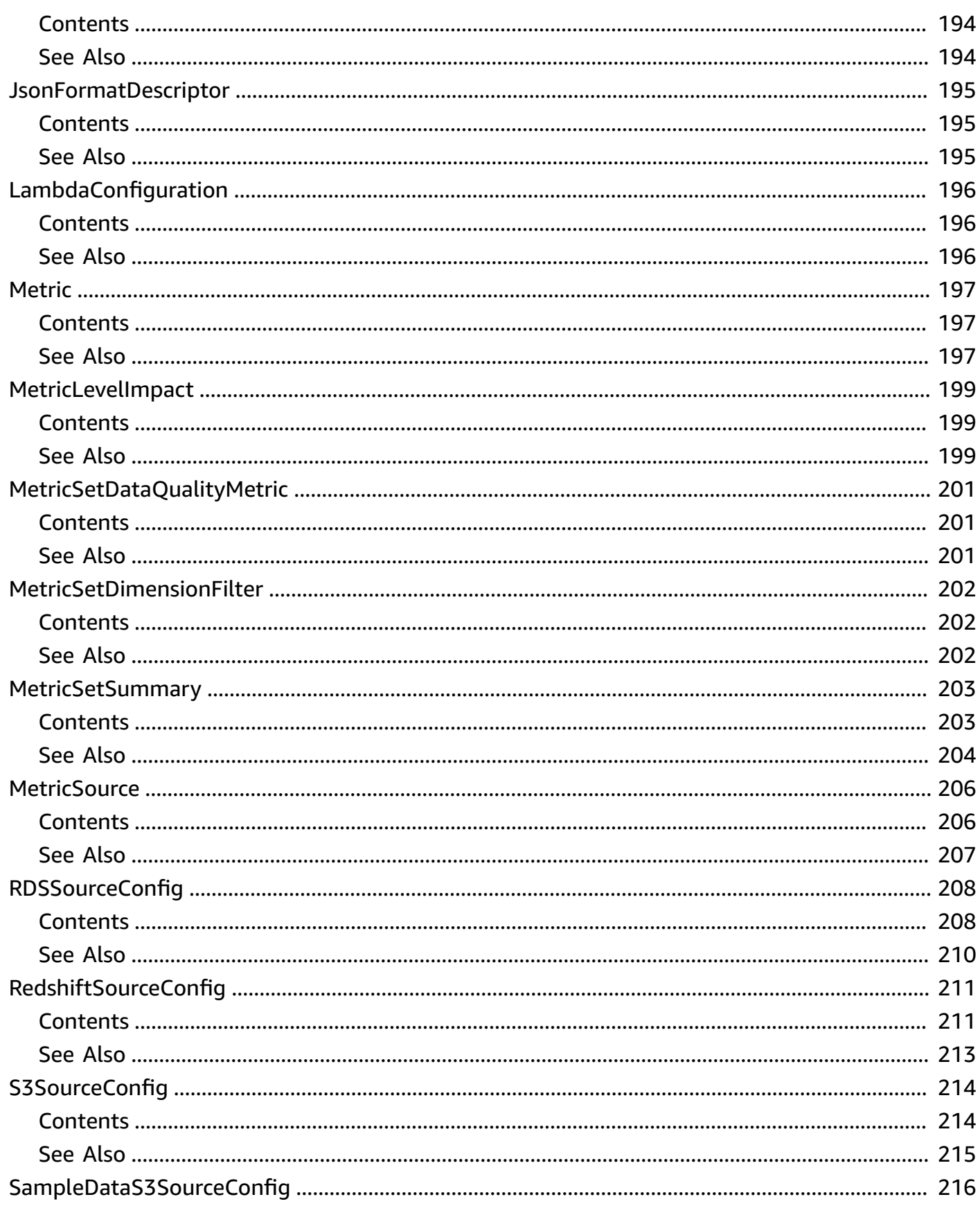

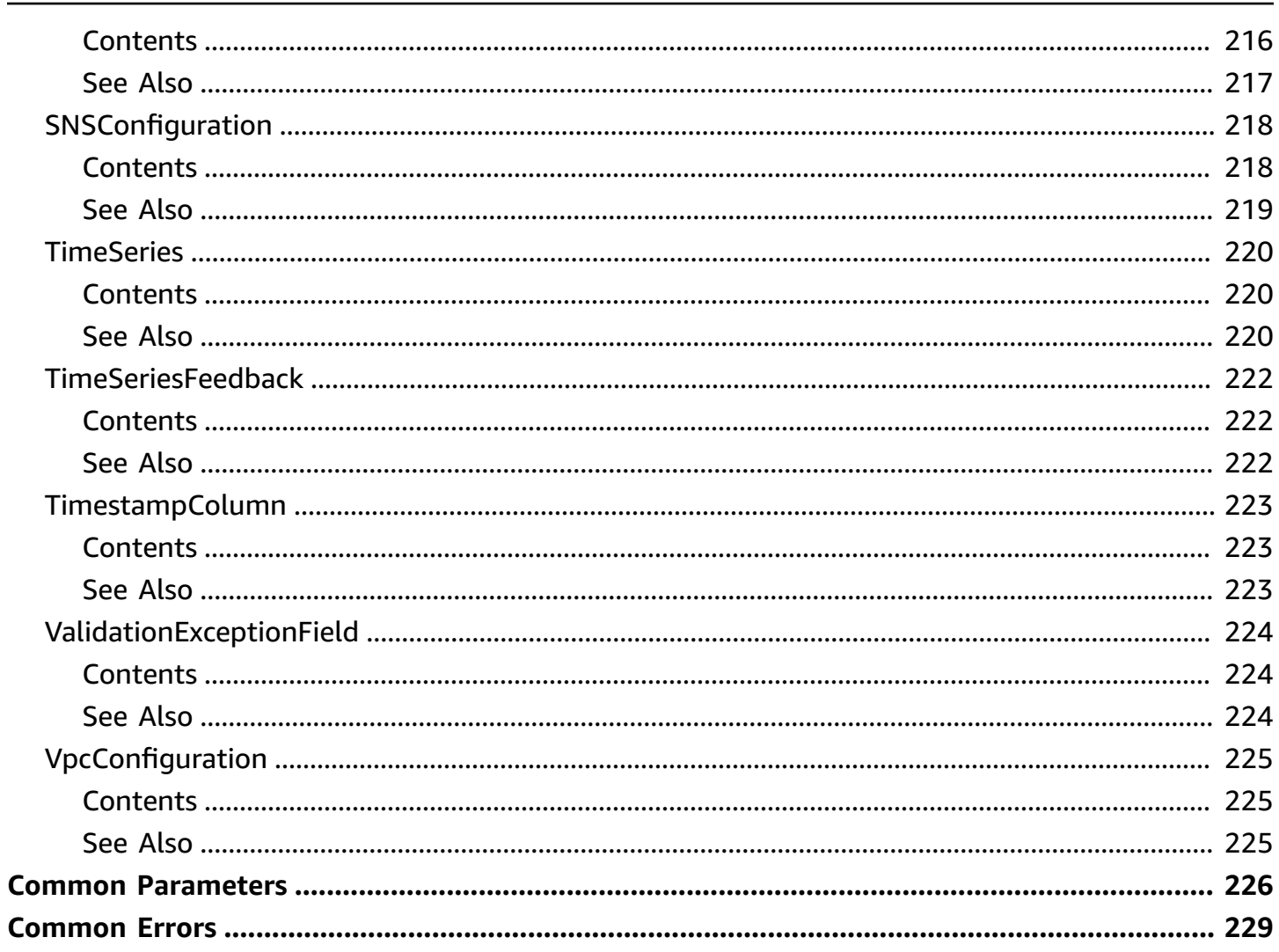

# <span id="page-14-0"></span>**Welcome**

This is the *Amazon Lookout for Metrics API Reference*. For an introduction to the service with tutorials for getting started, visit Amazon Lookout for Metrics [Developer](https://docs.aws.amazon.com/lookoutmetrics/latest/dev) Guide.

This document was last published on July 2, 2024.

# <span id="page-15-0"></span>**Actions**

The following actions are supported:

- [ActivateAnomalyDetector](#page-17-0)
- [BackTestAnomalyDetector](#page-20-0)
- **[CreateAlert](#page-23-0)**
- [CreateAnomalyDetector](#page-28-0)
- [CreateMetricSet](#page-33-0)
- [DeactivateAnomalyDetector](#page-41-0)
- [DeleteAlert](#page-44-0)
- [DeleteAnomalyDetector](#page-47-0)
- [DescribeAlert](#page-50-0)
- [DescribeAnomalyDetectionExecutions](#page-54-0)
- [DescribeAnomalyDetector](#page-58-0)
- [DescribeMetricSet](#page-63-0)
- [DetectMetricSetConfig](#page-71-0)
- [GetAnomalyGroup](#page-77-0)
- [GetDataQualityMetrics](#page-81-0)
- [GetFeedback](#page-85-0)
- [GetSampleData](#page-89-0)
- [ListAlerts](#page-93-0)
- [ListAnomalyDetectors](#page-97-0)
- [ListAnomalyGroupRelatedMetrics](#page-101-0)
- [ListAnomalyGroupSummaries](#page-106-0)
- [ListAnomalyGroupTimeSeries](#page-111-0)
- [ListMetricSets](#page-116-0)
- [ListTagsForResource](#page-120-0)
- [PutFeedback](#page-123-0)
- [TagResource](#page-126-0)
- [UntagResource](#page-129-0)
- [UpdateAlert](#page-132-0)
- [UpdateAnomalyDetector](#page-136-0)
- [UpdateMetricSet](#page-140-0)

### <span id="page-17-0"></span>**ActivateAnomalyDetector**

Activates an anomaly detector.

### <span id="page-17-1"></span>**Request Syntax**

```
POST /ActivateAnomalyDetector HTTP/1.1
Content-type: application/json
{ 
    "AnomalyDetectorArn": "string"
}
```
### <span id="page-17-2"></span>**URI Request Parameters**

The request does not use any URI parameters.

### <span id="page-17-3"></span>**Request Body**

The request accepts the following data in JSON format.

#### <span id="page-17-6"></span>**[AnomalyDetectorArn](#page-17-1)**

The ARN of the anomaly detector.

Type: String

Length Constraints: Maximum length of 256.

Pattern: arn:([a-z\d-]+):.\*:.\*:.\*:.+

Required: Yes

### <span id="page-17-4"></span>**Response Syntax**

HTTP/1.1 200

### <span id="page-17-5"></span>**Response Elements**

If the action is successful, the service sends back an HTTP 200 response with an empty HTTP body.

### <span id="page-18-0"></span>**Errors**

For information about the errors that are common to all actions, see [Common](#page-242-0) Errors.

#### **AccessDeniedException**

You do not have sufficient permissions to perform this action.

HTTP Status Code: 403

#### **ConflictException**

There was a conflict processing the request. Try your request again.

HTTP Status Code: 409

#### **InternalServerException**

The request processing has failed because of an unknown error, exception, or failure.

HTTP Status Code: 500

#### **ResourceNotFoundException**

The specified resource cannot be found. Check the ARN of the resource and try again.

HTTP Status Code: 400

#### **TooManyRequestsException**

The request was denied due to too many requests being submitted at the same time.

HTTP Status Code: 429

#### **ValidationException**

The input fails to satisfy the constraints specified by the AWS service. Check your input values and try again.

HTTP Status Code: 400

### <span id="page-18-1"></span>**See Also**

- AWS [Command](https://docs.aws.amazon.com/goto/aws-cli/lookoutmetrics-2017-07-25/ActivateAnomalyDetector) Line Interface
- [AWS](https://docs.aws.amazon.com/goto/DotNetSDKV3/lookoutmetrics-2017-07-25/ActivateAnomalyDetector) SDK for .NET
- [AWS](https://docs.aws.amazon.com/goto/SdkForCpp/lookoutmetrics-2017-07-25/ActivateAnomalyDetector) SDK for C++
- [AWS](https://docs.aws.amazon.com/goto/SdkForGoV2/lookoutmetrics-2017-07-25/ActivateAnomalyDetector) SDK for Go v2
- [AWS](https://docs.aws.amazon.com/goto/SdkForJavaV2/lookoutmetrics-2017-07-25/ActivateAnomalyDetector) SDK for Java V2
- AWS SDK for [JavaScript](https://docs.aws.amazon.com/goto/SdkForJavaScriptV3/lookoutmetrics-2017-07-25/ActivateAnomalyDetector) V3
- [AWS](https://docs.aws.amazon.com/goto/SdkForPHPV3/lookoutmetrics-2017-07-25/ActivateAnomalyDetector) SDK for PHP V3
- AWS SDK for [Python](https://docs.aws.amazon.com/goto/boto3/lookoutmetrics-2017-07-25/ActivateAnomalyDetector)
- AWS SDK for [Ruby](https://docs.aws.amazon.com/goto/SdkForRubyV3/lookoutmetrics-2017-07-25/ActivateAnomalyDetector) V3

## <span id="page-20-0"></span>**BackTestAnomalyDetector**

Runs a backtest for anomaly detection for the specified resource.

### <span id="page-20-1"></span>**Request Syntax**

```
POST /BackTestAnomalyDetector HTTP/1.1
Content-type: application/json
{ 
    "AnomalyDetectorArn": "string"
}
```
### <span id="page-20-2"></span>**URI Request Parameters**

The request does not use any URI parameters.

### <span id="page-20-3"></span>**Request Body**

The request accepts the following data in JSON format.

### <span id="page-20-6"></span>**[AnomalyDetectorArn](#page-20-1)**

The Amazon Resource Name (ARN) of the anomaly detector.

Type: String

Length Constraints: Maximum length of 256.

```
Pattern: arn:([a-z\d-]+):.*:.*:.*:.+
```
Required: Yes

### <span id="page-20-4"></span>**Response Syntax**

HTTP/1.1 200

### <span id="page-20-5"></span>**Response Elements**

If the action is successful, the service sends back an HTTP 200 response with an empty HTTP body.

### <span id="page-21-0"></span>**Errors**

For information about the errors that are common to all actions, see [Common](#page-242-0) Errors.

#### **AccessDeniedException**

You do not have sufficient permissions to perform this action.

HTTP Status Code: 403

#### **InternalServerException**

The request processing has failed because of an unknown error, exception, or failure.

HTTP Status Code: 500

#### **ResourceNotFoundException**

The specified resource cannot be found. Check the ARN of the resource and try again.

HTTP Status Code: 400

#### **TooManyRequestsException**

The request was denied due to too many requests being submitted at the same time.

HTTP Status Code: 429

#### **ValidationException**

The input fails to satisfy the constraints specified by the AWS service. Check your input values and try again.

HTTP Status Code: 400

### <span id="page-21-1"></span>**See Also**

- AWS [Command](https://docs.aws.amazon.com/goto/aws-cli/lookoutmetrics-2017-07-25/BackTestAnomalyDetector) Line Interface
- [AWS](https://docs.aws.amazon.com/goto/DotNetSDKV3/lookoutmetrics-2017-07-25/BackTestAnomalyDetector) SDK for .NET
- [AWS](https://docs.aws.amazon.com/goto/SdkForCpp/lookoutmetrics-2017-07-25/BackTestAnomalyDetector) SDK for C++
- [AWS](https://docs.aws.amazon.com/goto/SdkForGoV2/lookoutmetrics-2017-07-25/BackTestAnomalyDetector) SDK for Go v2
- [AWS](https://docs.aws.amazon.com/goto/SdkForJavaV2/lookoutmetrics-2017-07-25/BackTestAnomalyDetector) SDK for Java V2
- AWS SDK for [JavaScript](https://docs.aws.amazon.com/goto/SdkForJavaScriptV3/lookoutmetrics-2017-07-25/BackTestAnomalyDetector) V3
- [AWS](https://docs.aws.amazon.com/goto/SdkForPHPV3/lookoutmetrics-2017-07-25/BackTestAnomalyDetector) SDK for PHP V3
- AWS SDK for [Python](https://docs.aws.amazon.com/goto/boto3/lookoutmetrics-2017-07-25/BackTestAnomalyDetector)
- AWS SDK for [Ruby](https://docs.aws.amazon.com/goto/SdkForRubyV3/lookoutmetrics-2017-07-25/BackTestAnomalyDetector) V3

## <span id="page-23-0"></span>**CreateAlert**

Creates an alert for an anomaly detector.

### <span id="page-23-1"></span>**Request Syntax**

```
POST /CreateAlert HTTP/1.1
Content-type: application/json
{ 
   Action": {
        "LambdaConfiguration": { 
           "LambdaArn": "string", 
           "RoleArn": "string" 
        }, 
        "SNSConfiguration": { 
           "RoleArn": "string", 
           "SnsFormat": "string", 
           "SnsTopicArn": "string" 
        } 
    }, 
    "AlertDescription": "string", 
    "AlertFilters": { 
        "DimensionFilterList": [ 
           { 
               "DimensionName": "string", 
               "DimensionValueList": [ "string" ] 
           } 
        ], 
        "MetricList": [ "string" ] 
    }, 
    "AlertName": "string", 
    "AlertSensitivityThreshold": number, 
    "AnomalyDetectorArn": "string", 
    "Tags": { 
        "string" : "string" 
    }
}
```
### <span id="page-23-2"></span>**URI Request Parameters**

The request does not use any URI parameters.

### <span id="page-24-0"></span>**Request Body**

The request accepts the following data in JSON format.

#### <span id="page-24-1"></span>**[Action](#page-23-1)**

Action that will be triggered when there is an alert.

Type: [Action](#page-150-0) object

Required: Yes

#### <span id="page-24-2"></span>**[AlertDescription](#page-23-1)**

A description of the alert.

Type: String

Length Constraints: Maximum length of 256.

Pattern: . \*\S. \*

Required: No

#### <span id="page-24-3"></span>**[AlertFilters](#page-23-1)**

The configuration of the alert filters, containing MetricList and DimensionFilterList.

Type: [AlertFilters](#page-154-0) object

Required: No

#### <span id="page-24-4"></span>**[AlertName](#page-23-1)**

The name of the alert.

Type: String

Length Constraints: Minimum length of 1. Maximum length of 63.

Pattern: ^[a-zA-Z0-9][a-zA-Z0-9\-\_]\*

Required: Yes

#### <span id="page-24-5"></span>**[AlertSensitivityThreshold](#page-23-1)**

An integer from 0 to 100 specifying the alert sensitivity threshold.

#### Type: Integer

Valid Range: Minimum value of 0. Maximum value of 100.

Required: No

#### <span id="page-25-2"></span>**[AnomalyDetectorArn](#page-23-1)**

The ARN of the detector to which the alert is attached.

Type: String

Length Constraints: Maximum length of 256.

Pattern: arn:([a-z\d-]+):.\*:.\*:.\*:.+

Required: Yes

#### <span id="page-25-3"></span>**[Tags](#page-23-1)**

A list of [tags](https://docs.aws.amazon.com/lookoutmetrics/latest/dev/detectors-tags.html) to apply to the alert.

Type: String to string map

Map Entries: Maximum number of 50 items.

Key Length Constraints: Minimum length of 1. Maximum length of 128.

Value Length Constraints: Maximum length of 256.

Required: No

### <span id="page-25-0"></span>**Response Syntax**

```
HTTP/1.1 200
Content-type: application/json
{ 
    "AlertArn": "string"
}
```
### <span id="page-25-1"></span>**Response Elements**

If the action is successful, the service sends back an HTTP 200 response.

The following data is returned in JSON format by the service.

#### <span id="page-26-1"></span>**[AlertArn](#page-25-0)**

The ARN of the alert.

Type: String

Length Constraints: Maximum length of 256.

Pattern: arn:([a-z\d-]+):.\*:.\*:.\*:.+

### <span id="page-26-0"></span>**Errors**

For information about the errors that are common to all actions, see [Common](#page-242-0) Errors.

#### **AccessDeniedException**

You do not have sufficient permissions to perform this action.

HTTP Status Code: 403

#### **ConflictException**

There was a conflict processing the request. Try your request again.

HTTP Status Code: 409

#### **InternalServerException**

The request processing has failed because of an unknown error, exception, or failure.

HTTP Status Code: 500

#### **ResourceNotFoundException**

The specified resource cannot be found. Check the ARN of the resource and try again.

HTTP Status Code: 400

#### **ServiceQuotaExceededException**

The request exceeded the service's quotas. Check the service quotas and try again.

HTTP Status Code: 402

#### **TooManyRequestsException**

The request was denied due to too many requests being submitted at the same time.

HTTP Status Code: 429

#### **ValidationException**

The input fails to satisfy the constraints specified by the AWS service. Check your input values and try again.

HTTP Status Code: 400

### <span id="page-27-0"></span>**See Also**

- AWS [Command](https://docs.aws.amazon.com/goto/aws-cli/lookoutmetrics-2017-07-25/CreateAlert) Line Interface
- [AWS](https://docs.aws.amazon.com/goto/DotNetSDKV3/lookoutmetrics-2017-07-25/CreateAlert) SDK for .NET
- [AWS](https://docs.aws.amazon.com/goto/SdkForCpp/lookoutmetrics-2017-07-25/CreateAlert) SDK for C++
- [AWS](https://docs.aws.amazon.com/goto/SdkForGoV2/lookoutmetrics-2017-07-25/CreateAlert) SDK for Go v2
- [AWS](https://docs.aws.amazon.com/goto/SdkForJavaV2/lookoutmetrics-2017-07-25/CreateAlert) SDK for Java V2
- AWS SDK for [JavaScript](https://docs.aws.amazon.com/goto/SdkForJavaScriptV3/lookoutmetrics-2017-07-25/CreateAlert) V3
- [AWS](https://docs.aws.amazon.com/goto/SdkForPHPV3/lookoutmetrics-2017-07-25/CreateAlert) SDK for PHP V3
- AWS SDK for [Python](https://docs.aws.amazon.com/goto/boto3/lookoutmetrics-2017-07-25/CreateAlert)
- AWS SDK for [Ruby](https://docs.aws.amazon.com/goto/SdkForRubyV3/lookoutmetrics-2017-07-25/CreateAlert) V3

### <span id="page-28-0"></span>**CreateAnomalyDetector**

<span id="page-28-1"></span>Creates an anomaly detector.

### **Request Syntax**

```
POST /CreateAnomalyDetector HTTP/1.1
Content-type: application/json
{ 
    "AnomalyDetectorConfig": { 
       "AnomalyDetectorFrequency": "string" 
    }, 
    "AnomalyDetectorDescription": "string", 
    "AnomalyDetectorName": "string", 
    "KmsKeyArn": "string", 
    "Tags": { 
       "string" : "string" 
    }
}
```
### <span id="page-28-2"></span>**URI Request Parameters**

<span id="page-28-3"></span>The request does not use any URI parameters.

### **Request Body**

The request accepts the following data in JSON format.

#### <span id="page-28-4"></span>**[AnomalyDetectorConfig](#page-28-1)**

Contains information about the configuration of the anomaly detector.

Type: [AnomalyDetectorConfig](#page-158-0) object

Required: Yes

<span id="page-28-5"></span>**[AnomalyDetectorDescription](#page-28-1)**

A description of the detector.

Type: String

Length Constraints: Minimum length of 1. Maximum length of 256.

Pattern: . \* \S. \*

Required: No

#### <span id="page-29-0"></span>**[AnomalyDetectorName](#page-28-1)**

The name of the detector.

Type: String

Length Constraints: Minimum length of 1. Maximum length of 63.

Pattern: ^[a-zA-Z0-9][a-zA-Z0-9\-\_]\*

Required: Yes

#### <span id="page-29-1"></span>**[KmsKeyArn](#page-28-1)**

The ARN of the KMS key to use to encrypt your data.

Type: String

Length Constraints: Minimum length of 20. Maximum length of 2048.

Pattern: arn:aws.\*:kms:.\*:[0-9]{12}:key/[a-z0-9]{8}-[a-z0-9]{4}-[a-z0-9] {4}-[a-z0-9]{4}-[a-z0-9]{12}

Required: No

#### <span id="page-29-2"></span>**[Tags](#page-28-1)**

A list of [tags](https://docs.aws.amazon.com/lookoutmetrics/latest/dev/detectors-tags.html) to apply to the anomaly detector.

Type: String to string map

Map Entries: Maximum number of 50 items.

Key Length Constraints: Minimum length of 1. Maximum length of 128.

Value Length Constraints: Maximum length of 256.

Required: No

### <span id="page-30-0"></span>**Response Syntax**

```
HTTP/1.1 200
Content-type: application/json
{ 
    "AnomalyDetectorArn": "string"
}
```
### <span id="page-30-1"></span>**Response Elements**

If the action is successful, the service sends back an HTTP 200 response.

The following data is returned in JSON format by the service.

#### <span id="page-30-3"></span>**[AnomalyDetectorArn](#page-30-0)**

The ARN of the detector.

Type: String

Length Constraints: Maximum length of 256.

Pattern: arn:([a-z\d-]+):.\*:.\*:.\*:.+

### <span id="page-30-2"></span>**Errors**

For information about the errors that are common to all actions, see [Common](#page-242-0) Errors.

#### **AccessDeniedException**

You do not have sufficient permissions to perform this action.

HTTP Status Code: 403

#### **ConflictException**

There was a conflict processing the request. Try your request again.

HTTP Status Code: 409

#### **ConflictException**

There was a conflict processing the request. Try your request again.

#### HTTP Status Code: 409

#### **InternalServerException**

The request processing has failed because of an unknown error, exception, or failure.

HTTP Status Code: 500

#### **ServiceQuotaExceededException**

The request exceeded the service's quotas. Check the service quotas and try again.

HTTP Status Code: 402

#### **TooManyRequestsException**

The request was denied due to too many requests being submitted at the same time.

HTTP Status Code: 429

#### **ValidationException**

The input fails to satisfy the constraints specified by the AWS service. Check your input values and try again.

HTTP Status Code: 400

### <span id="page-31-0"></span>**See Also**

- AWS [Command](https://docs.aws.amazon.com/goto/aws-cli/lookoutmetrics-2017-07-25/CreateAnomalyDetector) Line Interface
- [AWS](https://docs.aws.amazon.com/goto/DotNetSDKV3/lookoutmetrics-2017-07-25/CreateAnomalyDetector) SDK for .NET
- [AWS](https://docs.aws.amazon.com/goto/SdkForCpp/lookoutmetrics-2017-07-25/CreateAnomalyDetector) SDK for C++
- [AWS](https://docs.aws.amazon.com/goto/SdkForGoV2/lookoutmetrics-2017-07-25/CreateAnomalyDetector) SDK for Go v2
- [AWS](https://docs.aws.amazon.com/goto/SdkForJavaV2/lookoutmetrics-2017-07-25/CreateAnomalyDetector) SDK for Java V2
- AWS SDK for [JavaScript](https://docs.aws.amazon.com/goto/SdkForJavaScriptV3/lookoutmetrics-2017-07-25/CreateAnomalyDetector) V3
- [AWS](https://docs.aws.amazon.com/goto/SdkForPHPV3/lookoutmetrics-2017-07-25/CreateAnomalyDetector) SDK for PHP V3
- AWS SDK for [Python](https://docs.aws.amazon.com/goto/boto3/lookoutmetrics-2017-07-25/CreateAnomalyDetector)
- AWS SDK for [Ruby](https://docs.aws.amazon.com/goto/SdkForRubyV3/lookoutmetrics-2017-07-25/CreateAnomalyDetector) V3

# <span id="page-33-0"></span>**CreateMetricSet**

Creates a dataset.

# <span id="page-33-1"></span>**Request Syntax**

```
POST /CreateMetricSet HTTP/1.1
Content-type: application/json
{ 
    "AnomalyDetectorArn": "string", 
    "DimensionFilterList": [ 
       { 
           "FilterList": [ 
\{\hspace{.1cm} \} "DimensionValue": "string", 
                  "FilterOperation": "string" 
 } 
           ], 
           "Name": "string" 
       } 
    ], 
    "DimensionList": [ "string" ], 
    "MetricList": [ 
       { 
           "AggregationFunction": "string", 
           "MetricName": "string", 
           "Namespace": "string" 
       } 
    ], 
    "MetricSetDescription": "string", 
    "MetricSetFrequency": "string", 
    "MetricSetName": "string", 
    "MetricSource": { 
        "AppFlowConfig": { 
           "FlowName": "string", 
           "RoleArn": "string" 
       }, 
        "AthenaSourceConfig": { 
           "BackTestConfiguration": { 
              "RunBackTestMode": boolean
           }, 
           "DatabaseName": "string",
```

```
 "DataCatalog": "string", 
    "RoleArn": "string", 
    "S3ResultsPath": "string", 
    "TableName": "string", 
    "WorkGroupName": "string" 
 }, 
 "CloudWatchConfig": { 
    "BackTestConfiguration": { 
       "RunBackTestMode": boolean
    }, 
    "RoleArn": "string" 
 }, 
 "RDSSourceConfig": { 
    "DatabaseHost": "string", 
    "DatabaseName": "string", 
    "DatabasePort": number, 
    "DBInstanceIdentifier": "string", 
    "RoleArn": "string", 
    "SecretManagerArn": "string", 
    "TableName": "string", 
    "VpcConfiguration": { 
       "SecurityGroupIdList": [ "string" ], 
       "SubnetIdList": [ "string" ] 
    } 
 }, 
 "RedshiftSourceConfig": { 
    "ClusterIdentifier": "string", 
    "DatabaseHost": "string", 
    "DatabaseName": "string", 
    "DatabasePort": number, 
    "RoleArn": "string", 
    "SecretManagerArn": "string", 
    "TableName": "string", 
    "VpcConfiguration": { 
       "SecurityGroupIdList": [ "string" ], 
       "SubnetIdList": [ "string" ] 
    } 
 }, 
 "S3SourceConfig": { 
    "FileFormatDescriptor": { 
       "CsvFormatDescriptor": { 
           "Charset": "string", 
           "ContainsHeader": boolean, 
           "Delimiter": "string",
```

```
 "FileCompression": "string", 
                  "HeaderList": [ "string" ], 
                  "QuoteSymbol": "string" 
              }, 
              "JsonFormatDescriptor": { 
                  "Charset": "string", 
                  "FileCompression": "string" 
 } 
           }, 
           "HistoricalDataPathList": [ "string" ], 
           "RoleArn": "string", 
           "TemplatedPathList": [ "string" ] 
       } 
    }, 
    "Offset": number, 
    "Tags": { 
       "string" : "string" 
    }, 
    "TimestampColumn": { 
        "ColumnFormat": "string", 
        "ColumnName": "string" 
    }, 
    "Timezone": "string"
}
```
### <span id="page-35-0"></span>**URI Request Parameters**

The request does not use any URI parameters.

### <span id="page-35-1"></span>**Request Body**

The request accepts the following data in JSON format.

### <span id="page-35-2"></span>**[AnomalyDetectorArn](#page-33-1)**

The ARN of the anomaly detector that will use the dataset.

Type: String

Length Constraints: Maximum length of 256.

Pattern: arn:([a-z\d-]+):.\*:.\*:.\*:.+

Required: Yes
#### **[DimensionFilterList](#page-33-0)**

A list of filters that specify which data is kept for anomaly detection.

Type: Array of [MetricSetDimensionFilter](#page-215-0) objects

Required: No

#### **[DimensionList](#page-33-0)**

A list of the fields you want to treat as dimensions.

Type: Array of strings

Array Members: Minimum number of 1 item.

Length Constraints: Minimum length of 1. Maximum length of 63.

Pattern: ^[a-zA-Z0-9][a-zA-Z0-9\-\_]\*

Required: No

#### **[MetricList](#page-33-0)**

A list of metrics that the dataset will contain.

Type: Array of [Metric](#page-210-0) objects

Array Members: Minimum number of 1 item.

Required: Yes

#### **[MetricSetDescription](#page-33-0)**

A description of the dataset you are creating.

Type: String

Length Constraints: Minimum length of 1. Maximum length of 256.

Pattern: . \* \S. \*

Required: No

#### **[MetricSetFrequency](#page-33-0)**

The frequency with which the source data will be analyzed for anomalies.

Type: String

Valid Values: P1D | PT1H | PT10M | PT5M

Required: No

#### **[MetricSetName](#page-33-0)**

The name of the dataset.

Type: String

Length Constraints: Minimum length of 1. Maximum length of 63.

Pattern: ^[a-zA-Z0-9][a-zA-Z0-9\-\_]\*

Required: Yes

#### **[MetricSource](#page-33-0)**

Contains information about how the source data should be interpreted.

Type: [MetricSource](#page-219-0) object

Required: Yes

#### **[Offset](#page-33-0)**

After an interval ends, the amount of seconds that the detector waits before importing data. Offset is only supported for S3, Redshift, Athena and datasources.

Type: Integer

Valid Range: Minimum value of 0. Maximum value of 432000.

Required: No

#### **[Tags](#page-33-0)**

A list of [tags](https://docs.aws.amazon.com/lookoutmetrics/latest/dev/detectors-tags.html) to apply to the dataset.

Type: String to string map

Map Entries: Maximum number of 50 items.

Key Length Constraints: Minimum length of 1. Maximum length of 128.

#### Value Length Constraints: Maximum length of 256.

Required: No

#### **[TimestampColumn](#page-33-0)**

Contains information about the column used for tracking time in your source data.

Type: [TimestampColumn](#page-236-0) object

Required: No

#### **[Timezone](#page-33-0)**

The time zone in which your source data was recorded.

Type: String

Length Constraints: Maximum length of 60.

Pattern: . \* \S. \*

Required: No

# <span id="page-38-1"></span>**Response Syntax**

```
HTTP/1.1 200
Content-type: application/json
{ 
    "MetricSetArn": "string"
}
```
# **Response Elements**

If the action is successful, the service sends back an HTTP 200 response.

The following data is returned in JSON format by the service.

#### <span id="page-38-0"></span>**[MetricSetArn](#page-38-1)**

The ARN of the dataset.

#### Type: String

Length Constraints: Maximum length of 256.

```
Pattern: arn:([a-z\d-]+):.*:.*:.*:.+
```
# **Errors**

For information about the errors that are common to all actions, see [Common](#page-242-0) Errors.

#### **AccessDeniedException**

You do not have sufficient permissions to perform this action.

HTTP Status Code: 403

#### **ConflictException**

There was a conflict processing the request. Try your request again.

HTTP Status Code: 409

#### **InternalServerException**

The request processing has failed because of an unknown error, exception, or failure.

HTTP Status Code: 500

#### **ResourceNotFoundException**

The specified resource cannot be found. Check the ARN of the resource and try again.

HTTP Status Code: 400

#### **ServiceQuotaExceededException**

The request exceeded the service's quotas. Check the service quotas and try again.

HTTP Status Code: 402

#### **TooManyRequestsException**

The request was denied due to too many requests being submitted at the same time.

HTTP Status Code: 429

#### **ValidationException**

The input fails to satisfy the constraints specified by the AWS service. Check your input values and try again.

HTTP Status Code: 400

# **See Also**

- AWS [Command](https://docs.aws.amazon.com/goto/aws-cli/lookoutmetrics-2017-07-25/CreateMetricSet) Line Interface
- [AWS](https://docs.aws.amazon.com/goto/DotNetSDKV3/lookoutmetrics-2017-07-25/CreateMetricSet) SDK for .NET
- [AWS](https://docs.aws.amazon.com/goto/SdkForCpp/lookoutmetrics-2017-07-25/CreateMetricSet) SDK for C++
- [AWS](https://docs.aws.amazon.com/goto/SdkForGoV2/lookoutmetrics-2017-07-25/CreateMetricSet) SDK for Go v2
- [AWS](https://docs.aws.amazon.com/goto/SdkForJavaV2/lookoutmetrics-2017-07-25/CreateMetricSet) SDK for Java V2
- AWS SDK for [JavaScript](https://docs.aws.amazon.com/goto/SdkForJavaScriptV3/lookoutmetrics-2017-07-25/CreateMetricSet) V3
- [AWS](https://docs.aws.amazon.com/goto/SdkForPHPV3/lookoutmetrics-2017-07-25/CreateMetricSet) SDK for PHP V3
- AWS SDK for [Python](https://docs.aws.amazon.com/goto/boto3/lookoutmetrics-2017-07-25/CreateMetricSet)
- AWS SDK for [Ruby](https://docs.aws.amazon.com/goto/SdkForRubyV3/lookoutmetrics-2017-07-25/CreateMetricSet) V3

# **DeactivateAnomalyDetector**

Deactivates an anomaly detector.

# <span id="page-41-1"></span>**Request Syntax**

```
POST /DeactivateAnomalyDetector HTTP/1.1
Content-type: application/json
{ 
    "AnomalyDetectorArn": "string"
}
```
# **URI Request Parameters**

The request does not use any URI parameters.

# **Request Body**

The request accepts the following data in JSON format.

#### <span id="page-41-0"></span>**[AnomalyDetectorArn](#page-41-1)**

The Amazon Resource Name (ARN) of the anomaly detector.

Type: String

Length Constraints: Maximum length of 256.

Pattern: arn:([a-z\d-]+):.\*:.\*:.\*:.+

Required: Yes

# **Response Syntax**

HTTP/1.1 200

# **Response Elements**

If the action is successful, the service sends back an HTTP 200 response with an empty HTTP body.

# **Errors**

For information about the errors that are common to all actions, see [Common](#page-242-0) Errors.

#### **AccessDeniedException**

You do not have sufficient permissions to perform this action.

HTTP Status Code: 403

#### **ConflictException**

There was a conflict processing the request. Try your request again.

HTTP Status Code: 409

#### **InternalServerException**

The request processing has failed because of an unknown error, exception, or failure.

HTTP Status Code: 500

#### **ResourceNotFoundException**

The specified resource cannot be found. Check the ARN of the resource and try again.

HTTP Status Code: 400

#### **TooManyRequestsException**

The request was denied due to too many requests being submitted at the same time.

HTTP Status Code: 429

#### **ValidationException**

The input fails to satisfy the constraints specified by the AWS service. Check your input values and try again.

HTTP Status Code: 400

# **See Also**

- AWS [Command](https://docs.aws.amazon.com/goto/aws-cli/lookoutmetrics-2017-07-25/DeactivateAnomalyDetector) Line Interface
- [AWS](https://docs.aws.amazon.com/goto/DotNetSDKV3/lookoutmetrics-2017-07-25/DeactivateAnomalyDetector) SDK for .NET
- [AWS](https://docs.aws.amazon.com/goto/SdkForCpp/lookoutmetrics-2017-07-25/DeactivateAnomalyDetector) SDK for C++
- [AWS](https://docs.aws.amazon.com/goto/SdkForGoV2/lookoutmetrics-2017-07-25/DeactivateAnomalyDetector) SDK for Go v2
- [AWS](https://docs.aws.amazon.com/goto/SdkForJavaV2/lookoutmetrics-2017-07-25/DeactivateAnomalyDetector) SDK for Java V2
- AWS SDK for [JavaScript](https://docs.aws.amazon.com/goto/SdkForJavaScriptV3/lookoutmetrics-2017-07-25/DeactivateAnomalyDetector) V3
- [AWS](https://docs.aws.amazon.com/goto/SdkForPHPV3/lookoutmetrics-2017-07-25/DeactivateAnomalyDetector) SDK for PHP V3
- AWS SDK for [Python](https://docs.aws.amazon.com/goto/boto3/lookoutmetrics-2017-07-25/DeactivateAnomalyDetector)
- AWS SDK for [Ruby](https://docs.aws.amazon.com/goto/SdkForRubyV3/lookoutmetrics-2017-07-25/DeactivateAnomalyDetector) V3

# **DeleteAlert**

Deletes an alert.

# <span id="page-44-1"></span>**Request Syntax**

```
POST /DeleteAlert HTTP/1.1
Content-type: application/json
{ 
    "AlertArn": "string"
}
```
# **URI Request Parameters**

The request does not use any URI parameters.

# **Request Body**

The request accepts the following data in JSON format.

### <span id="page-44-0"></span>**[AlertArn](#page-44-1)**

The ARN of the alert to delete.

Type: String

Length Constraints: Maximum length of 256.

Pattern: arn:([a-z\d-]+):.\*:.\*:.\*:.+

Required: Yes

# **Response Syntax**

HTTP/1.1 200

# **Response Elements**

If the action is successful, the service sends back an HTTP 200 response with an empty HTTP body.

# **Errors**

For information about the errors that are common to all actions, see [Common](#page-242-0) Errors.

#### **AccessDeniedException**

You do not have sufficient permissions to perform this action.

HTTP Status Code: 403

#### **InternalServerException**

The request processing has failed because of an unknown error, exception, or failure.

HTTP Status Code: 500

#### **ResourceNotFoundException**

The specified resource cannot be found. Check the ARN of the resource and try again.

HTTP Status Code: 400

#### **TooManyRequestsException**

The request was denied due to too many requests being submitted at the same time.

HTTP Status Code: 429

#### **ValidationException**

The input fails to satisfy the constraints specified by the AWS service. Check your input values and try again.

HTTP Status Code: 400

# **See Also**

- AWS [Command](https://docs.aws.amazon.com/goto/aws-cli/lookoutmetrics-2017-07-25/DeleteAlert) Line Interface
- [AWS](https://docs.aws.amazon.com/goto/DotNetSDKV3/lookoutmetrics-2017-07-25/DeleteAlert) SDK for .NET
- [AWS](https://docs.aws.amazon.com/goto/SdkForCpp/lookoutmetrics-2017-07-25/DeleteAlert) SDK for C++
- [AWS](https://docs.aws.amazon.com/goto/SdkForGoV2/lookoutmetrics-2017-07-25/DeleteAlert) SDK for Go v2
- [AWS](https://docs.aws.amazon.com/goto/SdkForJavaV2/lookoutmetrics-2017-07-25/DeleteAlert) SDK for Java V2
- AWS SDK for [JavaScript](https://docs.aws.amazon.com/goto/SdkForJavaScriptV3/lookoutmetrics-2017-07-25/DeleteAlert) V3
- [AWS](https://docs.aws.amazon.com/goto/SdkForPHPV3/lookoutmetrics-2017-07-25/DeleteAlert) SDK for PHP V3
- AWS SDK for [Python](https://docs.aws.amazon.com/goto/boto3/lookoutmetrics-2017-07-25/DeleteAlert)
- AWS SDK for [Ruby](https://docs.aws.amazon.com/goto/SdkForRubyV3/lookoutmetrics-2017-07-25/DeleteAlert) V3

# **DeleteAnomalyDetector**

Deletes a detector. Deleting an anomaly detector will delete all of its corresponding resources including any configured datasets and alerts.

# <span id="page-47-1"></span>**Request Syntax**

```
POST /DeleteAnomalyDetector HTTP/1.1
Content-type: application/json
{ 
    "AnomalyDetectorArn": "string"
}
```
# **URI Request Parameters**

The request does not use any URI parameters.

# **Request Body**

The request accepts the following data in JSON format.

#### <span id="page-47-0"></span>**[AnomalyDetectorArn](#page-47-1)**

The ARN of the detector to delete.

Type: String

Length Constraints: Maximum length of 256.

Pattern: arn:([a-z\d-]+):.\*:.\*:.\*:.+

Required: Yes

# **Response Syntax**

HTTP/1.1 200

# **Response Elements**

If the action is successful, the service sends back an HTTP 200 response with an empty HTTP body.

# **Errors**

For information about the errors that are common to all actions, see [Common](#page-242-0) Errors.

#### **AccessDeniedException**

You do not have sufficient permissions to perform this action.

HTTP Status Code: 403

#### **ConflictException**

There was a conflict processing the request. Try your request again.

HTTP Status Code: 409

#### **InternalServerException**

The request processing has failed because of an unknown error, exception, or failure.

HTTP Status Code: 500

#### **ResourceNotFoundException**

The specified resource cannot be found. Check the ARN of the resource and try again.

HTTP Status Code: 400

#### **TooManyRequestsException**

The request was denied due to too many requests being submitted at the same time.

HTTP Status Code: 429

#### **ValidationException**

The input fails to satisfy the constraints specified by the AWS service. Check your input values and try again.

HTTP Status Code: 400

# **See Also**

- AWS [Command](https://docs.aws.amazon.com/goto/aws-cli/lookoutmetrics-2017-07-25/DeleteAnomalyDetector) Line Interface
- [AWS](https://docs.aws.amazon.com/goto/DotNetSDKV3/lookoutmetrics-2017-07-25/DeleteAnomalyDetector) SDK for .NET
- [AWS](https://docs.aws.amazon.com/goto/SdkForCpp/lookoutmetrics-2017-07-25/DeleteAnomalyDetector) SDK for C++
- [AWS](https://docs.aws.amazon.com/goto/SdkForGoV2/lookoutmetrics-2017-07-25/DeleteAnomalyDetector) SDK for Go v2
- [AWS](https://docs.aws.amazon.com/goto/SdkForJavaV2/lookoutmetrics-2017-07-25/DeleteAnomalyDetector) SDK for Java V2
- AWS SDK for [JavaScript](https://docs.aws.amazon.com/goto/SdkForJavaScriptV3/lookoutmetrics-2017-07-25/DeleteAnomalyDetector) V3
- [AWS](https://docs.aws.amazon.com/goto/SdkForPHPV3/lookoutmetrics-2017-07-25/DeleteAnomalyDetector) SDK for PHP V3
- AWS SDK for [Python](https://docs.aws.amazon.com/goto/boto3/lookoutmetrics-2017-07-25/DeleteAnomalyDetector)
- AWS SDK for [Ruby](https://docs.aws.amazon.com/goto/SdkForRubyV3/lookoutmetrics-2017-07-25/DeleteAnomalyDetector) V3

# **DescribeAlert**

Describes an alert.

Amazon Lookout for Metrics API actions are eventually consistent. If you do a read operation on a resource immediately after creating or modifying it, use retries to allow time for the write operation to complete.

### <span id="page-50-1"></span>**Request Syntax**

```
POST /DescribeAlert HTTP/1.1
Content-type: application/json
{ 
    "AlertArn": "string"
}
```
# **URI Request Parameters**

The request does not use any URI parameters.

# **Request Body**

The request accepts the following data in JSON format.

#### <span id="page-50-0"></span>**[AlertArn](#page-50-1)**

The ARN of the alert to describe.

Type: String

Length Constraints: Maximum length of 256.

Pattern: arn:([a-z\d-]+):.\*:.\*:.\*:.+

Required: Yes

# <span id="page-50-2"></span>**Response Syntax**

```
HTTP/1.1 200
Content-type: application/json
```
{

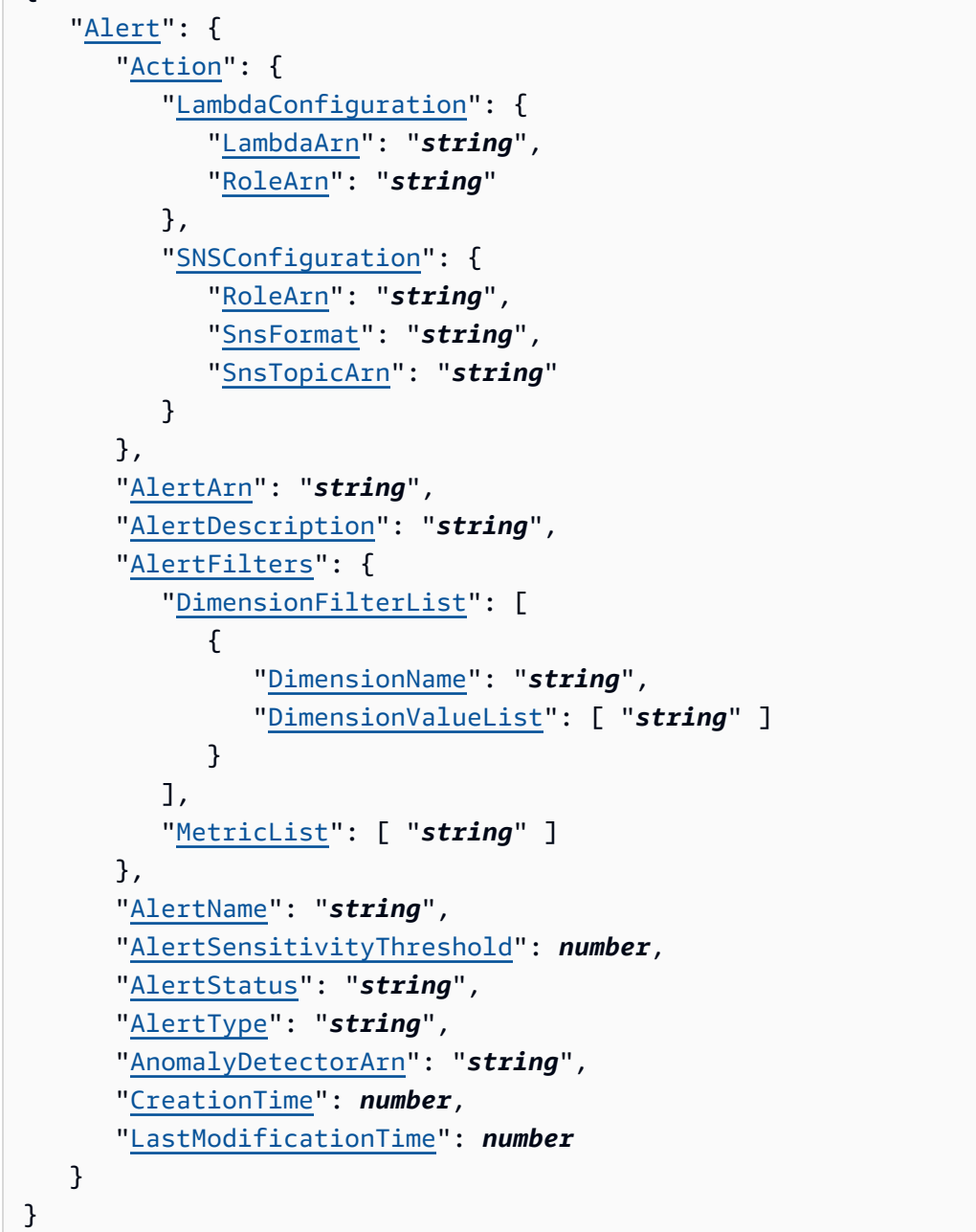

# **Response Elements**

If the action is successful, the service sends back an HTTP 200 response.

The following data is returned in JSON format by the service.

### <span id="page-51-0"></span>**[Alert](#page-50-2)**

Contains information about an alert.

Type: [Alert](#page-151-4) object

# **Errors**

For information about the errors that are common to all actions, see [Common](#page-242-0) Errors.

### **AccessDeniedException**

You do not have sufficient permissions to perform this action.

HTTP Status Code: 403

#### **InternalServerException**

The request processing has failed because of an unknown error, exception, or failure.

HTTP Status Code: 500

#### **ResourceNotFoundException**

The specified resource cannot be found. Check the ARN of the resource and try again.

HTTP Status Code: 400

#### **TooManyRequestsException**

The request was denied due to too many requests being submitted at the same time.

HTTP Status Code: 429

#### **ValidationException**

The input fails to satisfy the constraints specified by the AWS service. Check your input values and try again.

HTTP Status Code: 400

# **See Also**

For more information about using this API in one of the language-specific AWS SDKs, see the following:

• AWS [Command](https://docs.aws.amazon.com/goto/aws-cli/lookoutmetrics-2017-07-25/DescribeAlert) Line Interface

- [AWS](https://docs.aws.amazon.com/goto/DotNetSDKV3/lookoutmetrics-2017-07-25/DescribeAlert) SDK for .NET
- [AWS](https://docs.aws.amazon.com/goto/SdkForCpp/lookoutmetrics-2017-07-25/DescribeAlert) SDK for C++
- [AWS](https://docs.aws.amazon.com/goto/SdkForGoV2/lookoutmetrics-2017-07-25/DescribeAlert) SDK for Go v2
- [AWS](https://docs.aws.amazon.com/goto/SdkForJavaV2/lookoutmetrics-2017-07-25/DescribeAlert) SDK for Java V2
- AWS SDK for [JavaScript](https://docs.aws.amazon.com/goto/SdkForJavaScriptV3/lookoutmetrics-2017-07-25/DescribeAlert) V3
- [AWS](https://docs.aws.amazon.com/goto/SdkForPHPV3/lookoutmetrics-2017-07-25/DescribeAlert) SDK for PHP V3
- AWS SDK for [Python](https://docs.aws.amazon.com/goto/boto3/lookoutmetrics-2017-07-25/DescribeAlert)
- AWS SDK for [Ruby](https://docs.aws.amazon.com/goto/SdkForRubyV3/lookoutmetrics-2017-07-25/DescribeAlert) V3

# **DescribeAnomalyDetectionExecutions**

Returns information about the status of the specified anomaly detection jobs.

# <span id="page-54-2"></span>**Request Syntax**

```
POST /DescribeAnomalyDetectionExecutions HTTP/1.1
Content-type: application/json
{ 
    "AnomalyDetectorArn": "string", 
    "MaxResults": number, 
    "NextToken": "string", 
    "Timestamp": "string"
}
```
# **URI Request Parameters**

The request does not use any URI parameters.

# **Request Body**

The request accepts the following data in JSON format.

#### <span id="page-54-0"></span>**[AnomalyDetectorArn](#page-54-2)**

The Amazon Resource Name (ARN) of the anomaly detector.

Type: String

Length Constraints: Maximum length of 256.

Pattern: arn:([a-z\d-]+):.\*:.\*:.\*:.+

Required: Yes

#### <span id="page-54-1"></span>**[MaxResults](#page-54-2)**

The number of items to return in the response.

Type: Integer

Valid Range: Minimum value of 1. Maximum value of 100.

#### Required: No

#### <span id="page-55-0"></span>**[NextToken](#page-54-2)**

Specify the pagination token that's returned by a previous request to retrieve the next page of results.

Type: String

Length Constraints: Minimum length of 1. Maximum length of 3000.

Pattern: . \* \S. \*

Required: No

### <span id="page-55-1"></span>**[Timestamp](#page-54-2)**

The timestamp of the anomaly detection job.

Type: String

Length Constraints: Maximum length of 60.

```
Pattern: ^([12]\d{3})-(1[0-2]|0[1-9])-(0[1-9]|[12]\d|3[01])T([01]\d|
2[0-3]:([0-5]\d):([0-5]\d)(Z|(\+|\-)(0\d|1[0-2]):([0-5]\d)
(\{[[]:\text{alnum}:\text{]} \setminus \text{]} \cdot \}^*)
```
Required: No

# <span id="page-55-2"></span>**Response Syntax**

```
HTTP/1.1 200
Content-type: application/json
{ 
    "ExecutionList": [ 
        { 
           "FailureReason": "string", 
           "Status": "string", 
           "Timestamp": "string" 
       } 
    ], 
    "NextToken": "string"
```
}

# **Response Elements**

If the action is successful, the service sends back an HTTP 200 response.

The following data is returned in JSON format by the service.

#### <span id="page-56-0"></span>**[ExecutionList](#page-55-2)**

A list of detection jobs.

Type: Array of [ExecutionStatus](#page-201-3) objects

#### <span id="page-56-1"></span>**[NextToken](#page-55-2)**

The pagination token that's included if more results are available.

Type: String

Length Constraints: Minimum length of 1. Maximum length of 3000.

Pattern: . \* \S. \*

# **Errors**

For information about the errors that are common to all actions, see [Common](#page-242-0) Errors.

#### **AccessDeniedException**

You do not have sufficient permissions to perform this action.

HTTP Status Code: 403

#### **InternalServerException**

The request processing has failed because of an unknown error, exception, or failure.

HTTP Status Code: 500

#### **ResourceNotFoundException**

The specified resource cannot be found. Check the ARN of the resource and try again.

#### HTTP Status Code: 400

#### **TooManyRequestsException**

The request was denied due to too many requests being submitted at the same time.

HTTP Status Code: 429

#### **ValidationException**

The input fails to satisfy the constraints specified by the AWS service. Check your input values and try again.

HTTP Status Code: 400

# **See Also**

- AWS [Command](https://docs.aws.amazon.com/goto/aws-cli/lookoutmetrics-2017-07-25/DescribeAnomalyDetectionExecutions) Line Interface
- [AWS](https://docs.aws.amazon.com/goto/DotNetSDKV3/lookoutmetrics-2017-07-25/DescribeAnomalyDetectionExecutions) SDK for .NET
- [AWS](https://docs.aws.amazon.com/goto/SdkForCpp/lookoutmetrics-2017-07-25/DescribeAnomalyDetectionExecutions) SDK for C++
- [AWS](https://docs.aws.amazon.com/goto/SdkForGoV2/lookoutmetrics-2017-07-25/DescribeAnomalyDetectionExecutions) SDK for Go v2
- [AWS](https://docs.aws.amazon.com/goto/SdkForJavaV2/lookoutmetrics-2017-07-25/DescribeAnomalyDetectionExecutions) SDK for Java V2
- AWS SDK for [JavaScript](https://docs.aws.amazon.com/goto/SdkForJavaScriptV3/lookoutmetrics-2017-07-25/DescribeAnomalyDetectionExecutions) V3
- [AWS](https://docs.aws.amazon.com/goto/SdkForPHPV3/lookoutmetrics-2017-07-25/DescribeAnomalyDetectionExecutions) SDK for PHP V3
- AWS SDK for [Python](https://docs.aws.amazon.com/goto/boto3/lookoutmetrics-2017-07-25/DescribeAnomalyDetectionExecutions)
- AWS SDK for [Ruby](https://docs.aws.amazon.com/goto/SdkForRubyV3/lookoutmetrics-2017-07-25/DescribeAnomalyDetectionExecutions) V3

# **DescribeAnomalyDetector**

Describes a detector.

Amazon Lookout for Metrics API actions are eventually consistent. If you do a read operation on a resource immediately after creating or modifying it, use retries to allow time for the write operation to complete.

### <span id="page-58-1"></span>**Request Syntax**

```
POST /DescribeAnomalyDetector HTTP/1.1
Content-type: application/json
{ 
    "AnomalyDetectorArn": "string"
}
```
### **URI Request Parameters**

The request does not use any URI parameters.

# **Request Body**

The request accepts the following data in JSON format.

#### <span id="page-58-0"></span>**[AnomalyDetectorArn](#page-58-1)**

The ARN of the detector to describe.

Type: String

Length Constraints: Maximum length of 256.

Pattern: arn:([a-z\d-]+):.\*:.\*:.\*:.+

Required: Yes

### <span id="page-58-2"></span>**Response Syntax**

HTTP/1.1 200

```
Content-type: application/json
{ 
    "AnomalyDetectorArn": "string", 
    "AnomalyDetectorConfig": { 
       "AnomalyDetectorFrequency": "string" 
    }, 
    "AnomalyDetectorDescription": "string", 
    "AnomalyDetectorName": "string", 
    "CreationTime": number, 
    "FailureReason": "string", 
    "FailureType": "string", 
    "KmsKeyArn": "string", 
    "LastModificationTime": number, 
    "Status": "string"
}
```
# **Response Elements**

If the action is successful, the service sends back an HTTP 200 response.

The following data is returned in JSON format by the service.

#### <span id="page-59-0"></span>**[AnomalyDetectorArn](#page-58-2)**

The ARN of the detector.

Type: String

Length Constraints: Maximum length of 256.

```
Pattern: arn:([a-z\d-]+):.*:.*:.*:.+
```
#### <span id="page-59-1"></span>**[AnomalyDetectorConfig](#page-58-2)**

Contains information about the detector's configuration.

Type: [AnomalyDetectorConfigSummary](#page-159-1) object

#### <span id="page-59-2"></span>**[AnomalyDetectorDescription](#page-58-2)**

A description of the detector.

Type: String

Length Constraints: Minimum length of 1. Maximum length of 256.

Pattern: . \* \S. \*

#### <span id="page-60-0"></span>**[AnomalyDetectorName](#page-58-2)**

The name of the detector.

Type: String

Length Constraints: Minimum length of 1. Maximum length of 63.

Pattern: ^[a-zA-Z0-9][a-zA-Z0-9\-\_]\*

#### <span id="page-60-1"></span>**[CreationTime](#page-58-2)**

The time at which the detector was created.

Type: Timestamp

#### <span id="page-60-2"></span>**[FailureReason](#page-58-2)**

The reason that the detector failed.

Type: String

Length Constraints: Maximum length of 256.

#### <span id="page-60-3"></span>**[FailureType](#page-58-2)**

The process that caused the detector to fail.

Type: String

Valid Values: ACTIVATION\_FAILURE | BACK\_TEST\_ACTIVATION\_FAILURE | DELETION\_FAILURE | DEACTIVATION\_FAILURE

#### <span id="page-60-4"></span>**[KmsKeyArn](#page-58-2)**

The ARN of the KMS key to use to encrypt your data.

Type: String

Length Constraints: Minimum length of 20. Maximum length of 2048.

Pattern: arn:aws.\*:kms:.\*:[0-9]{12}:key/[a-z0-9]{8}-[a-z0-9]{4}-[a-z0-9] {4}-[a-z0-9]{4}-[a-z0-9]{12}

#### <span id="page-61-0"></span>**[LastModificationTime](#page-58-2)**

The time at which the detector was last modified.

Type: Timestamp

#### <span id="page-61-1"></span>**[Status](#page-58-2)**

The status of the detector.

Type: String

Valid Values: ACTIVE | ACTIVATING | DELETING | FAILED | INACTIVE | LEARNING | BACK\_TEST\_ACTIVATING | BACK\_TEST\_ACTIVE | BACK\_TEST\_COMPLETE | DEACTIVATED | DEACTIVATING

### **Errors**

For information about the errors that are common to all actions, see [Common](#page-242-0) Errors.

#### **AccessDeniedException**

You do not have sufficient permissions to perform this action.

HTTP Status Code: 403

#### **InternalServerException**

The request processing has failed because of an unknown error, exception, or failure.

HTTP Status Code: 500

#### **ResourceNotFoundException**

The specified resource cannot be found. Check the ARN of the resource and try again.

HTTP Status Code: 400

#### **TooManyRequestsException**

The request was denied due to too many requests being submitted at the same time.

HTTP Status Code: 429

#### **ValidationException**

The input fails to satisfy the constraints specified by the AWS service. Check your input values and try again.

HTTP Status Code: 400

# **See Also**

- AWS [Command](https://docs.aws.amazon.com/goto/aws-cli/lookoutmetrics-2017-07-25/DescribeAnomalyDetector) Line Interface
- [AWS](https://docs.aws.amazon.com/goto/DotNetSDKV3/lookoutmetrics-2017-07-25/DescribeAnomalyDetector) SDK for .NET
- [AWS](https://docs.aws.amazon.com/goto/SdkForCpp/lookoutmetrics-2017-07-25/DescribeAnomalyDetector) SDK for C++
- [AWS](https://docs.aws.amazon.com/goto/SdkForGoV2/lookoutmetrics-2017-07-25/DescribeAnomalyDetector) SDK for Go v2
- [AWS](https://docs.aws.amazon.com/goto/SdkForJavaV2/lookoutmetrics-2017-07-25/DescribeAnomalyDetector) SDK for Java V2
- AWS SDK for [JavaScript](https://docs.aws.amazon.com/goto/SdkForJavaScriptV3/lookoutmetrics-2017-07-25/DescribeAnomalyDetector) V3
- [AWS](https://docs.aws.amazon.com/goto/SdkForPHPV3/lookoutmetrics-2017-07-25/DescribeAnomalyDetector) SDK for PHP V3
- AWS SDK for [Python](https://docs.aws.amazon.com/goto/boto3/lookoutmetrics-2017-07-25/DescribeAnomalyDetector)
- AWS SDK for [Ruby](https://docs.aws.amazon.com/goto/SdkForRubyV3/lookoutmetrics-2017-07-25/DescribeAnomalyDetector) V3

# **DescribeMetricSet**

Describes a dataset.

Amazon Lookout for Metrics API actions are eventually consistent. If you do a read operation on a resource immediately after creating or modifying it, use retries to allow time for the write operation to complete.

### <span id="page-63-1"></span>**Request Syntax**

```
POST /DescribeMetricSet HTTP/1.1
Content-type: application/json
{ 
    "MetricSetArn": "string"
}
```
# **URI Request Parameters**

The request does not use any URI parameters.

# **Request Body**

The request accepts the following data in JSON format.

#### <span id="page-63-0"></span>**[MetricSetArn](#page-63-1)**

The ARN of the dataset.

Type: String

Length Constraints: Maximum length of 256.

Pattern: arn:([a-z\d-]+):.\*:.\*:.\*:.+

Required: Yes

# <span id="page-63-2"></span>**Response Syntax**

```
HTTP/1.1 200
Content-type: application/json
```

```
{ 
    "AnomalyDetectorArn": "string", 
    "CreationTime": number, 
    "DimensionFilterList": [ 
       { 
           "FilterList": [ 
\{\hspace{.1cm} \} "DimensionValue": "string", 
                 "FilterOperation": "string" 
 } 
           ], 
           "Name": "string" 
       } 
    ], 
    "DimensionList": [ "string" ], 
    "LastModificationTime": number, 
    "MetricList": [ 
       { 
           "AggregationFunction": "string", 
           "MetricName": "string", 
           "Namespace": "string" 
       } 
    ], 
    "MetricSetArn": "string", 
    "MetricSetDescription": "string", 
    "MetricSetFrequency": "string", 
    "MetricSetName": "string", 
    "MetricSource": { 
       "AppFlowConfig": { 
           "FlowName": "string", 
           "RoleArn": "string" 
       }, 
       "AthenaSourceConfig": { 
           "BackTestConfiguration": { 
              "RunBackTestMode": boolean
           }, 
           "DatabaseName": "string", 
           "DataCatalog": "string", 
           "RoleArn": "string", 
           "S3ResultsPath": "string", 
           "TableName": "string", 
           "WorkGroupName": "string" 
       },
```

```
 "CloudWatchConfig": { 
    "BackTestConfiguration": { 
       "RunBackTestMode": boolean
    }, 
    "RoleArn": "string" 
 }, 
 "RDSSourceConfig": { 
    "DatabaseHost": "string", 
    "DatabaseName": "string", 
    "DatabasePort": number, 
    "DBInstanceIdentifier": "string", 
    "RoleArn": "string", 
    "SecretManagerArn": "string", 
    "TableName": "string", 
    "VpcConfiguration": { 
       "SecurityGroupIdList": [ "string" ], 
       "SubnetIdList": [ "string" ] 
    } 
 }, 
 "RedshiftSourceConfig": { 
    "ClusterIdentifier": "string", 
    "DatabaseHost": "string", 
    "DatabaseName": "string", 
    "DatabasePort": number, 
    "RoleArn": "string", 
    "SecretManagerArn": "string", 
    "TableName": "string", 
    "VpcConfiguration": { 
       "SecurityGroupIdList": [ "string" ], 
       "SubnetIdList": [ "string" ] 
    } 
 }, 
 "S3SourceConfig": { 
    "FileFormatDescriptor": { 
       "CsvFormatDescriptor": { 
           "Charset": "string", 
           "ContainsHeader": boolean, 
           "Delimiter": "string", 
           "FileCompression": "string", 
           "HeaderList": [ "string" ], 
           "QuoteSymbol": "string" 
       }, 
        "JsonFormatDescriptor": { 
           "Charset": "string",
```

```
 "FileCompression": "string" 
 } 
           }, 
           "HistoricalDataPathList": [ "string" ], 
           "RoleArn": "string", 
           "TemplatedPathList": [ "string" ] 
       } 
    }, 
    "Offset": number, 
    "TimestampColumn": { 
       "ColumnFormat": "string", 
       "ColumnName": "string" 
    }, 
    "Timezone": "string"
}
```
# **Response Elements**

If the action is successful, the service sends back an HTTP 200 response.

The following data is returned in JSON format by the service.

#### <span id="page-66-0"></span>**[AnomalyDetectorArn](#page-63-2)**

The ARN of the detector that contains the dataset.

Type: String

Length Constraints: Maximum length of 256.

Pattern: arn:([a-z\d-]+):.\*:.\*:.\*:.+

#### <span id="page-66-1"></span>**[CreationTime](#page-63-2)**

The time at which the dataset was created.

Type: Timestamp

#### <span id="page-66-2"></span>**[DimensionFilterList](#page-63-2)**

The dimensions and their values that were used to filter the dataset.

Type: Array of [MetricSetDimensionFilter](#page-215-0) objects

#### <span id="page-67-0"></span>**[DimensionList](#page-63-2)**

A list of the dimensions chosen for analysis.

Type: Array of strings

Array Members: Minimum number of 1 item.

Length Constraints: Minimum length of 1. Maximum length of 63.

Pattern: ^[a-zA-Z0-9][a-zA-Z0-9\-\_]\*

#### <span id="page-67-1"></span>**[LastModificationTime](#page-63-2)**

The time at which the dataset was last modified.

Type: Timestamp

#### <span id="page-67-2"></span>**[MetricList](#page-63-2)**

A list of the metrics defined by the dataset.

Type: Array of [Metric](#page-210-0) objects

Array Members: Minimum number of 1 item.

#### <span id="page-67-3"></span>**[MetricSetArn](#page-63-2)**

The ARN of the dataset.

Type: String

Length Constraints: Maximum length of 256.

Pattern: arn:([a-z\d-]+):.\*:.\*:.\*:.+

#### <span id="page-67-4"></span>**[MetricSetDescription](#page-63-2)**

The dataset's description.

Type: String

Length Constraints: Minimum length of 1. Maximum length of 256.

Pattern: . \*\S. \*

#### <span id="page-68-0"></span>**[MetricSetFrequency](#page-63-2)**

The interval at which the data will be analyzed for anomalies.

Type: String

Valid Values: P1D | PT1H | PT10M | PT5M

#### <span id="page-68-1"></span>**[MetricSetName](#page-63-2)**

The name of the dataset.

Type: String

Length Constraints: Minimum length of 1. Maximum length of 63.

Pattern: ^[a-zA-Z0-9][a-zA-Z0-9\-\_]\*

#### <span id="page-68-2"></span>**[MetricSource](#page-63-2)**

Contains information about the dataset's source data.

Type: [MetricSource](#page-219-0) object

#### <span id="page-68-3"></span>**[Offset](#page-63-2)**

After an interval ends, the amount of seconds that the detector waits before importing data. Offset is only supported for S3, Redshift, Athena and datasources.

Type: Integer

Valid Range: Minimum value of 0. Maximum value of 432000.

#### <span id="page-68-4"></span>**[TimestampColumn](#page-63-2)**

Contains information about the column used for tracking time in your source data.

Type: [TimestampColumn](#page-236-0) object

#### <span id="page-68-5"></span>**[Timezone](#page-63-2)**

The time zone in which the dataset's data was recorded.

Type: String

Length Constraints: Maximum length of 60.

Pattern: . \* \S. \*

# **Errors**

For information about the errors that are common to all actions, see [Common](#page-242-0) Errors.

#### **AccessDeniedException**

You do not have sufficient permissions to perform this action.

HTTP Status Code: 403

#### **InternalServerException**

The request processing has failed because of an unknown error, exception, or failure.

HTTP Status Code: 500

#### **ResourceNotFoundException**

The specified resource cannot be found. Check the ARN of the resource and try again.

HTTP Status Code: 400

#### **TooManyRequestsException**

The request was denied due to too many requests being submitted at the same time.

HTTP Status Code: 429

#### **ValidationException**

The input fails to satisfy the constraints specified by the AWS service. Check your input values and try again.

HTTP Status Code: 400

### **See Also**

For more information about using this API in one of the language-specific AWS SDKs, see the following:

• AWS [Command](https://docs.aws.amazon.com/goto/aws-cli/lookoutmetrics-2017-07-25/DescribeMetricSet) Line Interface

- [AWS](https://docs.aws.amazon.com/goto/DotNetSDKV3/lookoutmetrics-2017-07-25/DescribeMetricSet) SDK for .NET
- [AWS](https://docs.aws.amazon.com/goto/SdkForCpp/lookoutmetrics-2017-07-25/DescribeMetricSet) SDK for C++
- [AWS](https://docs.aws.amazon.com/goto/SdkForGoV2/lookoutmetrics-2017-07-25/DescribeMetricSet) SDK for Go v2
- [AWS](https://docs.aws.amazon.com/goto/SdkForJavaV2/lookoutmetrics-2017-07-25/DescribeMetricSet) SDK for Java V2
- AWS SDK for [JavaScript](https://docs.aws.amazon.com/goto/SdkForJavaScriptV3/lookoutmetrics-2017-07-25/DescribeMetricSet) V3
- [AWS](https://docs.aws.amazon.com/goto/SdkForPHPV3/lookoutmetrics-2017-07-25/DescribeMetricSet) SDK for PHP V3
- AWS SDK for [Python](https://docs.aws.amazon.com/goto/boto3/lookoutmetrics-2017-07-25/DescribeMetricSet)
- AWS SDK for [Ruby](https://docs.aws.amazon.com/goto/SdkForRubyV3/lookoutmetrics-2017-07-25/DescribeMetricSet) V3

# **DetectMetricSetConfig**

Detects an Amazon S3 dataset's file format, interval, and offset.

# <span id="page-71-2"></span>**Request Syntax**

```
POST /DetectMetricSetConfig HTTP/1.1
Content-type: application/json
{ 
    "AnomalyDetectorArn": "string", 
    "AutoDetectionMetricSource": { 
       "S3SourceConfig": { 
           "HistoricalDataPathList": [ "string" ], 
           "TemplatedPathList": [ "string" ] 
       } 
    }
}
```
# **URI Request Parameters**

The request does not use any URI parameters.

# **Request Body**

The request accepts the following data in JSON format.

### <span id="page-71-0"></span>**[AnomalyDetectorArn](#page-71-2)**

An anomaly detector ARN.

Type: String

Length Constraints: Maximum length of 256.

Pattern: arn:([a-z\d-]+):.\*:.\*:.\*:.+

Required: Yes

### <span id="page-71-1"></span>**[AutoDetectionMetricSource](#page-71-2)**

A data source.

Type: [AutoDetectionMetricSource](#page-179-1) object
Required: Yes

# <span id="page-72-0"></span>**Response Syntax**

```
HTTP/1.1 200
Content-type: application/json
{ 
    "DetectedMetricSetConfig": { 
        "MetricSetFrequency": { 
           "Confidence": "string", 
           "Message": "string", 
           "Value": { 
              "B": "string", 
              "BS": [ "string" ], 
              "N": "string", 
              "NS": [ "string" ], 
              "S": "string", 
              "SS": [ "string" ] 
           } 
       }, 
        "MetricSource": { 
           "S3SourceConfig": { 
               "FileFormatDescriptor": { 
                  "CsvFormatDescriptor": { 
                      "Charset": { 
                         "Confidence": "string", 
                         "Message": "string", 
                         "Value": { 
                            "B": "string", 
                            "BS": [ "string" ], 
                            "N": "string", 
                            "NS": [ "string" ], 
                            "S": "string", 
                            "SS": [ "string" ] 
 } 
, and the state \mathbb{R}, the state \mathbb{R} "ContainsHeader": { 
                         "Confidence": "string", 
                         "Message": "string", 
                         "Value": { 
                            "B": "string",
```

```
 "BS": [ "string" ], 
                           "N": "string", 
                           "NS": [ "string" ], 
                           "S": "string", 
                           "SS": [ "string" ] 
 } 
                    }, 
                    "Delimiter": { 
                        "Confidence": "string", 
                        "Message": "string", 
                       "Value": { 
                           "B": "string", 
                           "BS": [ "string" ], 
                           "N": "string", 
                           "NS": [ "string" ], 
                           "S": "string", 
                           "SS": [ "string" ] 
 } 
                    }, 
                    "FileCompression": { 
                        "Confidence": "string", 
                        "Message": "string", 
                        "Value": { 
                           "B": "string", 
                           "BS": [ "string" ], 
                           "N": "string", 
                           "NS": [ "string" ], 
                           "S": "string", 
                           "SS": [ "string" ] 
 } 
, and the state \mathbb{R}, the state \mathbb{R} "HeaderList": { 
                        "Confidence": "string", 
                        "Message": "string", 
                        "Value": { 
                           "B": "string", 
                           "BS": [ "string" ], 
                           "N": "string", 
                           "NS": [ "string" ], 
                           "S": "string", 
                           "SS": [ "string" ] 
 } 
, and the state \mathbb{R}, the state \mathbb{R} "QuoteSymbol": {
```

```
 "Confidence": "string", 
                      "Message": "string", 
                      "Value": { 
                         "B": "string", 
                         "BS": [ "string" ], 
                         "N": "string", 
                         "NS": [ "string" ], 
                         "S": "string", 
                         "SS": [ "string" ] 
 } 
 } 
                }, 
                "JsonFormatDescriptor": { 
                   "Charset": { 
                      "Confidence": "string", 
                      "Message": "string", 
                      "Value": { 
                         "B": "string", 
                         "BS": [ "string" ], 
                         "N": "string", 
                         "NS": [ "string" ], 
                         "S": "string", 
                         "SS": [ "string" ] 
 } 
, and the state \mathbb{R}, the state \mathbb{R} "FileCompression": { 
                      "Confidence": "string", 
                      "Message": "string", 
                      "Value": { 
                         "B": "string", 
                         "BS": [ "string" ], 
                         "N": "string", 
                         "NS": [ "string" ], 
                         "S": "string", 
                         "SS": [ "string" ] 
 } 
 } 
 } 
             } 
          } 
      }, 
       "Offset": { 
          "Confidence": "string", 
          "Message": "string",
```

```
 "Value": { 
                "B": "string", 
                "BS": [ "string" ], 
                "N": "string", 
                "NS": [ "string" ], 
                "S": "string", 
                "SS": [ "string" ] 
            } 
        } 
    }
}
```
## **Response Elements**

If the action is successful, the service sends back an HTTP 200 response.

The following data is returned in JSON format by the service.

## <span id="page-75-0"></span>**[DetectedMetricSetConfig](#page-72-0)**

The inferred dataset configuration for the datasource.

Type: [DetectedMetricSetConfig](#page-194-3) object

## **Errors**

For information about the errors that are common to all actions, see [Common](#page-242-0) Errors.

#### **AccessDeniedException**

You do not have sufficient permissions to perform this action.

HTTP Status Code: 403

## **InternalServerException**

The request processing has failed because of an unknown error, exception, or failure.

HTTP Status Code: 500

#### **ResourceNotFoundException**

The specified resource cannot be found. Check the ARN of the resource and try again.

#### HTTP Status Code: 400

## **TooManyRequestsException**

The request was denied due to too many requests being submitted at the same time.

HTTP Status Code: 429

#### **ValidationException**

The input fails to satisfy the constraints specified by the AWS service. Check your input values and try again.

HTTP Status Code: 400

## **See Also**

- AWS [Command](https://docs.aws.amazon.com/goto/aws-cli/lookoutmetrics-2017-07-25/DetectMetricSetConfig) Line Interface
- [AWS](https://docs.aws.amazon.com/goto/DotNetSDKV3/lookoutmetrics-2017-07-25/DetectMetricSetConfig) SDK for .NET
- [AWS](https://docs.aws.amazon.com/goto/SdkForCpp/lookoutmetrics-2017-07-25/DetectMetricSetConfig) SDK for C++
- [AWS](https://docs.aws.amazon.com/goto/SdkForGoV2/lookoutmetrics-2017-07-25/DetectMetricSetConfig) SDK for Go v2
- [AWS](https://docs.aws.amazon.com/goto/SdkForJavaV2/lookoutmetrics-2017-07-25/DetectMetricSetConfig) SDK for Java V2
- AWS SDK for [JavaScript](https://docs.aws.amazon.com/goto/SdkForJavaScriptV3/lookoutmetrics-2017-07-25/DetectMetricSetConfig) V3
- [AWS](https://docs.aws.amazon.com/goto/SdkForPHPV3/lookoutmetrics-2017-07-25/DetectMetricSetConfig) SDK for PHP V3
- AWS SDK for [Python](https://docs.aws.amazon.com/goto/boto3/lookoutmetrics-2017-07-25/DetectMetricSetConfig)
- AWS SDK for [Ruby](https://docs.aws.amazon.com/goto/SdkForRubyV3/lookoutmetrics-2017-07-25/DetectMetricSetConfig) V3

# **GetAnomalyGroup**

Returns details about a group of anomalous metrics.

## <span id="page-77-2"></span>**Request Syntax**

```
POST /GetAnomalyGroup HTTP/1.1
Content-type: application/json
{ 
    "AnomalyDetectorArn": "string", 
    "AnomalyGroupId": "string"
}
```
## **URI Request Parameters**

The request does not use any URI parameters.

## **Request Body**

The request accepts the following data in JSON format.

## <span id="page-77-0"></span>**[AnomalyDetectorArn](#page-77-2)**

The Amazon Resource Name (ARN) of the anomaly detector.

Type: String

Length Constraints: Maximum length of 256.

Pattern: arn:([a-z\d-]+):.\*:.\*:.\*:.+

Required: Yes

## <span id="page-77-1"></span>**[AnomalyGroupId](#page-77-2)**

The ID of the anomaly group.

Type: String

Length Constraints: Maximum length of 63.

## Pattern: [a-z0-9]{8}-[a-z0-9]{4}-[a-z0-9]{4}-[a-z0-9]{4}-[a-z0-9]{12}

Required: Yes

## <span id="page-78-0"></span>**Response Syntax**

```
HTTP/1.1 200
Content-type: application/json
{ 
     "AnomalyGroup": { 
         "AnomalyGroupId": "string", 
         "AnomalyGroupScore": number, 
         "EndTime": "string", 
         "MetricLevelImpactList": [ 
            { 
                "ContributionMatrix": { 
                    "DimensionContributionList": [ 
\{ "DimensionName": "string", 
                            "DimensionValueContributionList": [ 
 { 
                                    "ContributionScore": number, 
                                    "DimensionValue": "string" 
 } 
\sim 100 \sim 100 \sim 100 \sim 100 \sim 100 \sim 100 \sim 100 \sim 100 \sim 100 \sim 100 \sim 100 \sim 100 \sim 100 \sim 100 \sim 100 \sim 100 \sim 100 \sim 100 \sim 100 \sim 100 \sim 100 \sim 100 \sim 100 \sim 100 \sim 
 } 
 ] 
                }, 
                "MetricName": "string", 
                "NumTimeSeries": number
            } 
         ], 
         "PrimaryMetricName": "string", 
         "StartTime": "string" 
     }
}
```
## **Response Elements**

If the action is successful, the service sends back an HTTP 200 response.

The following data is returned in JSON format by the service.

## <span id="page-79-0"></span>**[AnomalyGroup](#page-78-0)**

Details about the anomaly group.

Type: [AnomalyGroup](#page-164-4) object

## **Errors**

For information about the errors that are common to all actions, see [Common](#page-242-0) Errors.

## **AccessDeniedException**

You do not have sufficient permissions to perform this action.

HTTP Status Code: 403

#### **InternalServerException**

The request processing has failed because of an unknown error, exception, or failure.

HTTP Status Code: 500

#### **ResourceNotFoundException**

The specified resource cannot be found. Check the ARN of the resource and try again.

HTTP Status Code: 400

#### **TooManyRequestsException**

The request was denied due to too many requests being submitted at the same time.

HTTP Status Code: 429

#### **ValidationException**

The input fails to satisfy the constraints specified by the AWS service. Check your input values and try again.

HTTP Status Code: 400

# **See Also**

- AWS [Command](https://docs.aws.amazon.com/goto/aws-cli/lookoutmetrics-2017-07-25/GetAnomalyGroup) Line Interface
- [AWS](https://docs.aws.amazon.com/goto/DotNetSDKV3/lookoutmetrics-2017-07-25/GetAnomalyGroup) SDK for .NET
- [AWS](https://docs.aws.amazon.com/goto/SdkForCpp/lookoutmetrics-2017-07-25/GetAnomalyGroup) SDK for C++
- [AWS](https://docs.aws.amazon.com/goto/SdkForGoV2/lookoutmetrics-2017-07-25/GetAnomalyGroup) SDK for Go v2
- [AWS](https://docs.aws.amazon.com/goto/SdkForJavaV2/lookoutmetrics-2017-07-25/GetAnomalyGroup) SDK for Java V2
- AWS SDK for [JavaScript](https://docs.aws.amazon.com/goto/SdkForJavaScriptV3/lookoutmetrics-2017-07-25/GetAnomalyGroup) V3
- [AWS](https://docs.aws.amazon.com/goto/SdkForPHPV3/lookoutmetrics-2017-07-25/GetAnomalyGroup) SDK for PHP V3
- AWS SDK for [Python](https://docs.aws.amazon.com/goto/boto3/lookoutmetrics-2017-07-25/GetAnomalyGroup)
- AWS SDK for [Ruby](https://docs.aws.amazon.com/goto/SdkForRubyV3/lookoutmetrics-2017-07-25/GetAnomalyGroup) V3

# **GetDataQualityMetrics**

<span id="page-81-2"></span>Returns details about the requested data quality metrics.

## **Request Syntax**

```
POST /GetDataQualityMetrics HTTP/1.1
Content-type: application/json
{ 
    "AnomalyDetectorArn": "string", 
    "MetricSetArn": "string"
}
```
## **URI Request Parameters**

The request does not use any URI parameters.

## **Request Body**

The request accepts the following data in JSON format.

## <span id="page-81-0"></span>**[AnomalyDetectorArn](#page-81-2)**

The Amazon Resource Name (ARN) of the anomaly detector that you want to investigate.

Type: String

Length Constraints: Maximum length of 256.

Pattern: arn:([a-z\d-]+):.\*:.\*:.\*:.+

Required: Yes

#### <span id="page-81-1"></span>**[MetricSetArn](#page-81-2)**

The Amazon Resource Name (ARN) of a specific data quality metric set.

Type: String

Length Constraints: Maximum length of 256.

Pattern: arn:([a-z\d-]+):.\*:.\*:.\*:.+

Required: No

## <span id="page-82-1"></span>**Response Syntax**

```
HTTP/1.1 200
Content-type: application/json
{ 
    "AnomalyDetectorDataQualityMetricList": [ 
       { 
          "MetricSetDataQualityMetricList": [ 
\{\hspace{.1cm} \} "DataQualityMetricList": [ 
\overline{a} "MetricDescription": "string", 
                       "MetricType": "string", 
                       "MetricValue": number, 
                       "RelatedColumnName": "string" 
1999 B B B B
                ], 
                 "MetricSetArn": "string" 
 } 
          ], 
          "StartTimestamp": number
       } 
    ]
}
```
## **Response Elements**

If the action is successful, the service sends back an HTTP 200 response.

The following data is returned in JSON format by the service.

## <span id="page-82-0"></span>**[AnomalyDetectorDataQualityMetricList](#page-82-1)**

A list of the data quality metrics for the AnomalyDetectorArn that you requested.

Type: Array of [AnomalyDetectorDataQualityMetric](#page-160-2) objects

## **Errors**

For information about the errors that are common to all actions, see [Common](#page-242-0) Errors.

## **AccessDeniedException**

You do not have sufficient permissions to perform this action.

HTTP Status Code: 403

## **InternalServerException**

The request processing has failed because of an unknown error, exception, or failure.

HTTP Status Code: 500

## **ResourceNotFoundException**

The specified resource cannot be found. Check the ARN of the resource and try again.

HTTP Status Code: 400

## **TooManyRequestsException**

The request was denied due to too many requests being submitted at the same time.

HTTP Status Code: 429

#### **ValidationException**

The input fails to satisfy the constraints specified by the AWS service. Check your input values and try again.

HTTP Status Code: 400

## **See Also**

- AWS [Command](https://docs.aws.amazon.com/goto/aws-cli/lookoutmetrics-2017-07-25/GetDataQualityMetrics) Line Interface
- [AWS](https://docs.aws.amazon.com/goto/DotNetSDKV3/lookoutmetrics-2017-07-25/GetDataQualityMetrics) SDK for .NET
- [AWS](https://docs.aws.amazon.com/goto/SdkForCpp/lookoutmetrics-2017-07-25/GetDataQualityMetrics) SDK for C++
- [AWS](https://docs.aws.amazon.com/goto/SdkForGoV2/lookoutmetrics-2017-07-25/GetDataQualityMetrics) SDK for Go v2
- [AWS](https://docs.aws.amazon.com/goto/SdkForJavaV2/lookoutmetrics-2017-07-25/GetDataQualityMetrics) SDK for Java V2
- AWS SDK for [JavaScript](https://docs.aws.amazon.com/goto/SdkForJavaScriptV3/lookoutmetrics-2017-07-25/GetDataQualityMetrics) V3
- [AWS](https://docs.aws.amazon.com/goto/SdkForPHPV3/lookoutmetrics-2017-07-25/GetDataQualityMetrics) SDK for PHP V3
- AWS SDK for [Python](https://docs.aws.amazon.com/goto/boto3/lookoutmetrics-2017-07-25/GetDataQualityMetrics)
- AWS SDK for [Ruby](https://docs.aws.amazon.com/goto/SdkForRubyV3/lookoutmetrics-2017-07-25/GetDataQualityMetrics) V3

# **GetFeedback**

Get feedback for an anomaly group.

# <span id="page-85-2"></span>**Request Syntax**

```
POST /GetFeedback HTTP/1.1
Content-type: application/json
{ 
    "AnomalyDetectorArn": "string", 
    "AnomalyGroupTimeSeriesFeedback": { 
       "AnomalyGroupId": "string", 
       "TimeSeriesId": "string" 
    }, 
    "MaxResults": number, 
    "NextToken": "string"
}
```
# **URI Request Parameters**

The request does not use any URI parameters.

# **Request Body**

The request accepts the following data in JSON format.

## <span id="page-85-0"></span>**[AnomalyDetectorArn](#page-85-2)**

The Amazon Resource Name (ARN) of the anomaly detector.

Type: String

Length Constraints: Maximum length of 256.

Pattern: arn:([a-z\d-]+):.\*:.\*:.\*:.+

Required: Yes

## <span id="page-85-1"></span>**[AnomalyGroupTimeSeriesFeedback](#page-85-2)**

The anomalous metric and group ID.

Type: [AnomalyGroupTimeSeries](#page-170-2) object

#### Required: Yes

#### <span id="page-86-0"></span>**[MaxResults](#page-85-2)**

The maximum number of results to return.

Type: Integer

Valid Range: Minimum value of 1. Maximum value of 100.

Required: No

#### <span id="page-86-1"></span>**[NextToken](#page-85-2)**

Specify the pagination token that's returned by a previous request to retrieve the next page of results.

Type: String

Length Constraints: Minimum length of 1. Maximum length of 3000.

Pattern: . \* \S. \*

Required: No

## <span id="page-86-2"></span>**Response Syntax**

```
HTTP/1.1 200
Content-type: application/json
{ 
    "AnomalyGroupTimeSeriesFeedback": [ 
        { 
           "IsAnomaly": boolean, 
           "TimeSeriesId": "string" 
        } 
    ], 
    "NextToken": "string"
}
```
## **Response Elements**

If the action is successful, the service sends back an HTTP 200 response.

## The following data is returned in JSON format by the service.

## <span id="page-87-0"></span>**[AnomalyGroupTimeSeriesFeedback](#page-86-2)**

Feedback for an anomalous metric.

Type: Array of [TimeSeriesFeedback](#page-235-2) objects

#### <span id="page-87-1"></span>**[NextToken](#page-86-2)**

The pagination token that's included if more results are available.

Type: String

Length Constraints: Minimum length of 1. Maximum length of 3000.

Pattern: . \* \S. \*

## **Errors**

For information about the errors that are common to all actions, see [Common](#page-242-0) Errors.

#### **AccessDeniedException**

You do not have sufficient permissions to perform this action.

HTTP Status Code: 403

## **InternalServerException**

The request processing has failed because of an unknown error, exception, or failure.

HTTP Status Code: 500

#### **ResourceNotFoundException**

The specified resource cannot be found. Check the ARN of the resource and try again.

HTTP Status Code: 400

#### **TooManyRequestsException**

The request was denied due to too many requests being submitted at the same time.

HTTP Status Code: 429

## **ValidationException**

The input fails to satisfy the constraints specified by the AWS service. Check your input values and try again.

HTTP Status Code: 400

## **See Also**

- AWS [Command](https://docs.aws.amazon.com/goto/aws-cli/lookoutmetrics-2017-07-25/GetFeedback) Line Interface
- [AWS](https://docs.aws.amazon.com/goto/DotNetSDKV3/lookoutmetrics-2017-07-25/GetFeedback) SDK for .NET
- [AWS](https://docs.aws.amazon.com/goto/SdkForCpp/lookoutmetrics-2017-07-25/GetFeedback) SDK for C++
- [AWS](https://docs.aws.amazon.com/goto/SdkForGoV2/lookoutmetrics-2017-07-25/GetFeedback) SDK for Go v2
- [AWS](https://docs.aws.amazon.com/goto/SdkForJavaV2/lookoutmetrics-2017-07-25/GetFeedback) SDK for Java V2
- AWS SDK for [JavaScript](https://docs.aws.amazon.com/goto/SdkForJavaScriptV3/lookoutmetrics-2017-07-25/GetFeedback) V3
- [AWS](https://docs.aws.amazon.com/goto/SdkForPHPV3/lookoutmetrics-2017-07-25/GetFeedback) SDK for PHP V3
- AWS SDK for [Python](https://docs.aws.amazon.com/goto/boto3/lookoutmetrics-2017-07-25/GetFeedback)
- AWS SDK for [Ruby](https://docs.aws.amazon.com/goto/SdkForRubyV3/lookoutmetrics-2017-07-25/GetFeedback) V3

# **GetSampleData**

Returns a selection of sample records from an Amazon S3 datasource.

## <span id="page-89-1"></span>**Request Syntax**

```
POST /GetSampleData HTTP/1.1
Content-type: application/json
{ 
    "S3SourceConfig": { 
        "FileFormatDescriptor": { 
           "CsvFormatDescriptor": { 
              "Charset": "string", 
              "ContainsHeader": boolean, 
              "Delimiter": "string", 
              "FileCompression": "string", 
              "HeaderList": [ "string" ], 
              "QuoteSymbol": "string" 
           }, 
           "JsonFormatDescriptor": { 
              "Charset": "string", 
              "FileCompression": "string" 
           } 
       }, 
        "HistoricalDataPathList": [ "string" ], 
        "RoleArn": "string", 
        "TemplatedPathList": [ "string" ] 
    }
}
```
## **URI Request Parameters**

The request does not use any URI parameters.

## **Request Body**

The request accepts the following data in JSON format.

## <span id="page-89-0"></span>**[S3SourceConfig](#page-89-1)**

A datasource bucket in Amazon S3.

## Type: [SampleDataS3SourceConfig](#page-229-4) object

Required: No

## <span id="page-90-2"></span>**Response Syntax**

```
HTTP/1.1 200
Content-type: application/json
{ 
    "HeaderValues": [ "string" ], 
    "SampleRows": [ 
        [ "string" ] 
   \mathbf{I}}
```
## **Response Elements**

If the action is successful, the service sends back an HTTP 200 response.

The following data is returned in JSON format by the service.

#### <span id="page-90-0"></span>**[HeaderValues](#page-90-2)**

A list of header labels for the records.

Type: Array of strings

## <span id="page-90-1"></span>**[SampleRows](#page-90-2)**

A list of records.

Type: Array of arrays of strings

## **Errors**

For information about the errors that are common to all actions, see [Common](#page-242-0) Errors.

## **AccessDeniedException**

You do not have sufficient permissions to perform this action.

#### HTTP Status Code: 403

#### **InternalServerException**

The request processing has failed because of an unknown error, exception, or failure.

HTTP Status Code: 500

## **ResourceNotFoundException**

The specified resource cannot be found. Check the ARN of the resource and try again.

HTTP Status Code: 400

#### **TooManyRequestsException**

The request was denied due to too many requests being submitted at the same time.

HTTP Status Code: 429

#### **ValidationException**

The input fails to satisfy the constraints specified by the AWS service. Check your input values and try again.

HTTP Status Code: 400

## **See Also**

- AWS [Command](https://docs.aws.amazon.com/goto/aws-cli/lookoutmetrics-2017-07-25/GetSampleData) Line Interface
- [AWS](https://docs.aws.amazon.com/goto/DotNetSDKV3/lookoutmetrics-2017-07-25/GetSampleData) SDK for .NET
- [AWS](https://docs.aws.amazon.com/goto/SdkForCpp/lookoutmetrics-2017-07-25/GetSampleData) SDK for C++
- [AWS](https://docs.aws.amazon.com/goto/SdkForGoV2/lookoutmetrics-2017-07-25/GetSampleData) SDK for Go v2
- [AWS](https://docs.aws.amazon.com/goto/SdkForJavaV2/lookoutmetrics-2017-07-25/GetSampleData) SDK for Java V2
- AWS SDK for [JavaScript](https://docs.aws.amazon.com/goto/SdkForJavaScriptV3/lookoutmetrics-2017-07-25/GetSampleData) V3
- [AWS](https://docs.aws.amazon.com/goto/SdkForPHPV3/lookoutmetrics-2017-07-25/GetSampleData) SDK for PHP V3
- AWS SDK for [Python](https://docs.aws.amazon.com/goto/boto3/lookoutmetrics-2017-07-25/GetSampleData)
- AWS SDK for [Ruby](https://docs.aws.amazon.com/goto/SdkForRubyV3/lookoutmetrics-2017-07-25/GetSampleData) V3

# **ListAlerts**

Lists the alerts attached to a detector.

Amazon Lookout for Metrics API actions are eventually consistent. If you do a read operation on a resource immediately after creating or modifying it, use retries to allow time for the write operation to complete.

## <span id="page-93-2"></span>**Request Syntax**

```
POST /ListAlerts HTTP/1.1
Content-type: application/json
{ 
    "AnomalyDetectorArn": "string", 
    "MaxResults": number, 
    "NextToken": "string"
}
```
# **URI Request Parameters**

The request does not use any URI parameters.

# **Request Body**

The request accepts the following data in JSON format.

## <span id="page-93-0"></span>**[AnomalyDetectorArn](#page-93-2)**

The ARN of the alert's detector.

Type: String

Length Constraints: Maximum length of 256.

Pattern: arn:([a-z\d-]+):.\*:.\*:.\*:.+

Required: No

## <span id="page-93-1"></span>**[MaxResults](#page-93-2)**

The maximum number of results that will be displayed by the request.

Type: Integer

Valid Range: Minimum value of 1. Maximum value of 100.

Required: No

## <span id="page-94-0"></span>**[NextToken](#page-93-2)**

If the result of the previous request is truncated, the response includes a NextToken. To retrieve the next set of results, use the token in the next request. Tokens expire after 24 hours.

Type: String

Length Constraints: Minimum length of 1. Maximum length of 3000.

Pattern: . \* \S. \*

Required: No

## <span id="page-94-1"></span>**Response Syntax**

```
HTTP/1.1 200
Content-type: application/json
{ 
    "AlertSummaryList": [ 
       { 
           "AlertArn": "string", 
           "AlertName": "string", 
           "AlertSensitivityThreshold": number, 
           "AlertStatus": "string", 
           "AlertType": "string", 
           "AnomalyDetectorArn": "string", 
           "CreationTime": number, 
           "LastModificationTime": number, 
           "Tags": { 
              "string" : "string" 
           } 
       } 
    ], 
    "NextToken": "string"
}
```
## **Response Elements**

If the action is successful, the service sends back an HTTP 200 response.

The following data is returned in JSON format by the service.

#### <span id="page-95-0"></span>**[AlertSummaryList](#page-94-1)**

Contains information about an alert.

Type: Array of [AlertSummary](#page-155-4) objects

#### <span id="page-95-1"></span>**[NextToken](#page-94-1)**

If the response is truncated, the service returns this token. To retrieve the next set of results, use this token in the next request.

Type: String

Length Constraints: Minimum length of 1. Maximum length of 3000.

Pattern: . \* \S. \*

## **Errors**

For information about the errors that are common to all actions, see [Common](#page-242-0) Errors.

#### **AccessDeniedException**

You do not have sufficient permissions to perform this action.

HTTP Status Code: 403

## **InternalServerException**

The request processing has failed because of an unknown error, exception, or failure.

HTTP Status Code: 500

#### **ResourceNotFoundException**

The specified resource cannot be found. Check the ARN of the resource and try again.

HTTP Status Code: 400

## **TooManyRequestsException**

The request was denied due to too many requests being submitted at the same time.

HTTP Status Code: 429

## **ValidationException**

The input fails to satisfy the constraints specified by the AWS service. Check your input values and try again.

HTTP Status Code: 400

## **See Also**

- AWS [Command](https://docs.aws.amazon.com/goto/aws-cli/lookoutmetrics-2017-07-25/ListAlerts) Line Interface
- [AWS](https://docs.aws.amazon.com/goto/DotNetSDKV3/lookoutmetrics-2017-07-25/ListAlerts) SDK for .NET
- [AWS](https://docs.aws.amazon.com/goto/SdkForCpp/lookoutmetrics-2017-07-25/ListAlerts) SDK for C++
- [AWS](https://docs.aws.amazon.com/goto/SdkForGoV2/lookoutmetrics-2017-07-25/ListAlerts) SDK for Go v2
- [AWS](https://docs.aws.amazon.com/goto/SdkForJavaV2/lookoutmetrics-2017-07-25/ListAlerts) SDK for Java V2
- AWS SDK for [JavaScript](https://docs.aws.amazon.com/goto/SdkForJavaScriptV3/lookoutmetrics-2017-07-25/ListAlerts) V3
- [AWS](https://docs.aws.amazon.com/goto/SdkForPHPV3/lookoutmetrics-2017-07-25/ListAlerts) SDK for PHP V3
- AWS SDK for [Python](https://docs.aws.amazon.com/goto/boto3/lookoutmetrics-2017-07-25/ListAlerts)
- AWS SDK for [Ruby](https://docs.aws.amazon.com/goto/SdkForRubyV3/lookoutmetrics-2017-07-25/ListAlerts) V3

# **ListAnomalyDetectors**

Lists the detectors in the current AWS Region.

Amazon Lookout for Metrics API actions are eventually consistent. If you do a read operation on a resource immediately after creating or modifying it, use retries to allow time for the write operation to complete.

## <span id="page-97-2"></span>**Request Syntax**

```
POST /ListAnomalyDetectors HTTP/1.1
Content-type: application/json
{ 
    "MaxResults": number, 
    "NextToken": "string"
}
```
## **URI Request Parameters**

The request does not use any URI parameters.

## **Request Body**

The request accepts the following data in JSON format.

## <span id="page-97-0"></span>**[MaxResults](#page-97-2)**

The maximum number of results to return.

Type: Integer

Valid Range: Minimum value of 1. Maximum value of 100.

Required: No

#### <span id="page-97-1"></span>**[NextToken](#page-97-2)**

If the result of the previous request was truncated, the response includes a NextToken. To retrieve the next set of results, use the token in the next request. Tokens expire after 24 hours. Type: String

Length Constraints: Minimum length of 1. Maximum length of 3000.

Pattern: . \* \S. \*

Required: No

## <span id="page-98-1"></span>**Response Syntax**

```
HTTP/1.1 200
Content-type: application/json
{ 
    "AnomalyDetectorSummaryList": [ 
       { 
           "AnomalyDetectorArn": "string", 
           "AnomalyDetectorDescription": "string", 
           "AnomalyDetectorName": "string", 
           "CreationTime": number, 
           "LastModificationTime": number, 
           "Status": "string", 
           "Tags": { 
              "string" : "string" 
 } 
       } 
    ], 
    "NextToken": "string"
}
```
## **Response Elements**

If the action is successful, the service sends back an HTTP 200 response.

The following data is returned in JSON format by the service.

## <span id="page-98-0"></span>**[AnomalyDetectorSummaryList](#page-98-1)**

A list of anomaly detectors in the account in the current region.

Type: Array of [AnomalyDetectorSummary](#page-161-4) objects

## <span id="page-99-0"></span>**[NextToken](#page-98-1)**

If the response is truncated, the service returns this token. To retrieve the next set of results, use the token in the next request.

Type: String

Length Constraints: Minimum length of 1. Maximum length of 3000.

Pattern: . \* \S. \*

## **Errors**

For information about the errors that are common to all actions, see [Common](#page-242-0) Errors.

#### **AccessDeniedException**

You do not have sufficient permissions to perform this action.

HTTP Status Code: 403

#### **InternalServerException**

The request processing has failed because of an unknown error, exception, or failure.

HTTP Status Code: 500

#### **ResourceNotFoundException**

The specified resource cannot be found. Check the ARN of the resource and try again.

HTTP Status Code: 400

#### **TooManyRequestsException**

The request was denied due to too many requests being submitted at the same time.

HTTP Status Code: 429

#### **ValidationException**

The input fails to satisfy the constraints specified by the AWS service. Check your input values and try again.

HTTP Status Code: 400

# **See Also**

- AWS [Command](https://docs.aws.amazon.com/goto/aws-cli/lookoutmetrics-2017-07-25/ListAnomalyDetectors) Line Interface
- [AWS](https://docs.aws.amazon.com/goto/DotNetSDKV3/lookoutmetrics-2017-07-25/ListAnomalyDetectors) SDK for .NET
- [AWS](https://docs.aws.amazon.com/goto/SdkForCpp/lookoutmetrics-2017-07-25/ListAnomalyDetectors) SDK for C++
- [AWS](https://docs.aws.amazon.com/goto/SdkForGoV2/lookoutmetrics-2017-07-25/ListAnomalyDetectors) SDK for Go v2
- [AWS](https://docs.aws.amazon.com/goto/SdkForJavaV2/lookoutmetrics-2017-07-25/ListAnomalyDetectors) SDK for Java V2
- AWS SDK for [JavaScript](https://docs.aws.amazon.com/goto/SdkForJavaScriptV3/lookoutmetrics-2017-07-25/ListAnomalyDetectors) V3
- [AWS](https://docs.aws.amazon.com/goto/SdkForPHPV3/lookoutmetrics-2017-07-25/ListAnomalyDetectors) SDK for PHP V3
- AWS SDK for [Python](https://docs.aws.amazon.com/goto/boto3/lookoutmetrics-2017-07-25/ListAnomalyDetectors)
- AWS SDK for [Ruby](https://docs.aws.amazon.com/goto/SdkForRubyV3/lookoutmetrics-2017-07-25/ListAnomalyDetectors) V3

# **ListAnomalyGroupRelatedMetrics**

Returns a list of measures that are potential causes or effects of an anomaly group.

# <span id="page-101-2"></span>**Request Syntax**

```
POST /ListAnomalyGroupRelatedMetrics HTTP/1.1
Content-type: application/json
{ 
    "AnomalyDetectorArn": "string", 
    "AnomalyGroupId": "string", 
    "MaxResults": number, 
    "NextToken": "string", 
    "RelationshipTypeFilter": "string"
}
```
# **URI Request Parameters**

The request does not use any URI parameters.

# **Request Body**

The request accepts the following data in JSON format.

## <span id="page-101-0"></span>**[AnomalyDetectorArn](#page-101-2)**

The Amazon Resource Name (ARN) of the anomaly detector.

Type: String

Length Constraints: Maximum length of 256.

Pattern: arn:([a-z\d-]+):.\*:.\*:.\*:.+

Required: Yes

## <span id="page-101-1"></span>**[AnomalyGroupId](#page-101-2)**

The ID of the anomaly group.

Type: String

ListAnomalyGroupRelatedMetrics API Version 2017-07-25 88

Length Constraints: Maximum length of 63.

Pattern: [a-z0-9]{8}-[a-z0-9]{4}-[a-z0-9]{4}-[a-z0-9]{4}-[a-z0-9]{12}

Required: Yes

#### <span id="page-102-0"></span>**[MaxResults](#page-101-2)**

The maximum number of results to return.

Type: Integer

Valid Range: Minimum value of 1. Maximum value of 100.

Required: No

#### <span id="page-102-1"></span>**[NextToken](#page-101-2)**

Specify the pagination token that's returned by a previous request to retrieve the next page of results.

Type: String

Length Constraints: Minimum length of 1. Maximum length of 3000.

Pattern: . \* \S. \*

Required: No

#### <span id="page-102-2"></span>**[RelationshipTypeFilter](#page-101-2)**

Filter for potential causes (CAUSE\_OF\_INPUT\_ANOMALY\_GROUP) or downstream effects (EFFECT\_OF\_INPUT\_ANOMALY\_GROUP) of the anomaly group.

Type: String

Valid Values: CAUSE\_OF\_INPUT\_ANOMALY\_GROUP | EFFECT\_OF\_INPUT\_ANOMALY\_GROUP

Required: No

## <span id="page-102-3"></span>**Response Syntax**

HTTP/1.1 200 Content-type: application/json

```
{ 
    "InterMetricImpactList": [ 
       \sqrt{ } "AnomalyGroupId": "string", 
           "ContributionPercentage": number, 
           "MetricName": "string", 
           "RelationshipType": "string" 
        } 
    ], 
    "NextToken": "string"
}
```
## **Response Elements**

If the action is successful, the service sends back an HTTP 200 response.

The following data is returned in JSON format by the service.

#### <span id="page-103-0"></span>**[InterMetricImpactList](#page-102-3)**

Aggregated details about the measures contributing to the anomaly group, and the measures potentially impacted by the anomaly group.

Type: Array of [InterMetricImpactDetails](#page-205-3) objects

#### <span id="page-103-1"></span>**[NextToken](#page-102-3)**

The pagination token that's included if more results are available.

Type: String

Length Constraints: Minimum length of 1. Maximum length of 3000.

Pattern: . \* \S. \*

## **Errors**

For information about the errors that are common to all actions, see [Common](#page-242-0) Errors.

## **AccessDeniedException**

You do not have sufficient permissions to perform this action.

#### HTTP Status Code: 403

#### **InternalServerException**

The request processing has failed because of an unknown error, exception, or failure.

HTTP Status Code: 500

## **ResourceNotFoundException**

The specified resource cannot be found. Check the ARN of the resource and try again.

HTTP Status Code: 400

#### **TooManyRequestsException**

The request was denied due to too many requests being submitted at the same time.

HTTP Status Code: 429

#### **ValidationException**

The input fails to satisfy the constraints specified by the AWS service. Check your input values and try again.

HTTP Status Code: 400

## **See Also**

- AWS [Command](https://docs.aws.amazon.com/goto/aws-cli/lookoutmetrics-2017-07-25/ListAnomalyGroupRelatedMetrics) Line Interface
- [AWS](https://docs.aws.amazon.com/goto/DotNetSDKV3/lookoutmetrics-2017-07-25/ListAnomalyGroupRelatedMetrics) SDK for .NET
- [AWS](https://docs.aws.amazon.com/goto/SdkForCpp/lookoutmetrics-2017-07-25/ListAnomalyGroupRelatedMetrics) SDK for C++
- [AWS](https://docs.aws.amazon.com/goto/SdkForGoV2/lookoutmetrics-2017-07-25/ListAnomalyGroupRelatedMetrics) SDK for Go v2
- [AWS](https://docs.aws.amazon.com/goto/SdkForJavaV2/lookoutmetrics-2017-07-25/ListAnomalyGroupRelatedMetrics) SDK for Java V2
- AWS SDK for [JavaScript](https://docs.aws.amazon.com/goto/SdkForJavaScriptV3/lookoutmetrics-2017-07-25/ListAnomalyGroupRelatedMetrics) V3
- [AWS](https://docs.aws.amazon.com/goto/SdkForPHPV3/lookoutmetrics-2017-07-25/ListAnomalyGroupRelatedMetrics) SDK for PHP V3
- AWS SDK for [Python](https://docs.aws.amazon.com/goto/boto3/lookoutmetrics-2017-07-25/ListAnomalyGroupRelatedMetrics)
- AWS SDK for [Ruby](https://docs.aws.amazon.com/goto/SdkForRubyV3/lookoutmetrics-2017-07-25/ListAnomalyGroupRelatedMetrics) V3

# **ListAnomalyGroupSummaries**

Returns a list of anomaly groups.

## <span id="page-106-2"></span>**Request Syntax**

```
POST /ListAnomalyGroupSummaries HTTP/1.1
Content-type: application/json
{ 
    "AnomalyDetectorArn": "string", 
    "MaxResults": number, 
    "NextToken": "string", 
    "SensitivityThreshold": number
}
```
## **URI Request Parameters**

The request does not use any URI parameters.

## **Request Body**

The request accepts the following data in JSON format.

## <span id="page-106-0"></span>**[AnomalyDetectorArn](#page-106-2)**

The Amazon Resource Name (ARN) of the anomaly detector.

Type: String

Length Constraints: Maximum length of 256.

Pattern: arn:([a-z\d-]+):.\*:.\*:.\*:.+

Required: Yes

#### <span id="page-106-1"></span>**[MaxResults](#page-106-2)**

The maximum number of results to return.

Type: Integer

Valid Range: Minimum value of 1. Maximum value of 100.

#### Required: No

## <span id="page-107-0"></span>**[NextToken](#page-106-2)**

Specify the pagination token that's returned by a previous request to retrieve the next page of results.

Type: String

Length Constraints: Minimum length of 1. Maximum length of 3000.

Pattern: . \* \S. \*

Required: No

## <span id="page-107-1"></span>**[SensitivityThreshold](#page-106-2)**

The minimum severity score for inclusion in the output.

Type: Integer

Valid Range: Minimum value of 0. Maximum value of 100.

Required: Yes

## **Response Syntax**

```
HTTP/1.1 200
Content-type: application/json
{ 
    "AnomalyGroupStatistics": { 
       "EvaluationStartDate": "string", 
       "ItemizedMetricStatsList": [ 
           { 
              "MetricName": "string", 
              "OccurrenceCount": number
 } 
       ], 
       "TotalCount": number
    }, 
    "AnomalyGroupSummaryList": [ 
       { 
           "AnomalyGroupId": "string",
```
```
 "AnomalyGroupScore": number, 
           "EndTime": "string", 
           "PrimaryMetricName": "string", 
           "StartTime": "string" 
       } 
    ], 
    "NextToken": "string"
}
```
## **Response Elements**

If the action is successful, the service sends back an HTTP 200 response.

The following data is returned in JSON format by the service.

```
AnomalyGroupStatistics
```
Aggregated details about the anomaly groups.

Type: [AnomalyGroupStatistics](#page-166-0) object

```
AnomalyGroupSummaryList
```
A list of anomaly group summaries.

Type: Array of [AnomalyGroupSummary](#page-168-3) objects

### <span id="page-108-0"></span>**[NextToken](#page-107-0)**

The pagination token that's included if more results are available.

Type: String

Length Constraints: Minimum length of 1. Maximum length of 3000.

Pattern: . \* \S. \*

## **Errors**

For information about the errors that are common to all actions, see [Common](#page-242-0) Errors.

#### **AccessDeniedException**

You do not have sufficient permissions to perform this action.

#### HTTP Status Code: 403

#### **InternalServerException**

The request processing has failed because of an unknown error, exception, or failure.

HTTP Status Code: 500

#### **ResourceNotFoundException**

The specified resource cannot be found. Check the ARN of the resource and try again.

HTTP Status Code: 400

#### **TooManyRequestsException**

The request was denied due to too many requests being submitted at the same time.

HTTP Status Code: 429

#### **ValidationException**

The input fails to satisfy the constraints specified by the AWS service. Check your input values and try again.

HTTP Status Code: 400

## **See Also**

- AWS [Command](https://docs.aws.amazon.com/goto/aws-cli/lookoutmetrics-2017-07-25/ListAnomalyGroupSummaries) Line Interface
- [AWS](https://docs.aws.amazon.com/goto/DotNetSDKV3/lookoutmetrics-2017-07-25/ListAnomalyGroupSummaries) SDK for .NET
- [AWS](https://docs.aws.amazon.com/goto/SdkForCpp/lookoutmetrics-2017-07-25/ListAnomalyGroupSummaries) SDK for C++
- [AWS](https://docs.aws.amazon.com/goto/SdkForGoV2/lookoutmetrics-2017-07-25/ListAnomalyGroupSummaries) SDK for Go v2
- [AWS](https://docs.aws.amazon.com/goto/SdkForJavaV2/lookoutmetrics-2017-07-25/ListAnomalyGroupSummaries) SDK for Java V2
- AWS SDK for [JavaScript](https://docs.aws.amazon.com/goto/SdkForJavaScriptV3/lookoutmetrics-2017-07-25/ListAnomalyGroupSummaries) V3
- [AWS](https://docs.aws.amazon.com/goto/SdkForPHPV3/lookoutmetrics-2017-07-25/ListAnomalyGroupSummaries) SDK for PHP V3
- AWS SDK for [Python](https://docs.aws.amazon.com/goto/boto3/lookoutmetrics-2017-07-25/ListAnomalyGroupSummaries)
- AWS SDK for [Ruby](https://docs.aws.amazon.com/goto/SdkForRubyV3/lookoutmetrics-2017-07-25/ListAnomalyGroupSummaries) V3

## **ListAnomalyGroupTimeSeries**

Gets a list of anomalous metrics for a measure in an anomaly group.

## <span id="page-111-2"></span>**Request Syntax**

```
POST /ListAnomalyGroupTimeSeries HTTP/1.1
Content-type: application/json
{ 
    "AnomalyDetectorArn": "string", 
    "AnomalyGroupId": "string", 
    "MaxResults": number, 
    "MetricName": "string", 
    "NextToken": "string"
}
```
## **URI Request Parameters**

The request does not use any URI parameters.

## **Request Body**

The request accepts the following data in JSON format.

## <span id="page-111-0"></span>**[AnomalyDetectorArn](#page-111-2)**

The Amazon Resource Name (ARN) of the anomaly detector.

Type: String

Length Constraints: Maximum length of 256.

Pattern: arn:([a-z\d-]+):.\*:.\*:.\*:.+

Required: Yes

### <span id="page-111-1"></span>**[AnomalyGroupId](#page-111-2)**

The ID of the anomaly group.

Type: String

Length Constraints: Maximum length of 63.

Pattern: [a-z0-9]{8}-[a-z0-9]{4}-[a-z0-9]{4}-[a-z0-9]{4}-[a-z0-9]{12}

Required: Yes

#### <span id="page-112-0"></span>**[MaxResults](#page-111-2)**

The maximum number of results to return.

Type: Integer

Valid Range: Minimum value of 1. Maximum value of 100.

Required: No

#### <span id="page-112-1"></span>**[MetricName](#page-111-2)**

The name of the measure field.

Type: String

Length Constraints: Maximum length of 256.

Pattern: ^[a-zA-Z0-9][a-zA-Z0-9\-\_]\*

Required: Yes

#### <span id="page-112-2"></span>**[NextToken](#page-111-2)**

Specify the pagination token that's returned by a previous request to retrieve the next page of results.

Type: String

Length Constraints: Minimum length of 1. Maximum length of 3000.

Pattern: . \* \S. \*

Required: No

## <span id="page-112-3"></span>**Response Syntax**

HTTP/1.1 200

```
Content-type: application/json
{ 
    "AnomalyGroupId": "string", 
    "MetricName": "string", 
    "NextToken": "string", 
    "TimeSeriesList": [ 
       { 
           "DimensionList": [ 
\{\hspace{.1cm} \} "DimensionName": "string", 
                 "DimensionValue": "string" 
 } 
           ], 
           "MetricValueList": [ number ], 
           "TimeSeriesId": "string" 
       } 
    ], 
    "TimestampList": [ "string" ]
}
```
## **Response Elements**

If the action is successful, the service sends back an HTTP 200 response.

The following data is returned in JSON format by the service.

### <span id="page-113-0"></span>**[AnomalyGroupId](#page-112-3)**

The ID of the anomaly group.

Type: String

Length Constraints: Maximum length of 63.

```
Pattern: [a-z0-9]{8}-[a-z0-9]{4}-[a-z0-9]{4}-[a-z0-9]{4}-[a-z0-9]{12}
```
### <span id="page-113-1"></span>**[MetricName](#page-112-3)**

The name of the measure field.

Type: String

Length Constraints: Maximum length of 256.

Pattern: ^[a-zA-Z0-9][a-zA-Z0-9\-\_]\*

#### <span id="page-114-0"></span>**[NextToken](#page-112-3)**

The pagination token that's included if more results are available.

Type: String

Length Constraints: Minimum length of 1. Maximum length of 3000.

Pattern: . \* \S. \*

### <span id="page-114-1"></span>**[TimeSeriesList](#page-112-3)**

A list of anomalous metrics.

Type: Array of [TimeSeries](#page-233-3) objects

#### <span id="page-114-2"></span>**[TimestampList](#page-112-3)**

Timestamps for the anomalous metrics.

Type: Array of strings

Length Constraints: Maximum length of 60.

Pattern:  $\binom{12}{d_{3}}$  -  $(1[0-2][0[1-9]) - (0[1-9][12]\ddot{5}[01])T([01]\ddot{6}]$  $2[0-3]$ :([0-5]\d):([0-5]\d)(Z|(\+|\-)(0\d|1[0-2]):([0-5]\d)  $(\lceil[[:alnum:]\rceil)/\lceil]+1])$ ?)\$

## **Errors**

For information about the errors that are common to all actions, see [Common](#page-242-0) Errors.

#### **AccessDeniedException**

You do not have sufficient permissions to perform this action.

HTTP Status Code: 403

#### **InternalServerException**

The request processing has failed because of an unknown error, exception, or failure.

HTTP Status Code: 500

#### **ResourceNotFoundException**

The specified resource cannot be found. Check the ARN of the resource and try again.

HTTP Status Code: 400

#### **TooManyRequestsException**

The request was denied due to too many requests being submitted at the same time.

HTTP Status Code: 429

#### **ValidationException**

The input fails to satisfy the constraints specified by the AWS service. Check your input values and try again.

HTTP Status Code: 400

## **See Also**

- AWS [Command](https://docs.aws.amazon.com/goto/aws-cli/lookoutmetrics-2017-07-25/ListAnomalyGroupTimeSeries) Line Interface
- [AWS](https://docs.aws.amazon.com/goto/DotNetSDKV3/lookoutmetrics-2017-07-25/ListAnomalyGroupTimeSeries) SDK for .NET
- [AWS](https://docs.aws.amazon.com/goto/SdkForCpp/lookoutmetrics-2017-07-25/ListAnomalyGroupTimeSeries) SDK for C++
- [AWS](https://docs.aws.amazon.com/goto/SdkForGoV2/lookoutmetrics-2017-07-25/ListAnomalyGroupTimeSeries) SDK for Go v2
- [AWS](https://docs.aws.amazon.com/goto/SdkForJavaV2/lookoutmetrics-2017-07-25/ListAnomalyGroupTimeSeries) SDK for Java V2
- AWS SDK for [JavaScript](https://docs.aws.amazon.com/goto/SdkForJavaScriptV3/lookoutmetrics-2017-07-25/ListAnomalyGroupTimeSeries) V3
- [AWS](https://docs.aws.amazon.com/goto/SdkForPHPV3/lookoutmetrics-2017-07-25/ListAnomalyGroupTimeSeries) SDK for PHP V3
- AWS SDK for [Python](https://docs.aws.amazon.com/goto/boto3/lookoutmetrics-2017-07-25/ListAnomalyGroupTimeSeries)
- AWS SDK for [Ruby](https://docs.aws.amazon.com/goto/SdkForRubyV3/lookoutmetrics-2017-07-25/ListAnomalyGroupTimeSeries) V3

## **ListMetricSets**

Lists the datasets in the current AWS Region.

Amazon Lookout for Metrics API actions are eventually consistent. If you do a read operation on a resource immediately after creating or modifying it, use retries to allow time for the write operation to complete.

## <span id="page-116-2"></span>**Request Syntax**

```
POST /ListMetricSets HTTP/1.1
Content-type: application/json
{ 
    "AnomalyDetectorArn": "string", 
    "MaxResults": number, 
    "NextToken": "string"
}
```
## **URI Request Parameters**

The request does not use any URI parameters.

## **Request Body**

The request accepts the following data in JSON format.

## <span id="page-116-0"></span>**[AnomalyDetectorArn](#page-116-2)**

The ARN of the anomaly detector containing the metrics sets to list.

Type: String

Length Constraints: Maximum length of 256.

Pattern: arn:([a-z\d-]+):.\*:.\*:.\*:.+

Required: No

### <span id="page-116-1"></span>**[MaxResults](#page-116-2)**

The maximum number of results to return.

Type: Integer

Valid Range: Minimum value of 1. Maximum value of 100.

Required: No

#### <span id="page-117-0"></span>**[NextToken](#page-116-2)**

If the result of the previous request was truncated, the response includes a NextToken. To retrieve the next set of results, use the token in the next request. Tokens expire after 24 hours.

Type: String

Length Constraints: Minimum length of 1. Maximum length of 3000.

Pattern: . \* \S. \*

Required: No

## <span id="page-117-1"></span>**Response Syntax**

```
HTTP/1.1 200
Content-type: application/json
{ 
    "MetricSetSummaryList": [ 
       { 
           "AnomalyDetectorArn": "string", 
           "CreationTime": number, 
           "LastModificationTime": number, 
           "MetricSetArn": "string", 
           "MetricSetDescription": "string", 
           "MetricSetName": "string", 
           "Tags": { 
              "string" : "string" 
 } 
       } 
    ], 
    "NextToken": "string"
}
```
## **Response Elements**

If the action is successful, the service sends back an HTTP 200 response.

The following data is returned in JSON format by the service.

#### <span id="page-118-0"></span>**[MetricSetSummaryList](#page-117-1)**

A list of the datasets in the AWS Region, with configuration details for each.

Type: Array of [MetricSetSummary](#page-216-4) objects

#### <span id="page-118-1"></span>**[NextToken](#page-117-1)**

If the response is truncated, the list call returns this token. To retrieve the next set of results, use the token in the next list request.

Type: String

Length Constraints: Minimum length of 1. Maximum length of 3000.

Pattern: . \* \S. \*

## **Errors**

For information about the errors that are common to all actions, see [Common](#page-242-0) Errors.

#### **AccessDeniedException**

You do not have sufficient permissions to perform this action.

HTTP Status Code: 403

#### **InternalServerException**

The request processing has failed because of an unknown error, exception, or failure.

HTTP Status Code: 500

#### **ResourceNotFoundException**

The specified resource cannot be found. Check the ARN of the resource and try again.

HTTP Status Code: 400

#### **TooManyRequestsException**

The request was denied due to too many requests being submitted at the same time.

#### HTTP Status Code: 429

### **ValidationException**

The input fails to satisfy the constraints specified by the AWS service. Check your input values and try again.

HTTP Status Code: 400

## **See Also**

- AWS [Command](https://docs.aws.amazon.com/goto/aws-cli/lookoutmetrics-2017-07-25/ListMetricSets) Line Interface
- [AWS](https://docs.aws.amazon.com/goto/DotNetSDKV3/lookoutmetrics-2017-07-25/ListMetricSets) SDK for .NET
- [AWS](https://docs.aws.amazon.com/goto/SdkForCpp/lookoutmetrics-2017-07-25/ListMetricSets) SDK for C++
- [AWS](https://docs.aws.amazon.com/goto/SdkForGoV2/lookoutmetrics-2017-07-25/ListMetricSets) SDK for Go v2
- [AWS](https://docs.aws.amazon.com/goto/SdkForJavaV2/lookoutmetrics-2017-07-25/ListMetricSets) SDK for Java V2
- AWS SDK for [JavaScript](https://docs.aws.amazon.com/goto/SdkForJavaScriptV3/lookoutmetrics-2017-07-25/ListMetricSets) V3
- [AWS](https://docs.aws.amazon.com/goto/SdkForPHPV3/lookoutmetrics-2017-07-25/ListMetricSets) SDK for PHP V3
- AWS SDK for [Python](https://docs.aws.amazon.com/goto/boto3/lookoutmetrics-2017-07-25/ListMetricSets)
- AWS SDK for [Ruby](https://docs.aws.amazon.com/goto/SdkForRubyV3/lookoutmetrics-2017-07-25/ListMetricSets) V3

## **ListTagsForResource**

Gets a list of [tags](https://docs.aws.amazon.com/lookoutmetrics/latest/dev/detectors-tags.html) for a detector, dataset, or alert.

## <span id="page-120-0"></span>**Request Syntax**

```
GET /tags/resourceArn HTTP/1.1
```
## **URI Request Parameters**

The request uses the following URI parameters.

#### **[resourceArn](#page-120-0)**

The resource's Amazon Resource Name (ARN).

Length Constraints: Maximum length of 256.

Pattern: arn:([a-z\d-]+):.\*:.\*:.\*:.+

Required: Yes

## **Request Body**

The request does not have a request body.

## <span id="page-120-1"></span>**Response Syntax**

```
HTTP/1.1 200
Content-type: application/json
{ 
    "Tags": { 
        "string" : "string" 
    }
}
```
## **Response Elements**

If the action is successful, the service sends back an HTTP 200 response.

The following data is returned in JSON format by the service.

### <span id="page-121-0"></span>**[Tags](#page-120-1)**

The resource's tags.

Type: String to string map

Map Entries: Maximum number of 50 items.

Key Length Constraints: Minimum length of 1. Maximum length of 128.

Value Length Constraints: Maximum length of 256.

## **Errors**

For information about the errors that are common to all actions, see [Common](#page-242-0) Errors.

#### **InternalServerException**

The request processing has failed because of an unknown error, exception, or failure.

HTTP Status Code: 500

#### **ResourceNotFoundException**

The specified resource cannot be found. Check the ARN of the resource and try again.

HTTP Status Code: 400

#### **ValidationException**

The input fails to satisfy the constraints specified by the AWS service. Check your input values and try again.

HTTP Status Code: 400

## **See Also**

For more information about using this API in one of the language-specific AWS SDKs, see the following:

• AWS [Command](https://docs.aws.amazon.com/goto/aws-cli/lookoutmetrics-2017-07-25/ListTagsForResource) Line Interface

- [AWS](https://docs.aws.amazon.com/goto/DotNetSDKV3/lookoutmetrics-2017-07-25/ListTagsForResource) SDK for .NET
- [AWS](https://docs.aws.amazon.com/goto/SdkForCpp/lookoutmetrics-2017-07-25/ListTagsForResource) SDK for C++
- [AWS](https://docs.aws.amazon.com/goto/SdkForGoV2/lookoutmetrics-2017-07-25/ListTagsForResource) SDK for Go v2
- [AWS](https://docs.aws.amazon.com/goto/SdkForJavaV2/lookoutmetrics-2017-07-25/ListTagsForResource) SDK for Java V2
- AWS SDK for [JavaScript](https://docs.aws.amazon.com/goto/SdkForJavaScriptV3/lookoutmetrics-2017-07-25/ListTagsForResource) V3
- [AWS](https://docs.aws.amazon.com/goto/SdkForPHPV3/lookoutmetrics-2017-07-25/ListTagsForResource) SDK for PHP V3
- AWS SDK for [Python](https://docs.aws.amazon.com/goto/boto3/lookoutmetrics-2017-07-25/ListTagsForResource)
- AWS SDK for [Ruby](https://docs.aws.amazon.com/goto/SdkForRubyV3/lookoutmetrics-2017-07-25/ListTagsForResource) V3

## **PutFeedback**

Add feedback for an anomalous metric.

## <span id="page-123-2"></span>**Request Syntax**

```
POST /PutFeedback HTTP/1.1
Content-type: application/json
{ 
    "AnomalyDetectorArn": "string", 
    "AnomalyGroupTimeSeriesFeedback": { 
       "AnomalyGroupId": "string", 
        "IsAnomaly": boolean, 
        "TimeSeriesId": "string" 
    }
}
```
## **URI Request Parameters**

The request does not use any URI parameters.

## **Request Body**

The request accepts the following data in JSON format.

## <span id="page-123-0"></span>**[AnomalyDetectorArn](#page-123-2)**

The Amazon Resource Name (ARN) of the anomaly detector.

Type: String

Length Constraints: Maximum length of 256.

Pattern: arn:([a-z\d-]+):.\*:.\*:.\*:.+

Required: Yes

<span id="page-123-1"></span>**[AnomalyGroupTimeSeriesFeedback](#page-123-2)**

Feedback for an anomalous metric.

Type: [AnomalyGroupTimeSeriesFeedback](#page-171-3) object

Required: Yes

## **Response Syntax**

HTTP/1.1 200

## **Response Elements**

If the action is successful, the service sends back an HTTP 200 response with an empty HTTP body.

## **Errors**

For information about the errors that are common to all actions, see [Common](#page-242-0) Errors.

## **AccessDeniedException**

You do not have sufficient permissions to perform this action.

HTTP Status Code: 403

### **InternalServerException**

The request processing has failed because of an unknown error, exception, or failure.

HTTP Status Code: 500

### **ResourceNotFoundException**

The specified resource cannot be found. Check the ARN of the resource and try again.

HTTP Status Code: 400

### **TooManyRequestsException**

The request was denied due to too many requests being submitted at the same time.

HTTP Status Code: 429

### **ValidationException**

The input fails to satisfy the constraints specified by the AWS service. Check your input values and try again.

HTTP Status Code: 400

## **See Also**

- AWS [Command](https://docs.aws.amazon.com/goto/aws-cli/lookoutmetrics-2017-07-25/PutFeedback) Line Interface
- [AWS](https://docs.aws.amazon.com/goto/DotNetSDKV3/lookoutmetrics-2017-07-25/PutFeedback) SDK for .NET
- [AWS](https://docs.aws.amazon.com/goto/SdkForCpp/lookoutmetrics-2017-07-25/PutFeedback) SDK for C++
- [AWS](https://docs.aws.amazon.com/goto/SdkForGoV2/lookoutmetrics-2017-07-25/PutFeedback) SDK for Go v2
- [AWS](https://docs.aws.amazon.com/goto/SdkForJavaV2/lookoutmetrics-2017-07-25/PutFeedback) SDK for Java V2
- AWS SDK for [JavaScript](https://docs.aws.amazon.com/goto/SdkForJavaScriptV3/lookoutmetrics-2017-07-25/PutFeedback) V3
- [AWS](https://docs.aws.amazon.com/goto/SdkForPHPV3/lookoutmetrics-2017-07-25/PutFeedback) SDK for PHP V3
- AWS SDK for [Python](https://docs.aws.amazon.com/goto/boto3/lookoutmetrics-2017-07-25/PutFeedback)
- AWS SDK for [Ruby](https://docs.aws.amazon.com/goto/SdkForRubyV3/lookoutmetrics-2017-07-25/PutFeedback) V3

## **TagResource**

Adds [tags](https://docs.aws.amazon.com/lookoutmetrics/latest/dev/detectors-tags.html) to a detector, dataset, or alert.

## <span id="page-126-1"></span>**Request Syntax**

```
POST /tags/resourceArn HTTP/1.1
Content-type: application/json
{ 
    "tags": { 
       "string" : "string" 
    }
}
```
## **URI Request Parameters**

The request uses the following URI parameters.

### **[resourceArn](#page-126-1)**

The resource's Amazon Resource Name (ARN).

Length Constraints: Maximum length of 256.

Pattern: arn:([a-z\d-]+):.\*:.\*:.\*:.+

Required: Yes

## **Request Body**

The request accepts the following data in JSON format.

## <span id="page-126-0"></span>**[tags](#page-126-1)**

Tags to apply to the resource. Tag keys and values can contain letters, numbers, spaces, and the following symbols: \_.:/=+@-

Type: String to string map

Map Entries: Maximum number of 50 items.

Key Length Constraints: Minimum length of 1. Maximum length of 128.

Value Length Constraints: Maximum length of 256.

Required: Yes

## **Response Syntax**

HTTP/1.1 204

## **Response Elements**

If the action is successful, the service sends back an HTTP 204 response with an empty HTTP body.

## **Errors**

For information about the errors that are common to all actions, see [Common](#page-242-0) Errors.

#### **InternalServerException**

The request processing has failed because of an unknown error, exception, or failure.

HTTP Status Code: 500

#### **ResourceNotFoundException**

The specified resource cannot be found. Check the ARN of the resource and try again.

HTTP Status Code: 400

### **ValidationException**

The input fails to satisfy the constraints specified by the AWS service. Check your input values and try again.

HTTP Status Code: 400

## **See Also**

- AWS [Command](https://docs.aws.amazon.com/goto/aws-cli/lookoutmetrics-2017-07-25/TagResource) Line Interface
- [AWS](https://docs.aws.amazon.com/goto/DotNetSDKV3/lookoutmetrics-2017-07-25/TagResource) SDK for .NET
- [AWS](https://docs.aws.amazon.com/goto/SdkForCpp/lookoutmetrics-2017-07-25/TagResource) SDK for C++
- [AWS](https://docs.aws.amazon.com/goto/SdkForGoV2/lookoutmetrics-2017-07-25/TagResource) SDK for Go v2
- [AWS](https://docs.aws.amazon.com/goto/SdkForJavaV2/lookoutmetrics-2017-07-25/TagResource) SDK for Java V2
- AWS SDK for [JavaScript](https://docs.aws.amazon.com/goto/SdkForJavaScriptV3/lookoutmetrics-2017-07-25/TagResource) V3
- [AWS](https://docs.aws.amazon.com/goto/SdkForPHPV3/lookoutmetrics-2017-07-25/TagResource) SDK for PHP V3
- AWS SDK for [Python](https://docs.aws.amazon.com/goto/boto3/lookoutmetrics-2017-07-25/TagResource)
- AWS SDK for [Ruby](https://docs.aws.amazon.com/goto/SdkForRubyV3/lookoutmetrics-2017-07-25/TagResource) V3

## **UntagResource**

<span id="page-129-0"></span>Removes [tags](https://docs.aws.amazon.com/lookoutmetrics/latest/dev/detectors-tags.html) from a detector, dataset, or alert.

## **Request Syntax**

```
DELETE /tags/resourceArn?tagKeys=TagKeys HTTP/1.1
```
## **URI Request Parameters**

The request uses the following URI parameters.

#### **[resourceArn](#page-129-0)**

The resource's Amazon Resource Name (ARN).

Length Constraints: Maximum length of 256.

Pattern: arn:([a-z\d-]+):.\*:.\*:.\*:.+

Required: Yes

#### **[TagKeys](#page-129-0)**

Keys to remove from the resource's tags.

Array Members: Minimum number of 1 item. Maximum number of 50 items.

Length Constraints: Minimum length of 1. Maximum length of 128.

Required: Yes

## **Request Body**

The request does not have a request body.

## **Response Syntax**

HTTP/1.1 204

## **Response Elements**

If the action is successful, the service sends back an HTTP 204 response with an empty HTTP body.

## **Errors**

For information about the errors that are common to all actions, see [Common](#page-242-0) Errors.

### **InternalServerException**

The request processing has failed because of an unknown error, exception, or failure.

HTTP Status Code: 500

#### **ResourceNotFoundException**

The specified resource cannot be found. Check the ARN of the resource and try again.

HTTP Status Code: 400

#### **ValidationException**

The input fails to satisfy the constraints specified by the AWS service. Check your input values and try again.

HTTP Status Code: 400

## **See Also**

- AWS [Command](https://docs.aws.amazon.com/goto/aws-cli/lookoutmetrics-2017-07-25/UntagResource) Line Interface
- [AWS](https://docs.aws.amazon.com/goto/DotNetSDKV3/lookoutmetrics-2017-07-25/UntagResource) SDK for .NET
- [AWS](https://docs.aws.amazon.com/goto/SdkForCpp/lookoutmetrics-2017-07-25/UntagResource) SDK for C++
- [AWS](https://docs.aws.amazon.com/goto/SdkForGoV2/lookoutmetrics-2017-07-25/UntagResource) SDK for Go v2
- [AWS](https://docs.aws.amazon.com/goto/SdkForJavaV2/lookoutmetrics-2017-07-25/UntagResource) SDK for Java V2
- AWS SDK for [JavaScript](https://docs.aws.amazon.com/goto/SdkForJavaScriptV3/lookoutmetrics-2017-07-25/UntagResource) V3
- [AWS](https://docs.aws.amazon.com/goto/SdkForPHPV3/lookoutmetrics-2017-07-25/UntagResource) SDK for PHP V3
- AWS SDK for [Python](https://docs.aws.amazon.com/goto/boto3/lookoutmetrics-2017-07-25/UntagResource)

### • AWS SDK for [Ruby](https://docs.aws.amazon.com/goto/SdkForRubyV3/lookoutmetrics-2017-07-25/UntagResource) V3

## **UpdateAlert**

Make changes to an existing alert.

## <span id="page-132-0"></span>**Request Syntax**

```
POST /UpdateAlert HTTP/1.1
Content-type: application/json
{ 
    "Action": { 
        "LambdaConfiguration": { 
           "LambdaArn": "string", 
           "RoleArn": "string" 
        }, 
        "SNSConfiguration": { 
           "RoleArn": "string", 
           "SnsFormat": "string", 
           "SnsTopicArn": "string" 
        } 
    }, 
    "AlertArn": "string", 
    "AlertDescription": "string", 
    "AlertFilters": { 
        "DimensionFilterList": [ 
           { 
               "DimensionName": "string", 
               "DimensionValueList": [ "string" ] 
           } 
        ], 
        "MetricList": [ "string" ] 
    }, 
    "AlertSensitivityThreshold": number
}
```
## **URI Request Parameters**

The request does not use any URI parameters.

## **Request Body**

The request accepts the following data in JSON format.

### <span id="page-133-0"></span>**[Action](#page-132-0)**

Action that will be triggered when there is an alert.

Type: [Action](#page-150-2) object

Required: No

### <span id="page-133-1"></span>**[AlertArn](#page-132-0)**

The ARN of the alert to update.

Type: String

Length Constraints: Maximum length of 256.

Pattern: arn:([a-z\d-]+):.\*:.\*:.\*:.+

Required: Yes

#### <span id="page-133-2"></span>**[AlertDescription](#page-132-0)**

A description of the alert.

Type: String

Length Constraints: Maximum length of 256.

Pattern: . \* \S. \*

Required: No

#### <span id="page-133-3"></span>**[AlertFilters](#page-132-0)**

The configuration of the alert filters, containing MetricList and DimensionFilterList.

Type: [AlertFilters](#page-154-2) object

Required: No

#### <span id="page-133-4"></span>**[AlertSensitivityThreshold](#page-132-0)**

An integer from 0 to 100 specifying the alert sensitivity threshold.

Type: Integer

Valid Range: Minimum value of 0. Maximum value of 100.

Required: No

## <span id="page-134-1"></span>**Response Syntax**

```
HTTP/1.1 200
Content-type: application/json
{ 
    "AlertArn": "string"
}
```
## **Response Elements**

If the action is successful, the service sends back an HTTP 200 response.

The following data is returned in JSON format by the service.

## <span id="page-134-0"></span>**[AlertArn](#page-134-1)**

The ARN of the updated alert.

Type: String

Length Constraints: Maximum length of 256.

Pattern: arn:([a-z\d-]+):.\*:.\*:.\*:.+

## **Errors**

For information about the errors that are common to all actions, see [Common](#page-242-0) Errors.

## **AccessDeniedException**

You do not have sufficient permissions to perform this action.

HTTP Status Code: 403

## **InternalServerException**

The request processing has failed because of an unknown error, exception, or failure.

HTTP Status Code: 500

#### **ResourceNotFoundException**

The specified resource cannot be found. Check the ARN of the resource and try again.

HTTP Status Code: 400

#### **TooManyRequestsException**

The request was denied due to too many requests being submitted at the same time.

HTTP Status Code: 429

#### **ValidationException**

The input fails to satisfy the constraints specified by the AWS service. Check your input values and try again.

HTTP Status Code: 400

## **See Also**

- AWS [Command](https://docs.aws.amazon.com/goto/aws-cli/lookoutmetrics-2017-07-25/UpdateAlert) Line Interface
- [AWS](https://docs.aws.amazon.com/goto/DotNetSDKV3/lookoutmetrics-2017-07-25/UpdateAlert) SDK for .NET
- [AWS](https://docs.aws.amazon.com/goto/SdkForCpp/lookoutmetrics-2017-07-25/UpdateAlert) SDK for C++
- [AWS](https://docs.aws.amazon.com/goto/SdkForGoV2/lookoutmetrics-2017-07-25/UpdateAlert) SDK for Go v2
- [AWS](https://docs.aws.amazon.com/goto/SdkForJavaV2/lookoutmetrics-2017-07-25/UpdateAlert) SDK for Java V2
- AWS SDK for [JavaScript](https://docs.aws.amazon.com/goto/SdkForJavaScriptV3/lookoutmetrics-2017-07-25/UpdateAlert) V3
- [AWS](https://docs.aws.amazon.com/goto/SdkForPHPV3/lookoutmetrics-2017-07-25/UpdateAlert) SDK for PHP V3
- AWS SDK for [Python](https://docs.aws.amazon.com/goto/boto3/lookoutmetrics-2017-07-25/UpdateAlert)
- AWS SDK for [Ruby](https://docs.aws.amazon.com/goto/SdkForRubyV3/lookoutmetrics-2017-07-25/UpdateAlert) V3

## **UpdateAnomalyDetector**

Updates a detector. After activation, you can only change a detector's ingestion delay and description.

## <span id="page-136-2"></span>**Request Syntax**

```
POST /UpdateAnomalyDetector HTTP/1.1
Content-type: application/json
{ 
    "AnomalyDetectorArn": "string", 
    "AnomalyDetectorConfig": { 
       "AnomalyDetectorFrequency": "string" 
    }, 
    "AnomalyDetectorDescription": "string", 
    "KmsKeyArn": "string"
}
```
## **URI Request Parameters**

The request does not use any URI parameters.

## **Request Body**

The request accepts the following data in JSON format.

## <span id="page-136-0"></span>**[AnomalyDetectorArn](#page-136-2)**

The ARN of the detector to update.

Type: String

Length Constraints: Maximum length of 256.

Pattern: arn:([a-z\d-]+):.\*:.\*:.\*:.+

Required: Yes

### <span id="page-136-1"></span>**[AnomalyDetectorConfig](#page-136-2)**

Contains information about the configuration to which the detector will be updated.

#### Type: [AnomalyDetectorConfig](#page-158-1) object

Required: No

#### <span id="page-137-0"></span>**[AnomalyDetectorDescription](#page-136-2)**

The updated detector description.

Type: String

Length Constraints: Minimum length of 1. Maximum length of 256.

Pattern: . \*\S. \*

Required: No

#### <span id="page-137-1"></span>**[KmsKeyArn](#page-136-2)**

The Amazon Resource Name (ARN) of an AWS KMS encryption key.

Type: String

Length Constraints: Minimum length of 20. Maximum length of 2048.

Pattern: arn:aws.\*:kms:.\*:[0-9]{12}:key/[a-z0-9]{8}-[a-z0-9]{4}-[a-z0-9] {4}-[a-z0-9]{4}-[a-z0-9]{12}

Required: No

## <span id="page-137-2"></span>**Response Syntax**

```
HTTP/1.1 200
Content-type: application/json
{ 
    "AnomalyDetectorArn": "string"
}
```
## **Response Elements**

If the action is successful, the service sends back an HTTP 200 response.

The following data is returned in JSON format by the service.

#### <span id="page-138-0"></span>**[AnomalyDetectorArn](#page-137-2)**

The ARN of the updated detector.

Type: String

Length Constraints: Maximum length of 256.

Pattern: arn:([a-z\d-]+):.\*:.\*:.\*:.+

## **Errors**

For information about the errors that are common to all actions, see [Common](#page-242-0) Errors.

#### **AccessDeniedException**

You do not have sufficient permissions to perform this action.

HTTP Status Code: 403

#### **InternalServerException**

The request processing has failed because of an unknown error, exception, or failure.

HTTP Status Code: 500

#### **ResourceNotFoundException**

The specified resource cannot be found. Check the ARN of the resource and try again.

HTTP Status Code: 400

#### **TooManyRequestsException**

The request was denied due to too many requests being submitted at the same time.

HTTP Status Code: 429

#### **ValidationException**

The input fails to satisfy the constraints specified by the AWS service. Check your input values and try again.

HTTP Status Code: 400

## **See Also**

- AWS [Command](https://docs.aws.amazon.com/goto/aws-cli/lookoutmetrics-2017-07-25/UpdateAnomalyDetector) Line Interface
- [AWS](https://docs.aws.amazon.com/goto/DotNetSDKV3/lookoutmetrics-2017-07-25/UpdateAnomalyDetector) SDK for .NET
- [AWS](https://docs.aws.amazon.com/goto/SdkForCpp/lookoutmetrics-2017-07-25/UpdateAnomalyDetector) SDK for C++
- [AWS](https://docs.aws.amazon.com/goto/SdkForGoV2/lookoutmetrics-2017-07-25/UpdateAnomalyDetector) SDK for Go v2
- [AWS](https://docs.aws.amazon.com/goto/SdkForJavaV2/lookoutmetrics-2017-07-25/UpdateAnomalyDetector) SDK for Java V2
- AWS SDK for [JavaScript](https://docs.aws.amazon.com/goto/SdkForJavaScriptV3/lookoutmetrics-2017-07-25/UpdateAnomalyDetector) V3
- [AWS](https://docs.aws.amazon.com/goto/SdkForPHPV3/lookoutmetrics-2017-07-25/UpdateAnomalyDetector) SDK for PHP V3
- AWS SDK for [Python](https://docs.aws.amazon.com/goto/boto3/lookoutmetrics-2017-07-25/UpdateAnomalyDetector)
- AWS SDK for [Ruby](https://docs.aws.amazon.com/goto/SdkForRubyV3/lookoutmetrics-2017-07-25/UpdateAnomalyDetector) V3

# **UpdateMetricSet**

Updates a dataset.

## <span id="page-140-0"></span>**Request Syntax**

```
POST /UpdateMetricSet HTTP/1.1
Content-type: application/json
{ 
    "DimensionFilterList": [ 
       { 
           "FilterList": [ 
\{\hspace{.1cm} \} "DimensionValue": "string", 
                  "FilterOperation": "string" 
 } 
           ], 
           "Name": "string" 
       } 
    ], 
    "DimensionList": [ "string" ], 
    "MetricList": [ 
       { 
           "AggregationFunction": "string", 
           "MetricName": "string", 
           "Namespace": "string" 
       } 
    ], 
    "MetricSetArn": "string", 
    "MetricSetDescription": "string", 
    "MetricSetFrequency": "string", 
    "MetricSource": { 
        "AppFlowConfig": { 
           "FlowName": "string", 
           "RoleArn": "string" 
       }, 
        "AthenaSourceConfig": { 
           "BackTestConfiguration": { 
              "RunBackTestMode": boolean
           }, 
           "DatabaseName": "string", 
           "DataCatalog": "string",
```

```
 "RoleArn": "string", 
    "S3ResultsPath": "string", 
    "TableName": "string", 
    "WorkGroupName": "string" 
 }, 
 "CloudWatchConfig": { 
    "BackTestConfiguration": { 
       "RunBackTestMode": boolean
    }, 
    "RoleArn": "string" 
 }, 
 "RDSSourceConfig": { 
    "DatabaseHost": "string", 
    "DatabaseName": "string", 
    "DatabasePort": number, 
    "DBInstanceIdentifier": "string", 
    "RoleArn": "string", 
    "SecretManagerArn": "string", 
    "TableName": "string", 
    "VpcConfiguration": { 
       "SecurityGroupIdList": [ "string" ], 
       "SubnetIdList": [ "string" ] 
    } 
 }, 
 "RedshiftSourceConfig": { 
    "ClusterIdentifier": "string", 
    "DatabaseHost": "string", 
    "DatabaseName": "string", 
    "DatabasePort": number, 
    "RoleArn": "string", 
    "SecretManagerArn": "string", 
    "TableName": "string", 
    "VpcConfiguration": { 
       "SecurityGroupIdList": [ "string" ], 
       "SubnetIdList": [ "string" ] 
    } 
 }, 
 "S3SourceConfig": { 
    "FileFormatDescriptor": { 
       "CsvFormatDescriptor": { 
           "Charset": "string", 
           "ContainsHeader": boolean, 
           "Delimiter": "string", 
           "FileCompression": "string",
```
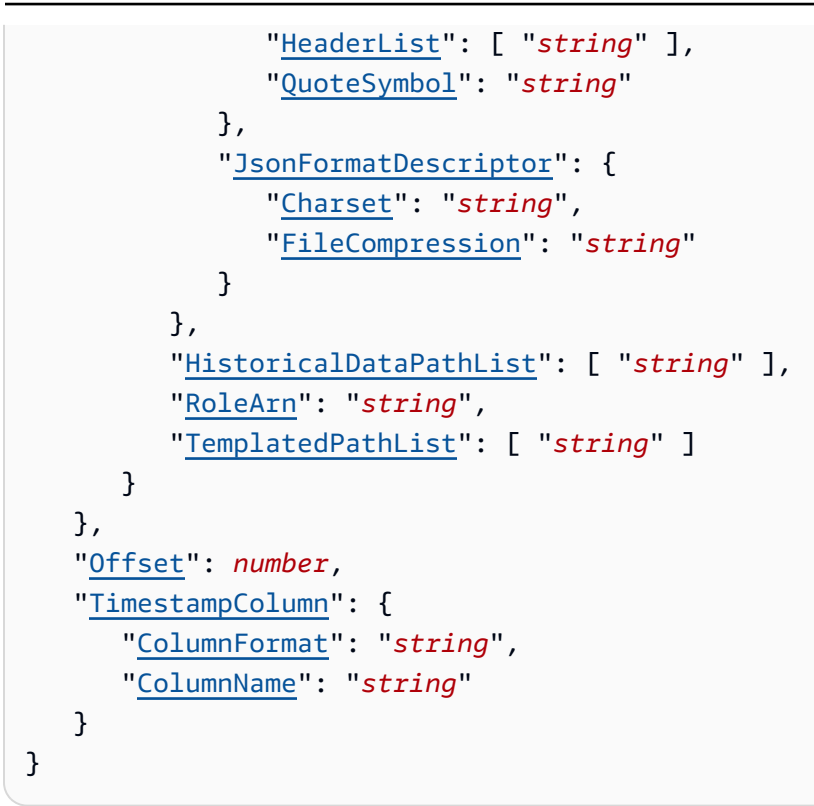

## **URI Request Parameters**

The request does not use any URI parameters.

## **Request Body**

The request accepts the following data in JSON format.

## <span id="page-142-0"></span>**[DimensionFilterList](#page-140-0)**

Describes a list of filters for choosing specific dimensions and specific values. Each filter consists of the dimension and one of its values that you want to include. When multiple dimensions or values are specified, the dimensions are joined with an AND operation and the values are joined with an OR operation.

Type: Array of [MetricSetDimensionFilter](#page-215-2) objects

Required: No

## <span id="page-142-1"></span>**[DimensionList](#page-140-0)**

The dimension list.

Type: Array of strings

Array Members: Minimum number of 1 item.

Length Constraints: Minimum length of 1. Maximum length of 63.

Pattern: ^[a-zA-Z0-9][a-zA-Z0-9\-\_]\*

Required: No

#### <span id="page-143-0"></span>**[MetricList](#page-140-0)**

The metric list.

Type: Array of [Metric](#page-210-3) objects

Array Members: Minimum number of 1 item.

Required: No

#### <span id="page-143-1"></span>**[MetricSetArn](#page-140-0)**

The ARN of the dataset to update.

Type: String

Length Constraints: Maximum length of 256.

Pattern: arn:([a-z\d-]+):.\*:.\*:.\*:.+

Required: Yes

#### <span id="page-143-2"></span>**[MetricSetDescription](#page-140-0)**

The dataset's description.

Type: String

Length Constraints: Minimum length of 1. Maximum length of 256.

Pattern: . \* \S. \*

Required: No

#### <span id="page-143-3"></span>**[MetricSetFrequency](#page-140-0)**

The dataset's interval.

Type: String
#### Valid Values: P1D | PT1H | PT10M | PT5M

#### Required: No

#### **[MetricSource](#page-140-0)**

Contains information about source data used to generate metrics.

Type: [MetricSource](#page-219-0) object

Required: No

#### **[Offset](#page-140-0)**

After an interval ends, the amount of seconds that the detector waits before importing data. Offset is only supported for S3, Redshift, Athena and datasources.

Type: Integer

Valid Range: Minimum value of 0. Maximum value of 432000.

Required: No

#### **[TimestampColumn](#page-140-0)**

The timestamp column.

Type: [TimestampColumn](#page-236-0) object

Required: No

## <span id="page-144-0"></span>**Response Syntax**

```
HTTP/1.1 200
Content-type: application/json
{ 
    "MetricSetArn": "string"
}
```
## **Response Elements**

If the action is successful, the service sends back an HTTP 200 response.

The following data is returned in JSON format by the service.

#### <span id="page-145-0"></span>**[MetricSetArn](#page-144-0)**

The ARN of the dataset.

Type: String

Length Constraints: Maximum length of 256.

Pattern: arn:([a-z\d-]+):.\*:.\*:.\*:.+

## **Errors**

For information about the errors that are common to all actions, see [Common](#page-242-0) Errors.

#### **AccessDeniedException**

You do not have sufficient permissions to perform this action.

HTTP Status Code: 403

#### **InternalServerException**

The request processing has failed because of an unknown error, exception, or failure.

HTTP Status Code: 500

#### **ResourceNotFoundException**

The specified resource cannot be found. Check the ARN of the resource and try again.

HTTP Status Code: 400

#### **ServiceQuotaExceededException**

The request exceeded the service's quotas. Check the service quotas and try again.

HTTP Status Code: 402

#### **TooManyRequestsException**

The request was denied due to too many requests being submitted at the same time.

HTTP Status Code: 429

#### **ValidationException**

The input fails to satisfy the constraints specified by the AWS service. Check your input values and try again.

HTTP Status Code: 400

## **See Also**

- AWS [Command](https://docs.aws.amazon.com/goto/aws-cli/lookoutmetrics-2017-07-25/UpdateMetricSet) Line Interface
- [AWS](https://docs.aws.amazon.com/goto/DotNetSDKV3/lookoutmetrics-2017-07-25/UpdateMetricSet) SDK for .NET
- [AWS](https://docs.aws.amazon.com/goto/SdkForCpp/lookoutmetrics-2017-07-25/UpdateMetricSet) SDK for C++
- [AWS](https://docs.aws.amazon.com/goto/SdkForGoV2/lookoutmetrics-2017-07-25/UpdateMetricSet) SDK for Go v2
- [AWS](https://docs.aws.amazon.com/goto/SdkForJavaV2/lookoutmetrics-2017-07-25/UpdateMetricSet) SDK for Java V2
- AWS SDK for [JavaScript](https://docs.aws.amazon.com/goto/SdkForJavaScriptV3/lookoutmetrics-2017-07-25/UpdateMetricSet) V3
- [AWS](https://docs.aws.amazon.com/goto/SdkForPHPV3/lookoutmetrics-2017-07-25/UpdateMetricSet) SDK for PHP V3
- AWS SDK for [Python](https://docs.aws.amazon.com/goto/boto3/lookoutmetrics-2017-07-25/UpdateMetricSet)
- AWS SDK for [Ruby](https://docs.aws.amazon.com/goto/SdkForRubyV3/lookoutmetrics-2017-07-25/UpdateMetricSet) V3

# **Data Types**

The Amazon Lookout for Metrics API contains several data types that various actions use. This section describes each data type in detail.

### *(b)* Note

The order of each element in a data type structure is not guaranteed. Applications should not assume a particular order.

The following data types are supported:

- [Action](#page-150-0)
- [Alert](#page-151-0)
- [AlertFilters](#page-154-0)
- [AlertSummary](#page-155-0)
- [AnomalyDetectorConfig](#page-158-0)
- [AnomalyDetectorConfigSummary](#page-159-0)
- [AnomalyDetectorDataQualityMetric](#page-160-0)
- [AnomalyDetectorSummary](#page-161-0)
- [AnomalyGroup](#page-164-0)
- [AnomalyGroupStatistics](#page-166-0)
- [AnomalyGroupSummary](#page-168-0)
- [AnomalyGroupTimeSeries](#page-170-0)
- [AnomalyGroupTimeSeriesFeedback](#page-171-0)
- [AppFlowConfig](#page-173-0)
- [AthenaSourceConfig](#page-174-0)
- [AttributeValue](#page-177-0)
- [AutoDetectionMetricSource](#page-179-0)
- [AutoDetectionS3SourceConfig](#page-180-0)
- [BackTestConfiguration](#page-182-0)
- [CloudWatchConfig](#page-183-0)
- [ContributionMatrix](#page-184-0)
- [CsvFormatDescriptor](#page-185-0)
- [DataQualityMetric](#page-187-0)
- [DetectedCsvFormatDescriptor](#page-189-0)
- [DetectedField](#page-191-0)
- [DetectedFileFormatDescriptor](#page-192-0)
- [DetectedJsonFormatDescriptor](#page-193-0)
- [DetectedMetricSetConfig](#page-194-0)
- [DetectedMetricSource](#page-195-0)
- [DetectedS3SourceConfig](#page-196-0)
- [DimensionContribution](#page-197-0)
- [DimensionFilter](#page-198-0)
- [DimensionNameValue](#page-199-0)
- [DimensionValueContribution](#page-200-0)
- [ExecutionStatus](#page-201-0)
- [FileFormatDescriptor](#page-203-0)
- [Filter](#page-204-0)
- [InterMetricImpactDetails](#page-205-0)
- [ItemizedMetricStats](#page-207-0)
- [JsonFormatDescriptor](#page-208-0)
- [LambdaConfiguration](#page-209-0)
- [Metric](#page-210-0)
- [MetricLevelImpact](#page-212-0)
- [MetricSetDataQualityMetric](#page-214-0)
- [MetricSetDimensionFilter](#page-215-0)
- [MetricSetSummary](#page-216-0)
- **[MetricSource](#page-219-0)**
- [RDSSourceConfig](#page-221-0)
- [RedshiftSourceConfig](#page-224-0)
- [S3SourceConfig](#page-227-0)
- [SampleDataS3SourceConfig](#page-229-0)
- [SNSConfiguration](#page-231-0)
- [TimeSeries](#page-233-0)
- [TimeSeriesFeedback](#page-235-0)
- [TimestampColumn](#page-236-0)
- [ValidationExceptionField](#page-237-0)
- [VpcConfiguration](#page-238-0)

# <span id="page-150-0"></span>**Action**

A configuration that specifies the action to perform when anomalies are detected.

# **Contents**

## **LambdaConfiguration**

A configuration for an AWS Lambda channel.

Type: [LambdaConfiguration](#page-209-0) object

Required: No

### **SNSConfiguration**

A configuration for an Amazon SNS channel.

Type: [SNSConfiguration](#page-231-0) object

Required: No

# **See Also**

- [AWS](https://docs.aws.amazon.com/goto/SdkForCpp/lookoutmetrics-2017-07-25/Action) SDK for C++
- [AWS](https://docs.aws.amazon.com/goto/SdkForJavaV2/lookoutmetrics-2017-07-25/Action) SDK for Java V2
- AWS SDK for [Ruby](https://docs.aws.amazon.com/goto/SdkForRubyV3/lookoutmetrics-2017-07-25/Action) V3

# <span id="page-151-0"></span>**Alert**

A configuration for Amazon SNS-integrated notifications.

# **Contents**

## **Action**

Action that will be triggered when there is an alert.

Type: [Action](#page-150-0) object

Required: No

### **AlertArn**

The ARN of the alert.

Type: String

Length Constraints: Maximum length of 256.

Pattern: arn:([a-z\d-]+):.\*:.\*:.\*:.+

Required: No

### **AlertDescription**

A description of the alert.

Type: String

Length Constraints: Maximum length of 256.

Pattern: . \* \S. \*

Required: No

### **AlertFilters**

The configuration of the alert filters, containing MetricList and DimensionFilter.

Type: [AlertFilters](#page-154-0) object

Required: No

#### **AlertName**

The name of the alert.

Type: String

Length Constraints: Minimum length of 1. Maximum length of 63.

Pattern: ^[a-zA-Z0-9][a-zA-Z0-9\-\_]\*

Required: No

### **AlertSensitivityThreshold**

The minimum severity for an anomaly to trigger the alert.

Type: Integer

Valid Range: Minimum value of 0. Maximum value of 100.

Required: No

### **AlertStatus**

The status of the alert.

Type: String

Valid Values: ACTIVE | INACTIVE

Required: No

## **AlertType**

The type of the alert.

Type: String

Valid Values: SNS | LAMBDA

Required: No

### **AnomalyDetectorArn**

The ARN of the detector to which the alert is attached.

Type: String

Length Constraints: Maximum length of 256.

Pattern: arn:([a-z\d-]+):.\*:.\*:.\*:.+

Required: No

### **CreationTime**

The time at which the alert was created.

Type: Timestamp

Required: No

### **LastModificationTime**

The time at which the alert was last modified.

Type: Timestamp

Required: No

# **See Also**

- [AWS](https://docs.aws.amazon.com/goto/SdkForCpp/lookoutmetrics-2017-07-25/Alert) SDK for C++
- [AWS](https://docs.aws.amazon.com/goto/SdkForJavaV2/lookoutmetrics-2017-07-25/Alert) SDK for Java V2
- AWS SDK for [Ruby](https://docs.aws.amazon.com/goto/SdkForRubyV3/lookoutmetrics-2017-07-25/Alert) V3

# <span id="page-154-0"></span>**AlertFilters**

The configuration of the alert filters.

# **Contents**

## **DimensionFilterList**

The list of DimensionFilter objects that are used for dimension-based filtering.

Type: Array of [DimensionFilter](#page-198-0) objects

Array Members: Minimum number of 1 item. Maximum number of 5 items.

Required: No

### **MetricList**

The list of measures that you want to get alerts for.

Type: Array of strings

Array Members: Minimum number of 1 item. Maximum number of 5 items.

Length Constraints: Maximum length of 256.

Pattern: ^[a-zA-Z0-9][a-zA-Z0-9\-\_]\*

Required: No

# **See Also**

- [AWS](https://docs.aws.amazon.com/goto/SdkForCpp/lookoutmetrics-2017-07-25/AlertFilters) SDK for C++
- [AWS](https://docs.aws.amazon.com/goto/SdkForJavaV2/lookoutmetrics-2017-07-25/AlertFilters) SDK for Java V2
- AWS SDK for [Ruby](https://docs.aws.amazon.com/goto/SdkForRubyV3/lookoutmetrics-2017-07-25/AlertFilters) V3

# <span id="page-155-0"></span>**AlertSummary**

Provides a summary of an alert's configuration.

# **Contents**

## **AlertArn**

The ARN of the alert.

Type: String

Length Constraints: Maximum length of 256.

Pattern: arn:([a-z\d-]+):.\*:.\*:.\*:.+

Required: No

### **AlertName**

The name of the alert.

Type: String

Length Constraints: Minimum length of 1. Maximum length of 63.

Pattern: ^[a-zA-Z0-9][a-zA-Z0-9\-\_]\*

Required: No

## **AlertSensitivityThreshold**

The minimum severity for an anomaly to trigger the alert.

Type: Integer

Valid Range: Minimum value of 0. Maximum value of 100.

Required: No

### **AlertStatus**

The status of the alert.

Type: String

### Valid Values: ACTIVE | INACTIVE

Required: No

### **AlertType**

The type of the alert.

Type: String

Valid Values: SNS | LAMBDA

Required: No

### **AnomalyDetectorArn**

The ARN of the detector to which the alert is attached.

Type: String

Length Constraints: Maximum length of 256.

Pattern: arn:([a-z\d-]+):.\*:.\*:.\*:.+

Required: No

### **CreationTime**

The time at which the alert was created.

Type: Timestamp

Required: No

#### **LastModificationTime**

The time at which the alert was last modified.

Type: Timestamp

Required: No

#### **Tags**

The alert's [tags](https://docs.aws.amazon.com/lookoutmetrics/latest/dev/detectors-tags.html).

Type: String to string map

Map Entries: Maximum number of 50 items.

Key Length Constraints: Minimum length of 1. Maximum length of 128.

Value Length Constraints: Maximum length of 256.

Required: No

# **See Also**

- [AWS](https://docs.aws.amazon.com/goto/SdkForCpp/lookoutmetrics-2017-07-25/AlertSummary) SDK for C++
- [AWS](https://docs.aws.amazon.com/goto/SdkForJavaV2/lookoutmetrics-2017-07-25/AlertSummary) SDK for Java V2
- AWS SDK for [Ruby](https://docs.aws.amazon.com/goto/SdkForRubyV3/lookoutmetrics-2017-07-25/AlertSummary) V3

# <span id="page-158-0"></span>**AnomalyDetectorConfig**

Contains information about a detector's configuration.

# **Contents**

### **AnomalyDetectorFrequency**

The frequency at which the detector analyzes its source data.

Type: String

Valid Values: P1D | PT1H | PT10M | PT5M

Required: No

# **See Also**

- [AWS](https://docs.aws.amazon.com/goto/SdkForCpp/lookoutmetrics-2017-07-25/AnomalyDetectorConfig) SDK for C++
- [AWS](https://docs.aws.amazon.com/goto/SdkForJavaV2/lookoutmetrics-2017-07-25/AnomalyDetectorConfig) SDK for Java V2
- AWS SDK for [Ruby](https://docs.aws.amazon.com/goto/SdkForRubyV3/lookoutmetrics-2017-07-25/AnomalyDetectorConfig) V3

# <span id="page-159-0"></span>**AnomalyDetectorConfigSummary**

Contains information about a detector's configuration.

# **Contents**

### **AnomalyDetectorFrequency**

The interval at which the detector analyzes its source data.

Type: String

Valid Values: P1D | PT1H | PT10M | PT5M

Required: No

# **See Also**

- [AWS](https://docs.aws.amazon.com/goto/SdkForCpp/lookoutmetrics-2017-07-25/AnomalyDetectorConfigSummary) SDK for C++
- [AWS](https://docs.aws.amazon.com/goto/SdkForJavaV2/lookoutmetrics-2017-07-25/AnomalyDetectorConfigSummary) SDK for Java V2
- AWS SDK for [Ruby](https://docs.aws.amazon.com/goto/SdkForRubyV3/lookoutmetrics-2017-07-25/AnomalyDetectorConfigSummary) V3

# <span id="page-160-0"></span>**AnomalyDetectorDataQualityMetric**

Aggregated details about the data quality metrics collected for the AnomalyDetectorArn provided in the [GetDataQualityMetrics](#page-81-0) object.

# **Contents**

### **MetricSetDataQualityMetricList**

An array of DataQualityMetricList objects. Each object in the array contains information about a data quality metric.

Type: Array of [MetricSetDataQualityMetric](#page-214-0) objects

Required: No

### **StartTimestamp**

The start time for the data quality metrics collection.

Type: Timestamp

Required: No

# **See Also**

- [AWS](https://docs.aws.amazon.com/goto/SdkForCpp/lookoutmetrics-2017-07-25/AnomalyDetectorDataQualityMetric) SDK for C++
- [AWS](https://docs.aws.amazon.com/goto/SdkForJavaV2/lookoutmetrics-2017-07-25/AnomalyDetectorDataQualityMetric) SDK for Java V2
- AWS SDK for [Ruby](https://docs.aws.amazon.com/goto/SdkForRubyV3/lookoutmetrics-2017-07-25/AnomalyDetectorDataQualityMetric) V3

# <span id="page-161-0"></span>**AnomalyDetectorSummary**

Contains information about an an anomaly detector.

# **Contents**

### **AnomalyDetectorArn**

The ARN of the detector.

Type: String

Length Constraints: Maximum length of 256.

Pattern: arn:([a-z\d-]+):.\*:.\*:.\*:.+

Required: No

#### **AnomalyDetectorDescription**

A description of the detector.

Type: String

Length Constraints: Minimum length of 1. Maximum length of 256.

Pattern: . \*\S. \*

Required: No

#### **AnomalyDetectorName**

The name of the detector.

Type: String

Length Constraints: Minimum length of 1. Maximum length of 63.

Pattern: ^[a-zA-Z0-9][a-zA-Z0-9\-\_]\*

Required: No

#### **CreationTime**

The time at which the detector was created.

Type: Timestamp

Required: No

### **LastModificationTime**

The time at which the detector was last modified.

Type: Timestamp

Required: No

#### **Status**

The status of detector.

Type: String

```
Valid Values: ACTIVE | ACTIVATING | DELETING | FAILED | INACTIVE | LEARNING 
| BACK_TEST_ACTIVATING | BACK_TEST_ACTIVE | BACK_TEST_COMPLETE | 
DEACTIVATED | DEACTIVATING
```
Required: No

#### **Tags**

The detector's [tags](https://docs.aws.amazon.com/lookoutmetrics/latest/dev/detectors-tags.html).

Type: String to string map

Map Entries: Maximum number of 50 items.

Key Length Constraints: Minimum length of 1. Maximum length of 128.

Value Length Constraints: Maximum length of 256.

Required: No

## **See Also**

For more information about using this API in one of the language-specific AWS SDKs, see the following:

• [AWS](https://docs.aws.amazon.com/goto/SdkForCpp/lookoutmetrics-2017-07-25/AnomalyDetectorSummary) SDK for C++

- [AWS](https://docs.aws.amazon.com/goto/SdkForJavaV2/lookoutmetrics-2017-07-25/AnomalyDetectorSummary) SDK for Java V2
- AWS SDK for [Ruby](https://docs.aws.amazon.com/goto/SdkForRubyV3/lookoutmetrics-2017-07-25/AnomalyDetectorSummary) V3

# <span id="page-164-0"></span>**AnomalyGroup**

A group of anomalous metrics

# **Contents**

## **AnomalyGroupId**

The ID of the anomaly group.

Type: String

Length Constraints: Maximum length of 63.

Pattern: [a-z0-9]{8}-[a-z0-9]{4}-[a-z0-9]{4}-[a-z0-9]{4}-[a-z0-9]{12}

Required: No

## **AnomalyGroupScore**

The severity score of the group.

Type: Double

Valid Range: Minimum value of 0.0. Maximum value of 100.0.

Required: No

## **EndTime**

The end time for the group.

Type: String

Length Constraints: Maximum length of 60.

Pattern: ^([12]\d{3})-(1[0-2]|0[1-9])-(0[1-9]|[12]\d|3[01])T([01]\d|  $2[0-3]$ :([0-5]\d):([0-5]\d)(Z|(\+|\-)(0\d|1[0-2]):([0-5]\d) (\[[[:alnum:]\/\\_]+\])?)\$

Required: No

## **MetricLevelImpactList**

A list of measures affected by the anomaly.

Type: Array of [MetricLevelImpact](#page-212-0) objects

Required: No

### **PrimaryMetricName**

The name of the primary affected measure for the group.

Type: String

Length Constraints: Maximum length of 256.

Pattern: ^[a-zA-Z0-9][a-zA-Z0-9\-\_]\*

Required: No

#### **StartTime**

The start time for the group.

Type: String

Length Constraints: Maximum length of 60.

```
Pattern: ^([12]\d{3})-(1[0-2]|0[1-9])-(0[1-9]|[12]\d|3[01])T([01]\d|
2[0-3]:([0-5]\d):([0-5]\d)(Z|(\+|\-)(0\d|1[0-2]):([0-5]\d)
(\lceil[[:alnum:]\rceil)/\lceil]+\rceil)?)$
```
Required: No

# **See Also**

- [AWS](https://docs.aws.amazon.com/goto/SdkForCpp/lookoutmetrics-2017-07-25/AnomalyGroup) SDK for C++
- [AWS](https://docs.aws.amazon.com/goto/SdkForJavaV2/lookoutmetrics-2017-07-25/AnomalyGroup) SDK for Java V2
- AWS SDK for [Ruby](https://docs.aws.amazon.com/goto/SdkForRubyV3/lookoutmetrics-2017-07-25/AnomalyGroup) V3

# <span id="page-166-0"></span>**AnomalyGroupStatistics**

Aggregated statistics for a group of anomalous metrics.

# **Contents**

### **EvaluationStartDate**

The start of the time range that was searched.

Type: String

Length Constraints: Maximum length of 60.

Pattern: ^([12]\d{3})-(1[0-2]|0[1-9])-(0[1-9]|[12]\d|3[01])T([01]\d|  $2[0-3]$ ):( $[0-5]\d)$ :( $[0-5]\d)$ )(Z|(\+|\-)(0\d|1[0-2]):( $[0-5]\d)$  $(\lceil[[:alnum:]\rceil,\lceil-]+]\rceil)$ 

Required: No

### **ItemizedMetricStatsList**

Statistics for individual metrics within the group.

Type: Array of [ItemizedMetricStats](#page-207-0) objects

Required: No

### **TotalCount**

The number of groups found.

Type: Integer

Required: No

# **See Also**

For more information about using this API in one of the language-specific AWS SDKs, see the following:

• [AWS](https://docs.aws.amazon.com/goto/SdkForCpp/lookoutmetrics-2017-07-25/AnomalyGroupStatistics) SDK for C++

- [AWS](https://docs.aws.amazon.com/goto/SdkForJavaV2/lookoutmetrics-2017-07-25/AnomalyGroupStatistics) SDK for Java V2
- AWS SDK for [Ruby](https://docs.aws.amazon.com/goto/SdkForRubyV3/lookoutmetrics-2017-07-25/AnomalyGroupStatistics) V3

# <span id="page-168-0"></span>**AnomalyGroupSummary**

Details about a group of anomalous metrics.

## **Contents**

### **AnomalyGroupId**

The ID of the anomaly group.

Type: String

Length Constraints: Maximum length of 63.

Pattern: [a-z0-9]{8}-[a-z0-9]{4}-[a-z0-9]{4}-[a-z0-9]{4}-[a-z0-9]{12}

Required: No

### **AnomalyGroupScore**

The severity score of the group.

Type: Double

Valid Range: Minimum value of 0.0. Maximum value of 100.0.

Required: No

### **EndTime**

The end time for the group.

Type: String

Length Constraints: Maximum length of 60.

Pattern: ^([12]\d{3})-(1[0-2]|0[1-9])-(0[1-9]|[12]\d|3[01])T([01]\d|  $2[0-3]$ :([0-5]\d):([0-5]\d)(Z|(\+|\-)(0\d|1[0-2]):([0-5]\d)  $(\lceil[[:alnum:]\rceil)/\rceil+1)$ ?)\$

Required: No

#### **PrimaryMetricName**

The name of the primary affected measure for the group.

Type: String

Length Constraints: Maximum length of 256.

Pattern: ^[a-zA-Z0-9][a-zA-Z0-9\-\_]\*

Required: No

### **StartTime**

The start time for the group.

Type: String

Length Constraints: Maximum length of 60.

Pattern: ^([12]\d{3})-(1[0-2]|0[1-9])-(0[1-9]|[12]\d|3[01])T([01]\d|  $2[0-3]$ ):( $[0-5]\d)$ :( $[0-5]\d)$ )(Z|(\+|\-)(0\d|1[0-2]):( $[0-5]\d)$  $(\lceil[[:alnum:]\rceil)/\lceil]+1])$ ?)\$

Required: No

## **See Also**

- [AWS](https://docs.aws.amazon.com/goto/SdkForCpp/lookoutmetrics-2017-07-25/AnomalyGroupSummary) SDK for C++
- [AWS](https://docs.aws.amazon.com/goto/SdkForJavaV2/lookoutmetrics-2017-07-25/AnomalyGroupSummary) SDK for Java V2
- AWS SDK for [Ruby](https://docs.aws.amazon.com/goto/SdkForRubyV3/lookoutmetrics-2017-07-25/AnomalyGroupSummary) V3

# <span id="page-170-0"></span>**AnomalyGroupTimeSeries**

An anomalous metric in an anomaly group.

# **Contents**

### **AnomalyGroupId**

The ID of the anomaly group.

Type: String

Length Constraints: Maximum length of 63.

Pattern: [a-z0-9]{8}-[a-z0-9]{4}-[a-z0-9]{4}-[a-z0-9]{4}-[a-z0-9]{12}

Required: Yes

### **TimeSeriesId**

The ID of the metric.

Type: String

Length Constraints: Maximum length of 520.

Pattern: . \* \S. \*

Required: No

# **See Also**

- [AWS](https://docs.aws.amazon.com/goto/SdkForCpp/lookoutmetrics-2017-07-25/AnomalyGroupTimeSeries) SDK for C++
- [AWS](https://docs.aws.amazon.com/goto/SdkForJavaV2/lookoutmetrics-2017-07-25/AnomalyGroupTimeSeries) SDK for Java V2
- AWS SDK for [Ruby](https://docs.aws.amazon.com/goto/SdkForRubyV3/lookoutmetrics-2017-07-25/AnomalyGroupTimeSeries) V3

# <span id="page-171-0"></span>**AnomalyGroupTimeSeriesFeedback**

Feedback for an anomalous metric.

# **Contents**

### **AnomalyGroupId**

The ID of the anomaly group.

Type: String

Length Constraints: Maximum length of 63.

Pattern: [a-z0-9]{8}-[a-z0-9]{4}-[a-z0-9]{4}-[a-z0-9]{4}-[a-z0-9]{12}

#### Required: Yes

#### **IsAnomaly**

Feedback on whether the metric is a legitimate anomaly.

Type: Boolean

Required: Yes

#### **TimeSeriesId**

The ID of the metric.

Type: String

Length Constraints: Maximum length of 520.

Pattern: . \*\S. \*

Required: Yes

## **See Also**

For more information about using this API in one of the language-specific AWS SDKs, see the following:

AnomalyGroupTimeSeriesFeedback API Version 2017-07-25 158

- [AWS](https://docs.aws.amazon.com/goto/SdkForCpp/lookoutmetrics-2017-07-25/AnomalyGroupTimeSeriesFeedback) SDK for C++
- [AWS](https://docs.aws.amazon.com/goto/SdkForJavaV2/lookoutmetrics-2017-07-25/AnomalyGroupTimeSeriesFeedback) SDK for Java V2
- AWS SDK for [Ruby](https://docs.aws.amazon.com/goto/SdkForRubyV3/lookoutmetrics-2017-07-25/AnomalyGroupTimeSeriesFeedback) V3

# <span id="page-173-0"></span>**AppFlowConfig**

Details about an Amazon AppFlow flow datasource.

# **Contents**

## **FlowName**

name of the flow.

Type: String

Length Constraints: Maximum length of 256.

Pattern: [a-zA-Z0-9][\w!@#.-]+

Required: No

## **RoleArn**

An IAM role that gives Amazon Lookout for Metrics permission to access the flow.

Type: String

Length Constraints: Maximum length of 256.

```
Pattern: arn:([a-z\d-]+):.*:.*:.*:.+
```
Required: No

# **See Also**

- [AWS](https://docs.aws.amazon.com/goto/SdkForCpp/lookoutmetrics-2017-07-25/AppFlowConfig) SDK for C++
- [AWS](https://docs.aws.amazon.com/goto/SdkForJavaV2/lookoutmetrics-2017-07-25/AppFlowConfig) SDK for Java V2
- AWS SDK for [Ruby](https://docs.aws.amazon.com/goto/SdkForRubyV3/lookoutmetrics-2017-07-25/AppFlowConfig) V3

# <span id="page-174-0"></span>**AthenaSourceConfig**

Details about an Amazon Athena datasource.

## **Contents**

### **BackTestConfiguration**

Settings for backtest mode.

Type: [BackTestConfiguration](#page-182-0) object

Required: No

#### **DatabaseName**

The database's name.

Type: String

Length Constraints: Minimum length of 1. Maximum length of 255.

Pattern: [a-zA-Z0-9\_]+

Required: No

#### **DataCatalog**

The database's data catalog.

Type: String

Length Constraints: Minimum length of 1. Maximum length of 256.

Pattern: [\u0020-\uD7FF\uE000-\uFFFD\uD800\uDC00-\uDBFF\uDFFF\t]\*

Required: No

#### **RoleArn**

An IAM role that gives Amazon Lookout for Metrics permission to access the data.

Type: String

Length Constraints: Maximum length of 256.

### Pattern: arn:([a-z\d-]+):.\*:.\*:.\*:.+

Required: No

#### **S3ResultsPath**

The database's results path.

Type: String

Length Constraints: Maximum length of 1024.

Pattern: ^s3://[a-z0-9].+\$

Required: No

### **TableName**

The database's table name.

Type: String

Length Constraints: Minimum length of 1. Maximum length of 128.

Pattern: [a-zA-Z0-9\_]+

Required: No

#### **WorkGroupName**

The database's work group name.

Type: String

Length Constraints: Minimum length of 1. Maximum length of 128.

Pattern: [a-zA-Z0-9.\_-]{1,128}

Required: No

## **See Also**

- [AWS](https://docs.aws.amazon.com/goto/SdkForCpp/lookoutmetrics-2017-07-25/AthenaSourceConfig) SDK for C++
- [AWS](https://docs.aws.amazon.com/goto/SdkForJavaV2/lookoutmetrics-2017-07-25/AthenaSourceConfig) SDK for Java V2
- AWS SDK for [Ruby](https://docs.aws.amazon.com/goto/SdkForRubyV3/lookoutmetrics-2017-07-25/AthenaSourceConfig) V3

# <span id="page-177-0"></span>**AttributeValue**

An attribute value.

# **Contents**

## **B**

A binary value.

Type: String

Required: No

### **BS**

A list of binary values.

Type: Array of strings

Required: No

### **N**

A number.

Type: String

Required: No

### **NS**

A list of numbers.

Type: Array of strings

Required: No

### **S**

A string.

Type: String

Required: No

#### **SS**

Type: Array of strings

Required: No

# **See Also**

- [AWS](https://docs.aws.amazon.com/goto/SdkForCpp/lookoutmetrics-2017-07-25/AttributeValue) SDK for C++
- [AWS](https://docs.aws.amazon.com/goto/SdkForJavaV2/lookoutmetrics-2017-07-25/AttributeValue) SDK for Java V2
- AWS SDK for [Ruby](https://docs.aws.amazon.com/goto/SdkForRubyV3/lookoutmetrics-2017-07-25/AttributeValue) V3

# <span id="page-179-0"></span>**AutoDetectionMetricSource**

An auto detection metric source.

# **Contents**

## **S3SourceConfig**

The source's source config.

Type: [AutoDetectionS3SourceConfig](#page-180-0) object

Required: No

# **See Also**

- [AWS](https://docs.aws.amazon.com/goto/SdkForCpp/lookoutmetrics-2017-07-25/AutoDetectionMetricSource) SDK for C++
- [AWS](https://docs.aws.amazon.com/goto/SdkForJavaV2/lookoutmetrics-2017-07-25/AutoDetectionMetricSource) SDK for Java V2
- AWS SDK for [Ruby](https://docs.aws.amazon.com/goto/SdkForRubyV3/lookoutmetrics-2017-07-25/AutoDetectionMetricSource) V3
# **AutoDetectionS3SourceConfig**

An auto detection source config.

### **Contents**

#### **HistoricalDataPathList**

The config's historical data path list.

Type: Array of strings

Array Members: Fixed number of 1 item.

Length Constraints: Maximum length of 1024.

Pattern: ^s3://[a-z0-9].+\$

Required: No

#### **TemplatedPathList**

The config's templated path list.

Type: Array of strings

Array Members: Fixed number of 1 item.

Length Constraints: Maximum length of 1024.

Pattern: ^s3://[a-zA-Z0-9\_\-\/ {}=]+\$

Required: No

### **See Also**

- [AWS](https://docs.aws.amazon.com/goto/SdkForCpp/lookoutmetrics-2017-07-25/AutoDetectionS3SourceConfig) SDK for C++
- [AWS](https://docs.aws.amazon.com/goto/SdkForJavaV2/lookoutmetrics-2017-07-25/AutoDetectionS3SourceConfig) SDK for Java V2
- AWS SDK for [Ruby](https://docs.aws.amazon.com/goto/SdkForRubyV3/lookoutmetrics-2017-07-25/AutoDetectionS3SourceConfig) V3

# <span id="page-182-0"></span>**BackTestConfiguration**

Settings for backtest mode.

### **Contents**

#### **RunBackTestMode**

Run a backtest instead of monitoring new data.

Type: Boolean

Required: Yes

### **See Also**

- [AWS](https://docs.aws.amazon.com/goto/SdkForCpp/lookoutmetrics-2017-07-25/BackTestConfiguration) SDK for C++
- [AWS](https://docs.aws.amazon.com/goto/SdkForJavaV2/lookoutmetrics-2017-07-25/BackTestConfiguration) SDK for Java V2
- AWS SDK for [Ruby](https://docs.aws.amazon.com/goto/SdkForRubyV3/lookoutmetrics-2017-07-25/BackTestConfiguration) V3

# **CloudWatchConfig**

Details about an Amazon CloudWatch datasource.

# **Contents**

### **BackTestConfiguration**

Settings for backtest mode.

Type: [BackTestConfiguration](#page-182-0) object

Required: No

### **RoleArn**

An IAM role that gives Amazon Lookout for Metrics permission to access data in Amazon CloudWatch.

Type: String

Length Constraints: Maximum length of 256.

Pattern: arn:([a-z\d-]+):.\*:.\*:.\*:.+

Required: No

### **See Also**

- [AWS](https://docs.aws.amazon.com/goto/SdkForCpp/lookoutmetrics-2017-07-25/CloudWatchConfig) SDK for C++
- [AWS](https://docs.aws.amazon.com/goto/SdkForJavaV2/lookoutmetrics-2017-07-25/CloudWatchConfig) SDK for Java V2
- AWS SDK for [Ruby](https://docs.aws.amazon.com/goto/SdkForRubyV3/lookoutmetrics-2017-07-25/CloudWatchConfig) V3

# <span id="page-184-0"></span>**ContributionMatrix**

Details about dimensions that contributed to an anomaly.

## **Contents**

### **DimensionContributionList**

A list of contributing dimensions.

Type: Array of [DimensionContribution](#page-197-0) objects

Required: No

## **See Also**

- [AWS](https://docs.aws.amazon.com/goto/SdkForCpp/lookoutmetrics-2017-07-25/ContributionMatrix) SDK for C++
- [AWS](https://docs.aws.amazon.com/goto/SdkForJavaV2/lookoutmetrics-2017-07-25/ContributionMatrix) SDK for Java V2
- AWS SDK for [Ruby](https://docs.aws.amazon.com/goto/SdkForRubyV3/lookoutmetrics-2017-07-25/ContributionMatrix) V3

# <span id="page-185-0"></span>**CsvFormatDescriptor**

Contains information about how a source CSV data file should be analyzed.

### **Contents**

#### **Charset**

The character set in which the source CSV file is written.

Type: String

Length Constraints: Maximum length of 63.

Pattern: ^[a-zA-Z0-9][a-zA-Z0-9\-\_]\*

Required: No

#### **ContainsHeader**

Whether or not the source CSV file contains a header.

Type: Boolean

Required: No

#### **Delimiter**

The character used to delimit the source CSV file.

Type: String

Length Constraints: Maximum length of 1.

Pattern: [^\r\n]

Required: No

### **FileCompression**

The level of compression of the source CSV file.

Type: String

Valid Values: NONE | GZIP

#### Required: No

#### **HeaderList**

A list of the source CSV file's headers, if any.

Type: Array of strings

Length Constraints: Minimum length of 1. Maximum length of 63.

Pattern: ^[a-zA-Z0-9][a-zA-Z0-9\-\_]\*

Required: No

#### **QuoteSymbol**

The character used as a quote character.

Type: String

Length Constraints: Maximum length of 1.

Pattern: [^\r\n]|^\$

Required: No

### **See Also**

- [AWS](https://docs.aws.amazon.com/goto/SdkForCpp/lookoutmetrics-2017-07-25/CsvFormatDescriptor) SDK for C++
- [AWS](https://docs.aws.amazon.com/goto/SdkForJavaV2/lookoutmetrics-2017-07-25/CsvFormatDescriptor) SDK for Java V2
- AWS SDK for [Ruby](https://docs.aws.amazon.com/goto/SdkForRubyV3/lookoutmetrics-2017-07-25/CsvFormatDescriptor) V3

# <span id="page-187-0"></span>**DataQualityMetric**

An array that describes a data quality metric. Each DataQualityMetric object contains the data quality metric name, its value, a description of the metric, and the affected column.

### **Contents**

#### **MetricDescription**

A description of the data quality metric.

Type: String

Length Constraints: Minimum length of 1. Maximum length of 256.

Pattern: . \* \S. \*

Required: No

#### **MetricType**

The name of the data quality metric.

Type: String

```
Valid Values: COLUMN_COMPLETENESS | DIMENSION_UNIQUENESS | 
TIME_SERIES_COUNT | ROWS_PROCESSED | ROWS_PARTIAL_COMPLIANCE | 
INVALID_ROWS_COMPLIANCE | BACKTEST_TRAINING_DATA_START_TIME_STAMP | 
BACKTEST_TRAINING_DATA_END_TIME_STAMP | 
BACKTEST_INFERENCE_DATA_START_TIME_STAMP | 
BACKTEST_INFERENCE_DATA_END_TIME_STAMP
```
Required: No

#### **MetricValue**

The value of the data quality metric.

Type: Double

Required: No

#### **RelatedColumnName**

The column that is being monitored.

Type: String

Length Constraints: Minimum length of 1. Maximum length of 256.

Pattern: . \*\S. \*

Required: No

### **See Also**

- [AWS](https://docs.aws.amazon.com/goto/SdkForCpp/lookoutmetrics-2017-07-25/DataQualityMetric) SDK for C++
- [AWS](https://docs.aws.amazon.com/goto/SdkForJavaV2/lookoutmetrics-2017-07-25/DataQualityMetric) SDK for Java V2
- AWS SDK for [Ruby](https://docs.aws.amazon.com/goto/SdkForRubyV3/lookoutmetrics-2017-07-25/DataQualityMetric) V3

# <span id="page-189-0"></span>**DetectedCsvFormatDescriptor**

Properties of an inferred CSV format.

### **Contents**

#### **Charset**

The format's charset.

Type: [DetectedField](#page-191-0) object

Required: No

#### **ContainsHeader**

Whether the format includes a header.

Type: [DetectedField](#page-191-0) object

Required: No

#### **Delimiter**

The format's delimiter.

Type: [DetectedField](#page-191-0) object

Required: No

#### **FileCompression**

The format's file compression.

Type: [DetectedField](#page-191-0) object

Required: No

#### **HeaderList**

The format's header list.

Type: [DetectedField](#page-191-0) object

Required: No

#### **QuoteSymbol**

The format's quote symbol.

Type: [DetectedField](#page-191-0) object

Required: No

### **See Also**

- [AWS](https://docs.aws.amazon.com/goto/SdkForCpp/lookoutmetrics-2017-07-25/DetectedCsvFormatDescriptor) SDK for C++
- [AWS](https://docs.aws.amazon.com/goto/SdkForJavaV2/lookoutmetrics-2017-07-25/DetectedCsvFormatDescriptor) SDK for Java V2
- AWS SDK for [Ruby](https://docs.aws.amazon.com/goto/SdkForRubyV3/lookoutmetrics-2017-07-25/DetectedCsvFormatDescriptor) V3

# <span id="page-191-0"></span>**DetectedField**

An inferred field.

## **Contents**

### **Confidence**

The field's confidence.

Type: String

Valid Values: HIGH | LOW | NONE

Required: No

#### **Message**

The field's message.

Type: String

Required: No

#### **Value**

The field's value.

Type: [AttributeValue](#page-177-0) object

Required: No

### **See Also**

- [AWS](https://docs.aws.amazon.com/goto/SdkForCpp/lookoutmetrics-2017-07-25/DetectedField) SDK for C++
- [AWS](https://docs.aws.amazon.com/goto/SdkForJavaV2/lookoutmetrics-2017-07-25/DetectedField) SDK for Java V2
- AWS SDK for [Ruby](https://docs.aws.amazon.com/goto/SdkForRubyV3/lookoutmetrics-2017-07-25/DetectedField) V3

# <span id="page-192-0"></span>**DetectedFileFormatDescriptor**

Properties of an inferred data format.

### **Contents**

#### **CsvFormatDescriptor**

Details about a CSV format.

Type: [DetectedCsvFormatDescriptor](#page-189-0) object

Required: No

#### **JsonFormatDescriptor**

Details about a JSON format.

Type: [DetectedJsonFormatDescriptor](#page-193-0) object

Required: No

### **See Also**

- [AWS](https://docs.aws.amazon.com/goto/SdkForCpp/lookoutmetrics-2017-07-25/DetectedFileFormatDescriptor) SDK for C++
- [AWS](https://docs.aws.amazon.com/goto/SdkForJavaV2/lookoutmetrics-2017-07-25/DetectedFileFormatDescriptor) SDK for Java V2
- AWS SDK for [Ruby](https://docs.aws.amazon.com/goto/SdkForRubyV3/lookoutmetrics-2017-07-25/DetectedFileFormatDescriptor) V3

# <span id="page-193-0"></span>**DetectedJsonFormatDescriptor**

A detected JSON format descriptor.

### **Contents**

#### **Charset**

The format's character set.

Type: [DetectedField](#page-191-0) object

Required: No

### **FileCompression**

The format's file compression.

Type: [DetectedField](#page-191-0) object

Required: No

### **See Also**

- [AWS](https://docs.aws.amazon.com/goto/SdkForCpp/lookoutmetrics-2017-07-25/DetectedJsonFormatDescriptor) SDK for C++
- [AWS](https://docs.aws.amazon.com/goto/SdkForJavaV2/lookoutmetrics-2017-07-25/DetectedJsonFormatDescriptor) SDK for Java V2
- AWS SDK for [Ruby](https://docs.aws.amazon.com/goto/SdkForRubyV3/lookoutmetrics-2017-07-25/DetectedJsonFormatDescriptor) V3

# **DetectedMetricSetConfig**

An inferred dataset configuration.

### **Contents**

#### **MetricSetFrequency**

The dataset's interval.

Type: [DetectedField](#page-191-0) object

Required: No

#### **MetricSource**

The dataset's data source.

Type: [DetectedMetricSource](#page-195-0) object

Required: No

#### **Offset**

The dataset's offset.

Type: [DetectedField](#page-191-0) object

Required: No

### **See Also**

- [AWS](https://docs.aws.amazon.com/goto/SdkForCpp/lookoutmetrics-2017-07-25/DetectedMetricSetConfig) SDK for C++
- [AWS](https://docs.aws.amazon.com/goto/SdkForJavaV2/lookoutmetrics-2017-07-25/DetectedMetricSetConfig) SDK for Java V2
- AWS SDK for [Ruby](https://docs.aws.amazon.com/goto/SdkForRubyV3/lookoutmetrics-2017-07-25/DetectedMetricSetConfig) V3

# <span id="page-195-0"></span>**DetectedMetricSource**

An inferred data source.

### **Contents**

#### **S3SourceConfig**

The data source's source configuration.

Type: [DetectedS3SourceConfig](#page-196-0) object

Required: No

### **See Also**

- [AWS](https://docs.aws.amazon.com/goto/SdkForCpp/lookoutmetrics-2017-07-25/DetectedMetricSource) SDK for C++
- [AWS](https://docs.aws.amazon.com/goto/SdkForJavaV2/lookoutmetrics-2017-07-25/DetectedMetricSource) SDK for Java V2
- AWS SDK for [Ruby](https://docs.aws.amazon.com/goto/SdkForRubyV3/lookoutmetrics-2017-07-25/DetectedMetricSource) V3

# <span id="page-196-0"></span>**DetectedS3SourceConfig**

An inferred source configuration.

### **Contents**

#### **FileFormatDescriptor**

The source's file format descriptor.

Type: [DetectedFileFormatDescriptor](#page-192-0) object

Required: No

### **See Also**

- [AWS](https://docs.aws.amazon.com/goto/SdkForCpp/lookoutmetrics-2017-07-25/DetectedS3SourceConfig) SDK for C++
- [AWS](https://docs.aws.amazon.com/goto/SdkForJavaV2/lookoutmetrics-2017-07-25/DetectedS3SourceConfig) SDK for Java V2
- AWS SDK for [Ruby](https://docs.aws.amazon.com/goto/SdkForRubyV3/lookoutmetrics-2017-07-25/DetectedS3SourceConfig) V3

# <span id="page-197-0"></span>**DimensionContribution**

Details about a dimension that contributed to an anomaly.

### **Contents**

### **DimensionName**

The name of the dimension.

Type: String

Length Constraints: Minimum length of 1. Maximum length of 63.

Pattern: ^[a-zA-Z0-9][a-zA-Z0-9\-\_]\*

Required: No

#### **DimensionValueContributionList**

A list of dimension values that contributed to the anomaly.

Type: Array of [DimensionValueContribution](#page-200-0) objects

Required: No

### **See Also**

- [AWS](https://docs.aws.amazon.com/goto/SdkForCpp/lookoutmetrics-2017-07-25/DimensionContribution) SDK for C++
- [AWS](https://docs.aws.amazon.com/goto/SdkForJavaV2/lookoutmetrics-2017-07-25/DimensionContribution) SDK for Java V2
- AWS SDK for [Ruby](https://docs.aws.amazon.com/goto/SdkForRubyV3/lookoutmetrics-2017-07-25/DimensionContribution) V3

# **DimensionFilter**

The dimension filter, containing DimensionName and DimensionValueList.

## **Contents**

### **DimensionName**

The name of the dimension to filter on.

Type: String

Length Constraints: Minimum length of 1. Maximum length of 63.

Pattern: ^[a-zA-Z0-9][a-zA-Z0-9\-\_]\*

Required: No

#### **DimensionValueList**

The list of values for the dimension specified in DimensionName that you want to filter on.

Type: Array of strings

Array Members: Minimum number of 1 item. Maximum number of 10 items.

Required: No

### **See Also**

- [AWS](https://docs.aws.amazon.com/goto/SdkForCpp/lookoutmetrics-2017-07-25/DimensionFilter) SDK for C++
- [AWS](https://docs.aws.amazon.com/goto/SdkForJavaV2/lookoutmetrics-2017-07-25/DimensionFilter) SDK for Java V2
- AWS SDK for [Ruby](https://docs.aws.amazon.com/goto/SdkForRubyV3/lookoutmetrics-2017-07-25/DimensionFilter) V3

# **DimensionNameValue**

A dimension name and value.

### **Contents**

#### **DimensionName**

The name of the dimension.

Type: String

Length Constraints: Minimum length of 1. Maximum length of 63.

Pattern: ^[a-zA-Z0-9][a-zA-Z0-9\-\_]\*

Required: Yes

### **DimensionValue**

The value of the dimension.

Type: String

Required: Yes

### **See Also**

- [AWS](https://docs.aws.amazon.com/goto/SdkForCpp/lookoutmetrics-2017-07-25/DimensionNameValue) SDK for C++
- [AWS](https://docs.aws.amazon.com/goto/SdkForJavaV2/lookoutmetrics-2017-07-25/DimensionNameValue) SDK for Java V2
- AWS SDK for [Ruby](https://docs.aws.amazon.com/goto/SdkForRubyV3/lookoutmetrics-2017-07-25/DimensionNameValue) V3

# <span id="page-200-0"></span>**DimensionValueContribution**

The severity of a value of a dimension that contributed to an anomaly.

### **Contents**

#### **ContributionScore**

The severity score of the value.

Type: Double

Valid Range: Minimum value of 0.0. Maximum value of 100.0.

Required: No

#### **DimensionValue**

The value of the dimension.

Type: String

Required: No

### **See Also**

- [AWS](https://docs.aws.amazon.com/goto/SdkForCpp/lookoutmetrics-2017-07-25/DimensionValueContribution) SDK for C++
- [AWS](https://docs.aws.amazon.com/goto/SdkForJavaV2/lookoutmetrics-2017-07-25/DimensionValueContribution) SDK for Java V2
- AWS SDK for [Ruby](https://docs.aws.amazon.com/goto/SdkForRubyV3/lookoutmetrics-2017-07-25/DimensionValueContribution) V3

# **ExecutionStatus**

The status of an anomaly detector run.

# **Contents**

### **FailureReason**

The reason that the run failed, if applicable.

### Type: String

Length Constraints: Minimum length of 1. Maximum length of 256.

Pattern: . \*\S. \*

Required: No

#### **Status**

The run's status.

Type: String

```
Valid Values: PENDING | IN_PROGRESS | COMPLETED | FAILED | 
FAILED_TO_SCHEDULE
```
Required: No

#### **Timestamp**

The run's timestamp.

Type: String

Length Constraints: Maximum length of 60.

Pattern: ^([12]\d{3})-(1[0-2]|0[1-9])-(0[1-9]|[12]\d|3[01])T([01]\d|  $2[0-3]$ :([0-5]\d):([0-5]\d)(Z|(\+|\-)(0\d|1[0-2]):([0-5]\d)  $(\[\Gamma]:\text{alnum}:]\(\[\top] + \[\] )$ ?)\$

Required: No

# **See Also**

- [AWS](https://docs.aws.amazon.com/goto/SdkForCpp/lookoutmetrics-2017-07-25/ExecutionStatus) SDK for C++
- [AWS](https://docs.aws.amazon.com/goto/SdkForJavaV2/lookoutmetrics-2017-07-25/ExecutionStatus) SDK for Java V2
- AWS SDK for [Ruby](https://docs.aws.amazon.com/goto/SdkForRubyV3/lookoutmetrics-2017-07-25/ExecutionStatus) V3

# **FileFormatDescriptor**

Contains information about a source file's formatting.

### **Contents**

### **CsvFormatDescriptor**

Contains information about how a source CSV data file should be analyzed.

Type: [CsvFormatDescriptor](#page-185-0) object

Required: No

### **JsonFormatDescriptor**

Contains information about how a source JSON data file should be analyzed.

Type: [JsonFormatDescriptor](#page-208-0) object

Required: No

### **See Also**

- [AWS](https://docs.aws.amazon.com/goto/SdkForCpp/lookoutmetrics-2017-07-25/FileFormatDescriptor) SDK for C++
- [AWS](https://docs.aws.amazon.com/goto/SdkForJavaV2/lookoutmetrics-2017-07-25/FileFormatDescriptor) SDK for Java V2
- AWS SDK for [Ruby](https://docs.aws.amazon.com/goto/SdkForRubyV3/lookoutmetrics-2017-07-25/FileFormatDescriptor) V3

# <span id="page-204-0"></span>**Filter**

Describes a filter for choosing a subset of dimension values. Each filter consists of the dimension that you want to include and the condition statement. The condition statement is specified in the FilterOperation object.

# **Contents**

### **DimensionValue**

The value that you want to include in the filter.

Type: String

Required: No

### **FilterOperation**

The condition to apply.

Type: String

Valid Values: EQUALS

Required: No

# **See Also**

- [AWS](https://docs.aws.amazon.com/goto/SdkForCpp/lookoutmetrics-2017-07-25/Filter) SDK for C++
- [AWS](https://docs.aws.amazon.com/goto/SdkForJavaV2/lookoutmetrics-2017-07-25/Filter) SDK for Java V2
- AWS SDK for [Ruby](https://docs.aws.amazon.com/goto/SdkForRubyV3/lookoutmetrics-2017-07-25/Filter) V3

# **InterMetricImpactDetails**

Aggregated details about the measures contributing to the anomaly group, and the measures potentially impacted by the anomaly group.

### **Contents**

#### **AnomalyGroupId**

The ID of the anomaly group.

Type: String

Length Constraints: Maximum length of 63.

Pattern: [a-z0-9]{8}-[a-z0-9]{4}-[a-z0-9]{4}-[a-z0-9]{4}-[a-z0-9]{12}

Required: No

#### **ContributionPercentage**

For potential causes (CAUSE\_OF\_INPUT\_ANOMALY\_GROUP), the percentage contribution the measure has in causing the anomalies.

Type: Double

Valid Range: Minimum value of 0.0. Maximum value of 100.0.

Required: No

#### **MetricName**

The name of the measure.

Type: String

Length Constraints: Maximum length of 256.

Pattern: ^[a-zA-Z0-9][a-zA-Z0-9\-\_]\*

#### Required: No

#### **RelationshipType**

Whether a measure is a potential cause of the anomaly group

(CAUSE\_OF\_INPUT\_ANOMALY\_GROUP), or whether the measure is impacted by the anomaly group (EFFECT\_OF\_INPUT\_ANOMALY\_GROUP).

Type: String

Valid Values: CAUSE\_OF\_INPUT\_ANOMALY\_GROUP | EFFECT\_OF\_INPUT\_ANOMALY\_GROUP

Required: No

### **See Also**

- [AWS](https://docs.aws.amazon.com/goto/SdkForCpp/lookoutmetrics-2017-07-25/InterMetricImpactDetails) SDK for C++
- [AWS](https://docs.aws.amazon.com/goto/SdkForJavaV2/lookoutmetrics-2017-07-25/InterMetricImpactDetails) SDK for Java V2
- AWS SDK for [Ruby](https://docs.aws.amazon.com/goto/SdkForRubyV3/lookoutmetrics-2017-07-25/InterMetricImpactDetails) V3

# **ItemizedMetricStats**

Aggregated statistics about a measure affected by an anomaly.

### **Contents**

#### **MetricName**

The name of the measure.

Type: String

Length Constraints: Minimum length of 1. Maximum length of 63.

Pattern: ^[a-zA-Z0-9][a-zA-Z0-9\-\_]\*

Required: No

#### **OccurrenceCount**

The number of times that the measure appears.

Type: Integer

Required: No

### **See Also**

- [AWS](https://docs.aws.amazon.com/goto/SdkForCpp/lookoutmetrics-2017-07-25/ItemizedMetricStats) SDK for C++
- [AWS](https://docs.aws.amazon.com/goto/SdkForJavaV2/lookoutmetrics-2017-07-25/ItemizedMetricStats) SDK for Java V2
- AWS SDK for [Ruby](https://docs.aws.amazon.com/goto/SdkForRubyV3/lookoutmetrics-2017-07-25/ItemizedMetricStats) V3

## <span id="page-208-0"></span>**JsonFormatDescriptor**

Contains information about how a source JSON data file should be analyzed.

### **Contents**

#### **Charset**

The character set in which the source JSON file is written.

Type: String

Length Constraints: Maximum length of 63.

Pattern: ^[a-zA-Z0-9][a-zA-Z0-9\-\_]\*

Required: No

#### **FileCompression**

The level of compression of the source CSV file.

Type: String

Valid Values: NONE | GZIP

Required: No

### **See Also**

- [AWS](https://docs.aws.amazon.com/goto/SdkForCpp/lookoutmetrics-2017-07-25/JsonFormatDescriptor) SDK for C++
- [AWS](https://docs.aws.amazon.com/goto/SdkForJavaV2/lookoutmetrics-2017-07-25/JsonFormatDescriptor) SDK for Java V2
- AWS SDK for [Ruby](https://docs.aws.amazon.com/goto/SdkForRubyV3/lookoutmetrics-2017-07-25/JsonFormatDescriptor) V3

# **LambdaConfiguration**

Contains information about a Lambda configuration.

### **Contents**

#### **LambdaArn**

The ARN of the Lambda function.

Type: String

Length Constraints: Maximum length of 256.

Pattern: arn:([a-z\d-]+):.\*:.\*:.\*:.+

Required: Yes

#### **RoleArn**

The ARN of an IAM role that has permission to invoke the Lambda function.

Type: String

Length Constraints: Maximum length of 256.

```
Pattern: arn:([a-z\d-]+):.*:.*:.*:.+
```
Required: Yes

### **See Also**

- [AWS](https://docs.aws.amazon.com/goto/SdkForCpp/lookoutmetrics-2017-07-25/LambdaConfiguration) SDK for C++
- [AWS](https://docs.aws.amazon.com/goto/SdkForJavaV2/lookoutmetrics-2017-07-25/LambdaConfiguration) SDK for Java V2
- AWS SDK for [Ruby](https://docs.aws.amazon.com/goto/SdkForRubyV3/lookoutmetrics-2017-07-25/LambdaConfiguration) V3

# **Metric**

A calculation made by contrasting a measure and a dimension from your source data.

## **Contents**

### **AggregationFunction**

The function with which the metric is calculated.

Type: String

Valid Values: AVG | SUM

Required: Yes

#### **MetricName**

The name of the metric.

Type: String

Length Constraints: Minimum length of 1. Maximum length of 63.

Pattern: ^[a-zA-Z0-9][a-zA-Z0-9\-\_]\*

Required: Yes

#### **Namespace**

The namespace for the metric.

Type: String

Length Constraints: Minimum length of 1. Maximum length of 255.

Pattern: [^:]. \*

Required: No

### **See Also**

- [AWS](https://docs.aws.amazon.com/goto/SdkForCpp/lookoutmetrics-2017-07-25/Metric) SDK for C++
- [AWS](https://docs.aws.amazon.com/goto/SdkForJavaV2/lookoutmetrics-2017-07-25/Metric) SDK for Java V2
- AWS SDK for [Ruby](https://docs.aws.amazon.com/goto/SdkForRubyV3/lookoutmetrics-2017-07-25/Metric) V3

# **MetricLevelImpact**

Details about a measure affected by an anomaly.

# **Contents**

### **ContributionMatrix**

Details about the dimensions that contributed to the anomaly.

Type: [ContributionMatrix](#page-184-0) object

Required: No

### **MetricName**

The name of the measure.

Type: String

Length Constraints: Maximum length of 256.

Pattern: ^[a-zA-Z0-9][a-zA-Z0-9\-\_]\*

Required: No

#### **NumTimeSeries**

The number of anomalous metrics for the measure.

Type: Integer

Required: No

### **See Also**

- [AWS](https://docs.aws.amazon.com/goto/SdkForCpp/lookoutmetrics-2017-07-25/MetricLevelImpact) SDK for C++
- [AWS](https://docs.aws.amazon.com/goto/SdkForJavaV2/lookoutmetrics-2017-07-25/MetricLevelImpact) SDK for Java V2
- AWS SDK for [Ruby](https://docs.aws.amazon.com/goto/SdkForRubyV3/lookoutmetrics-2017-07-25/MetricLevelImpact) V3

# **MetricSetDataQualityMetric**

An array of DataQualityMetric objects that describes one or more data quality metrics.

### **Contents**

### **DataQualityMetricList**

The array of data quality metrics contained in the data quality metric set.

Type: Array of [DataQualityMetric](#page-187-0) objects

Required: No

#### **MetricSetArn**

The Amazon Resource Name (ARN) of the data quality metric array.

Type: String

Length Constraints: Maximum length of 256.

Pattern: arn:([a-z\d-]+):.\*:.\*:.\*:.+

Required: No

### **See Also**

- [AWS](https://docs.aws.amazon.com/goto/SdkForCpp/lookoutmetrics-2017-07-25/MetricSetDataQualityMetric) SDK for C++
- [AWS](https://docs.aws.amazon.com/goto/SdkForJavaV2/lookoutmetrics-2017-07-25/MetricSetDataQualityMetric) SDK for Java V2
- AWS SDK for [Ruby](https://docs.aws.amazon.com/goto/SdkForRubyV3/lookoutmetrics-2017-07-25/MetricSetDataQualityMetric) V3

# **MetricSetDimensionFilter**

Describes a list of filters for choosing a subset of dimension values. Each filter consists of the dimension and one of its values that you want to include. When multiple dimensions or values are specified, the dimensions are joined with an AND operation and the values are joined with an OR operation.

### **Contents**

#### **FilterList**

The list of filters that you are applying.

Type: Array of [Filter](#page-204-0) objects

Array Members: Minimum number of 1 item.

Required: No

#### **Name**

The dimension that you want to filter on.

Type: String

Length Constraints: Minimum length of 1. Maximum length of 63.

Pattern: ^[a-zA-Z0-9][a-zA-Z0-9\-\_]\*

Required: No

### **See Also**

- [AWS](https://docs.aws.amazon.com/goto/SdkForCpp/lookoutmetrics-2017-07-25/MetricSetDimensionFilter) SDK for C++
- [AWS](https://docs.aws.amazon.com/goto/SdkForJavaV2/lookoutmetrics-2017-07-25/MetricSetDimensionFilter) SDK for Java V2
- AWS SDK for [Ruby](https://docs.aws.amazon.com/goto/SdkForRubyV3/lookoutmetrics-2017-07-25/MetricSetDimensionFilter) V3
## **MetricSetSummary**

Contains information about a dataset.

## **Contents**

### **AnomalyDetectorArn**

The ARN of the detector to which the dataset belongs.

Type: String

Length Constraints: Maximum length of 256.

Pattern: arn:([a-z\d-]+):.\*:.\*:.\*:.+

### Required: No

### **CreationTime**

The time at which the dataset was created.

Type: Timestamp

Required: No

### **LastModificationTime**

The time at which the dataset was last modified.

Type: Timestamp

Required: No

### **MetricSetArn**

The ARN of the dataset.

Type: String

Length Constraints: Maximum length of 256.

Pattern: arn:([a-z\d-]+):.\*:.\*:.\*:.+

### Required: No

### **MetricSetDescription**

The description of the dataset.

Type: String

Length Constraints: Minimum length of 1. Maximum length of 256.

Pattern: . \* \S. \*

Required: No

### **MetricSetName**

The name of the dataset.

Type: String

Length Constraints: Minimum length of 1. Maximum length of 63.

Pattern: ^[a-zA-Z0-9][a-zA-Z0-9\-\_]\*

Required: No

### **Tags**

The dataset's [tags](https://docs.aws.amazon.com/lookoutmetrics/latest/dev/detectors-tags.html).

Type: String to string map

Map Entries: Maximum number of 50 items.

Key Length Constraints: Minimum length of 1. Maximum length of 128.

Value Length Constraints: Maximum length of 256.

Required: No

### **See Also**

For more information about using this API in one of the language-specific AWS SDKs, see the following:

• [AWS](https://docs.aws.amazon.com/goto/SdkForCpp/lookoutmetrics-2017-07-25/MetricSetSummary) SDK for C++

- [AWS](https://docs.aws.amazon.com/goto/SdkForJavaV2/lookoutmetrics-2017-07-25/MetricSetSummary) SDK for Java V2
- AWS SDK for [Ruby](https://docs.aws.amazon.com/goto/SdkForRubyV3/lookoutmetrics-2017-07-25/MetricSetSummary) V3

## **MetricSource**

Contains information about source data used to generate metrics.

## **Contents**

### **AppFlowConfig**

Details about an AppFlow datasource.

Type: [AppFlowConfig](#page-173-0) object

Required: No

### **AthenaSourceConfig**

Details about an Amazon Athena datasource.

Type: [AthenaSourceConfig](#page-174-0) object

Required: No

### **CloudWatchConfig**

Details about an Amazon CloudWatch monitoring datasource.

Type: [CloudWatchConfig](#page-183-0) object

Required: No

### **RDSSourceConfig**

Details about an Amazon Relational Database Service (RDS) datasource.

Type: [RDSSourceConfig](#page-221-0) object

Required: No

### **RedshiftSourceConfig**

Details about an Amazon Redshift database datasource.

Type: [RedshiftSourceConfig](#page-224-0) object

Required: No

### **S3SourceConfig**

Contains information about the configuration of the S3 bucket that contains source files.

Type: [S3SourceConfig](#page-227-0) object

Required: No

## **See Also**

- [AWS](https://docs.aws.amazon.com/goto/SdkForCpp/lookoutmetrics-2017-07-25/MetricSource) SDK for C++
- [AWS](https://docs.aws.amazon.com/goto/SdkForJavaV2/lookoutmetrics-2017-07-25/MetricSource) SDK for Java V2
- AWS SDK for [Ruby](https://docs.aws.amazon.com/goto/SdkForRubyV3/lookoutmetrics-2017-07-25/MetricSource) V3

# <span id="page-221-0"></span>**RDSSourceConfig**

Contains information about the Amazon Relational Database Service (RDS) configuration.

## **Contents**

### **DatabaseHost**

The host name of the database.

Type: String

Length Constraints: Minimum length of 1. Maximum length of 253.

Pattern: . \* \S . \*

Required: No

### **DatabaseName**

The name of the RDS database.

Type: String

Length Constraints: Minimum length of 1. Maximum length of 64.

Pattern: [a-zA-Z0-9\_.]+

Required: No

### **DatabasePort**

The port number where the database can be accessed.

Type: Integer

Valid Range: Minimum value of 1. Maximum value of 65535.

Required: No

### **DBInstanceIdentifier**

A string identifying the database instance.

Type: String

Length Constraints: Minimum length of 1. Maximum length of 63.

Pattern: ^[a-zA-Z](?!.\*--)(?!.\*-\$)[0-9a-zA-Z\-]\*\$

Required: No

### **RoleArn**

The Amazon Resource Name (ARN) of the role.

Type: String

Length Constraints: Maximum length of 256.

Pattern: arn:([a-z\d-]+):.\*:.\*:.\*:.+

Required: No

#### **SecretManagerArn**

The Amazon Resource Name (ARN) of the AWS Secrets Manager role.

Type: String

Length Constraints: Maximum length of 256.

Pattern: arn:([a-z\d-]+):.\*:.\*:secret:AmazonLookoutMetrics-.+

Required: No

#### **TableName**

The name of the table in the database.

Type: String

Length Constraints: Minimum length of 1. Maximum length of 100.

Pattern: ^[a-zA-Z][a-zA-Z0-9\_.]\*\$

Required: No

### **VpcConfiguration**

An object containing information about the Amazon Virtual Private Cloud (VPC) configuration.

Type: [VpcConfiguration](#page-238-0) object

Required: No

## **See Also**

- [AWS](https://docs.aws.amazon.com/goto/SdkForCpp/lookoutmetrics-2017-07-25/RDSSourceConfig) SDK for C++
- [AWS](https://docs.aws.amazon.com/goto/SdkForJavaV2/lookoutmetrics-2017-07-25/RDSSourceConfig) SDK for Java V2
- AWS SDK for [Ruby](https://docs.aws.amazon.com/goto/SdkForRubyV3/lookoutmetrics-2017-07-25/RDSSourceConfig) V3

## <span id="page-224-0"></span>**RedshiftSourceConfig**

Provides information about the Amazon Redshift database configuration.

### **Contents**

### **ClusterIdentifier**

A string identifying the Redshift cluster.

Type: String

Length Constraints: Minimum length of 1. Maximum length of 63.

Pattern: ^[a-z](?!.\*--)(?!.\*-\$)[0-9a-z\-]\*\$

Required: No

### **DatabaseHost**

The name of the database host.

Type: String

Length Constraints: Minimum length of 1. Maximum length of 253.

Pattern: . \*\S. \*

Required: No

### **DatabaseName**

The Redshift database name.

Type: String

Length Constraints: Minimum length of 1. Maximum length of 100.

Pattern: [a-zA-Z0-9\_.]+

Required: No

### **DatabasePort**

The port number where the database can be accessed.

### Type: Integer

Valid Range: Minimum value of 1. Maximum value of 65535.

Required: No

### **RoleArn**

The Amazon Resource Name (ARN) of the role providing access to the database.

Type: String

Length Constraints: Maximum length of 256.

Pattern: arn:([a-z\d-]+):.\*:.\*:.\*:.+

Required: No

### **SecretManagerArn**

The Amazon Resource Name (ARN) of the AWS Secrets Manager role.

Type: String

Length Constraints: Maximum length of 256.

Pattern: arn:([a-z\d-]+):.\*:.\*:secret:AmazonLookoutMetrics-.+

Required: No

### **TableName**

The table name of the Redshift database.

Type: String

Length Constraints: Minimum length of 1. Maximum length of 100.

Pattern: ^[a-zA-Z][a-zA-Z0-9\_.]\*\$

Required: No

### **VpcConfiguration**

Contains information about the Amazon Virtual Private Cloud (VPC) configuration.

Type: [VpcConfiguration](#page-238-0) object

Required: No

## **See Also**

- [AWS](https://docs.aws.amazon.com/goto/SdkForCpp/lookoutmetrics-2017-07-25/RedshiftSourceConfig) SDK for C++
- [AWS](https://docs.aws.amazon.com/goto/SdkForJavaV2/lookoutmetrics-2017-07-25/RedshiftSourceConfig) SDK for Java V2
- AWS SDK for [Ruby](https://docs.aws.amazon.com/goto/SdkForRubyV3/lookoutmetrics-2017-07-25/RedshiftSourceConfig) V3

## <span id="page-227-0"></span>**S3SourceConfig**

Contains information about the configuration of the S3 bucket that contains source files.

### **Contents**

### **FileFormatDescriptor**

Contains information about a source file's formatting.

Type: [FileFormatDescriptor](#page-203-0) object

Required: No

### **HistoricalDataPathList**

A list of paths to the historical data files.

Type: Array of strings

Array Members: Fixed number of 1 item.

Length Constraints: Maximum length of 1024.

Pattern: ^s3://[a-z0-9].+\$

Required: No

### **RoleArn**

The ARN of an IAM role that has read and write access permissions to the source S3 bucket.

Type: String

Length Constraints: Maximum length of 256.

Pattern: arn:([a-z\d-]+):.\*:.\*:.\*:.+

Required: No

### **TemplatedPathList**

A list of templated paths to the source files.

Type: Array of strings

Array Members: Fixed number of 1 item.

Length Constraints: Maximum length of 1024.

Pattern: ^s3://[a-zA-Z0-9\_\-\/ {}=]+\$

Required: No

## **See Also**

- [AWS](https://docs.aws.amazon.com/goto/SdkForCpp/lookoutmetrics-2017-07-25/S3SourceConfig) SDK for C++
- [AWS](https://docs.aws.amazon.com/goto/SdkForJavaV2/lookoutmetrics-2017-07-25/S3SourceConfig) SDK for Java V2
- AWS SDK for [Ruby](https://docs.aws.amazon.com/goto/SdkForRubyV3/lookoutmetrics-2017-07-25/S3SourceConfig) V3

## **SampleDataS3SourceConfig**

Contains information about the source configuration in Amazon S3.

## **Contents**

### **FileFormatDescriptor**

Contains information about a source file's formatting.

Type: [FileFormatDescriptor](#page-203-0) object

Required: Yes

### **RoleArn**

The Amazon Resource Name (ARN) of the role.

Type: String

Length Constraints: Maximum length of 256.

Pattern: arn:([a-z\d-]+):.\*:.\*:.\*:.+

Required: Yes

### **HistoricalDataPathList**

An array of strings containing the historical set of data paths.

Type: Array of strings

Array Members: Fixed number of 1 item.

Length Constraints: Maximum length of 1024.

Pattern: ^s3://[a-z0-9].+\$

Required: No

### **TemplatedPathList**

An array of strings containing the list of templated paths.

Type: Array of strings

Array Members: Fixed number of 1 item.

Length Constraints: Maximum length of 1024.

Pattern: ^s3://[a-zA-Z0-9\_\-\/ {}=]+\$

Required: No

## **See Also**

- [AWS](https://docs.aws.amazon.com/goto/SdkForCpp/lookoutmetrics-2017-07-25/SampleDataS3SourceConfig) SDK for C++
- [AWS](https://docs.aws.amazon.com/goto/SdkForJavaV2/lookoutmetrics-2017-07-25/SampleDataS3SourceConfig) SDK for Java V2
- AWS SDK for [Ruby](https://docs.aws.amazon.com/goto/SdkForRubyV3/lookoutmetrics-2017-07-25/SampleDataS3SourceConfig) V3

## **SNSConfiguration**

Contains information about the SNS topic to which you want to send your alerts and the IAM role that has access to that topic.

## **Contents**

### **RoleArn**

The ARN of the IAM role that has access to the target SNS topic.

Type: String

Length Constraints: Maximum length of 256.

Pattern: arn:([a-z\d-]+):.\*:.\*:.\*:.+

Required: Yes

### **SnsTopicArn**

The ARN of the target SNS topic.

Type: String

Length Constraints: Maximum length of 256.

Pattern: arn:([a-z\d-]+):.\*:.\*:.\*:.+

Required: Yes

### **SnsFormat**

The format of the SNS topic.

- JSON Send JSON alerts with an anomaly ID and a link to the anomaly detail page. This is the default.
- LONG\_TEXT Send human-readable alerts with information about the impacted timeseries and a link to the anomaly detail page. We recommend this for email.
- SHORT\_TEXT Send human-readable alerts with a link to the anomaly detail page. We recommend this for SMS.

Type: String

Valid Values: LONG\_TEXT | SHORT\_TEXT | JSON

Required: No

## **See Also**

- [AWS](https://docs.aws.amazon.com/goto/SdkForCpp/lookoutmetrics-2017-07-25/SNSConfiguration) SDK for C++
- [AWS](https://docs.aws.amazon.com/goto/SdkForJavaV2/lookoutmetrics-2017-07-25/SNSConfiguration) SDK for Java V2
- AWS SDK for [Ruby](https://docs.aws.amazon.com/goto/SdkForRubyV3/lookoutmetrics-2017-07-25/SNSConfiguration) V3

## **TimeSeries**

Details about a metric. A metric is an aggregation of the values of a measure for a dimension value, such as *availability* in the *us-east-1* Region.

## **Contents**

### **DimensionList**

The dimensions of the metric.

Type: Array of [DimensionNameValue](#page-199-0) objects

Required: Yes

### **MetricValueList**

The values for the metric.

Type: Array of doubles

Required: Yes

### **TimeSeriesId**

The ID of the metric.

Type: String

Length Constraints: Maximum length of 520.

Pattern: . \* \S. \*

Required: Yes

### **See Also**

- [AWS](https://docs.aws.amazon.com/goto/SdkForCpp/lookoutmetrics-2017-07-25/TimeSeries) SDK for C++
- [AWS](https://docs.aws.amazon.com/goto/SdkForJavaV2/lookoutmetrics-2017-07-25/TimeSeries) SDK for Java V2

### • AWS SDK for [Ruby](https://docs.aws.amazon.com/goto/SdkForRubyV3/lookoutmetrics-2017-07-25/TimeSeries) V3

## **TimeSeriesFeedback**

Details about feedback submitted for an anomalous metric.

## **Contents**

### **IsAnomaly**

Feedback on whether the metric is a legitimate anomaly.

Type: Boolean

Required: No

### **TimeSeriesId**

The ID of the metric.

Type: String

Length Constraints: Maximum length of 520.

Pattern: . \*\S. \*

Required: No

## **See Also**

- [AWS](https://docs.aws.amazon.com/goto/SdkForCpp/lookoutmetrics-2017-07-25/TimeSeriesFeedback) SDK for C++
- [AWS](https://docs.aws.amazon.com/goto/SdkForJavaV2/lookoutmetrics-2017-07-25/TimeSeriesFeedback) SDK for Java V2
- AWS SDK for [Ruby](https://docs.aws.amazon.com/goto/SdkForRubyV3/lookoutmetrics-2017-07-25/TimeSeriesFeedback) V3

## **TimestampColumn**

Contains information about the column used to track time in a source data file.

## **Contents**

### **ColumnFormat**

The format of the timestamp column.

Type: String

Length Constraints: Maximum length of 63.

Pattern: . \*\S. \*

Required: No

### **ColumnName**

The name of the timestamp column.

Type: String

Length Constraints: Minimum length of 1. Maximum length of 63.

Pattern: ^[a-zA-Z0-9][a-zA-Z0-9\-\_]\*

Required: No

## **See Also**

- [AWS](https://docs.aws.amazon.com/goto/SdkForCpp/lookoutmetrics-2017-07-25/TimestampColumn) SDK for C++
- [AWS](https://docs.aws.amazon.com/goto/SdkForJavaV2/lookoutmetrics-2017-07-25/TimestampColumn) SDK for Java V2
- AWS SDK for [Ruby](https://docs.aws.amazon.com/goto/SdkForRubyV3/lookoutmetrics-2017-07-25/TimestampColumn) V3

## **ValidationExceptionField**

Contains information about a a field in a validation exception.

### **Contents**

### **Message**

The message with more information about the validation exception.

Type: String

Required: Yes

### **Name**

The name of the field.

Type: String

Required: Yes

### **See Also**

- [AWS](https://docs.aws.amazon.com/goto/SdkForCpp/lookoutmetrics-2017-07-25/ValidationExceptionField) SDK for C++
- [AWS](https://docs.aws.amazon.com/goto/SdkForJavaV2/lookoutmetrics-2017-07-25/ValidationExceptionField) SDK for Java V2
- AWS SDK for [Ruby](https://docs.aws.amazon.com/goto/SdkForRubyV3/lookoutmetrics-2017-07-25/ValidationExceptionField) V3

# <span id="page-238-0"></span>**VpcConfiguration**

Contains configuration information about the Amazon Virtual Private Cloud (VPC).

## **Contents**

### **SecurityGroupIdList**

An array of strings containing the list of security groups.

Type: Array of strings

Length Constraints: Minimum length of 1. Maximum length of 255.

Pattern: [-0-9a-zA-Z]+

Required: Yes

### **SubnetIdList**

An array of strings containing the Amazon VPC subnet IDs (e.g., subnet-0bb1c79de3EXAMPLE.

Type: Array of strings

Length Constraints: Maximum length of 255.

Pattern: [\-0-9a-zA-Z]+

Required: Yes

## **See Also**

- [AWS](https://docs.aws.amazon.com/goto/SdkForCpp/lookoutmetrics-2017-07-25/VpcConfiguration) SDK for C++
- [AWS](https://docs.aws.amazon.com/goto/SdkForJavaV2/lookoutmetrics-2017-07-25/VpcConfiguration) SDK for Java V2
- AWS SDK for [Ruby](https://docs.aws.amazon.com/goto/SdkForRubyV3/lookoutmetrics-2017-07-25/VpcConfiguration) V3

## **Common Parameters**

The following list contains the parameters that all actions use for signing Signature Version 4 requests with a query string. Any action-specific parameters are listed in the topic for that action. For more information about Signature Version 4, see Signing AWS API [requests](https://docs.aws.amazon.com/IAM/latest/UserGuide/reference_aws-signing.html) in the *IAM User Guide*.

### **Action**

The action to be performed.

Type: string

Required: Yes

### **Version**

The API version that the request is written for, expressed in the format YYYY-MM-DD.

Type: string

Required: Yes

### **X-Amz-Algorithm**

The hash algorithm that you used to create the request signature.

Condition: Specify this parameter when you include authentication information in a query string instead of in the HTTP authorization header.

Type: string

Valid Values: AWS4-HMAC-SHA256

Required: Conditional

### **X-Amz-Credential**

The credential scope value, which is a string that includes your access key, the date, the region you are targeting, the service you are requesting, and a termination string ("aws4\_request"). The value is expressed in the following format: *access\_key*/*YYYYMMDD*/*region*/*service*/ aws4\_request.

For more information, see Create a signed AWS API [request](https://docs.aws.amazon.com/IAM/latest/UserGuide/create-signed-request.html) in the *IAM User Guide*.

Condition: Specify this parameter when you include authentication information in a query string instead of in the HTTP authorization header.

Type: string

Required: Conditional

### **X-Amz-Date**

The date that is used to create the signature. The format must be ISO 8601 basic format (YYYYMMDD'T'HHMMSS'Z'). For example, the following date time is a valid X-Amz-Date value: 20120325T120000Z.

Condition: X-Amz-Date is optional for all requests; it can be used to override the date used for signing requests. If the Date header is specified in the ISO 8601 basic format, X-Amz-Date is not required. When X-Amz-Date is used, it always overrides the value of the Date header. For more information, see Elements of an AWS API request [signature](https://docs.aws.amazon.com/IAM/latest/UserGuide/signing-elements.html) in the *IAM User Guide*.

Type: string

Required: Conditional

### **X-Amz-Security-Token**

The temporary security token that was obtained through a call to AWS Security Token Service (AWS STS). For a list of services that support temporary security credentials from AWS STS, see AWS [services](https://docs.aws.amazon.com/IAM/latest/UserGuide/reference_aws-services-that-work-with-iam.html) that work with IAM in the *IAM User Guide*.

Condition: If you're using temporary security credentials from AWS STS, you must include the security token.

Type: string

Required: Conditional

### **X-Amz-Signature**

Specifies the hex-encoded signature that was calculated from the string to sign and the derived signing key.

Condition: Specify this parameter when you include authentication information in a query string instead of in the HTTP authorization header.

Type: string

Required: Conditional

### **X-Amz-SignedHeaders**

Specifies all the HTTP headers that were included as part of the canonical request. For more information about specifying signed headers, see Create a signed AWS API [request](https://docs.aws.amazon.com/IAM/latest/UserGuide/create-signed-request.html) in the *IAM User Guide*.

Condition: Specify this parameter when you include authentication information in a query string instead of in the HTTP authorization header.

Type: string

Required: Conditional

## **Common Errors**

This section lists the errors common to the API actions of all AWS services. For errors specific to an API action for this service, see the topic for that API action.

### **AccessDeniedException**

You do not have sufficient access to perform this action.

HTTP Status Code: 403

### **ExpiredTokenException**

The security token included in the request is expired

HTTP Status Code: 403

#### **IncompleteSignature**

The request signature does not conform to AWS standards.

HTTP Status Code: 403

#### **InternalFailure**

The request processing has failed because of an unknown error, exception or failure.

HTTP Status Code: 500

#### **MalformedHttpRequestException**

Problems with the request at the HTTP level, e.g. we can't decompress the body according to the decompression algorithm specified by the content-encoding.

HTTP Status Code: 400

#### **NotAuthorized**

You do not have permission to perform this action.

HTTP Status Code: 401

### **OptInRequired**

The AWS access key ID needs a subscription for the service.

### HTTP Status Code: 403

### **RequestAbortedException**

Convenient exception that can be used when a request is aborted before a reply is sent back (e.g. client closed connection).

HTTP Status Code: 400

#### **RequestEntityTooLargeException**

Problems with the request at the HTTP level. The request entity is too large.

HTTP Status Code: 413

#### **RequestExpired**

The request reached the service more than 15 minutes after the date stamp on the request or more than 15 minutes after the request expiration date (such as for pre-signed URLs), or the date stamp on the request is more than 15 minutes in the future.

HTTP Status Code: 400

#### **RequestTimeoutException**

Problems with the request at the HTTP level. Reading the Request timed out.

HTTP Status Code: 408

### **ServiceUnavailable**

The request has failed due to a temporary failure of the server.

HTTP Status Code: 503

### **ThrottlingException**

The request was denied due to request throttling.

HTTP Status Code: 400

### **UnrecognizedClientException**

The X.509 certificate or AWS access key ID provided does not exist in our records.

HTTP Status Code: 403

### **UnknownOperationException**

The action or operation requested is invalid. Verify that the action is typed correctly.

HTTP Status Code: 404

### **ValidationError**

The input fails to satisfy the constraints specified by an AWS service.

HTTP Status Code: 400